## Министерство науки и высшего образования Российской Федерации

КУБАНСКИЙ ГОСУДАРСТВЕННЫЙ УНИВЕРСИТЕТ

# ТЕНДЕНЦИИ И ПЕРСПЕКТИВЫ РАЗВИТИЯ ОБУЧЕНИЯ МАТЕМАТИКЕ И ИНФОРМАТИКЕ В УСЛОВИЯХ РЕАЛЬНОЙ И ЦИФРОВОЙ СРЕДЫ

Материалы Всероссийской научно-практической конференции

Краснодар 2023

# УДК 51:004:371.3(082) ББК 22.1я43 Т 33

Редакционная коллегия:

*С.П. Грушевский (отв. редактор), О.В. Мороз, Н.В. Потапова*

Т 33 **Тенденции и перспективы развития обучения математике и информатике в условиях реальной и цифровой среды**: материалы Всероссийской научно-практической конференции / под редакцией С.П. Грушевского; Министерство науки и высшего образования Российской Федерации, Кубанский государственный университет. – Краснодар: Кубанский гос. ун-т, 2023. – 180 с. – 500 экз. ISBN 978-5-8209-2255-8

Представлены работы студентов, учителей и преподавателей, участвовавших во Всероссийской научно-практической конференции 28 марта 2023 г. в рамках проведения года педагога и наставника на базе кафедры информационных образовательных технологий факультета математики и компьютерных наук КубГУ. Конференция проведена совместно с МКУ «Краснодарский научно-методического центр» и при информационной поддержке Министерства образования, науки и молодежной политики Краснодарского края.

Адресуется студентам, магистрантам, учителям и преподавателям математики и информатики.

> УДК 51:004:371.3(082) ББК 22.1я43

ISBN 978-5-8209-2255-8 Кубанский государственный университет, 2023

# **СОДЕРЖАНИЕ**

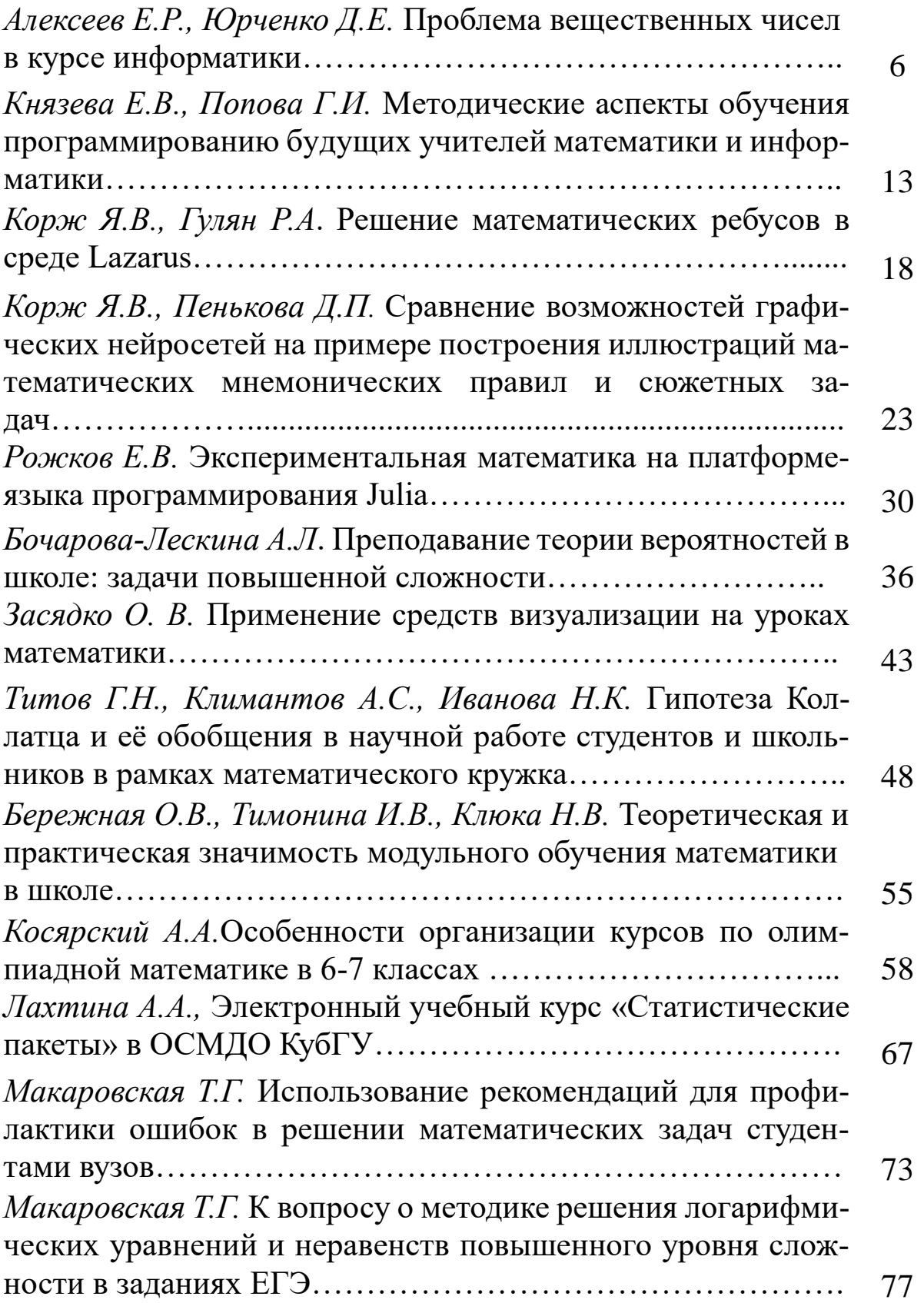

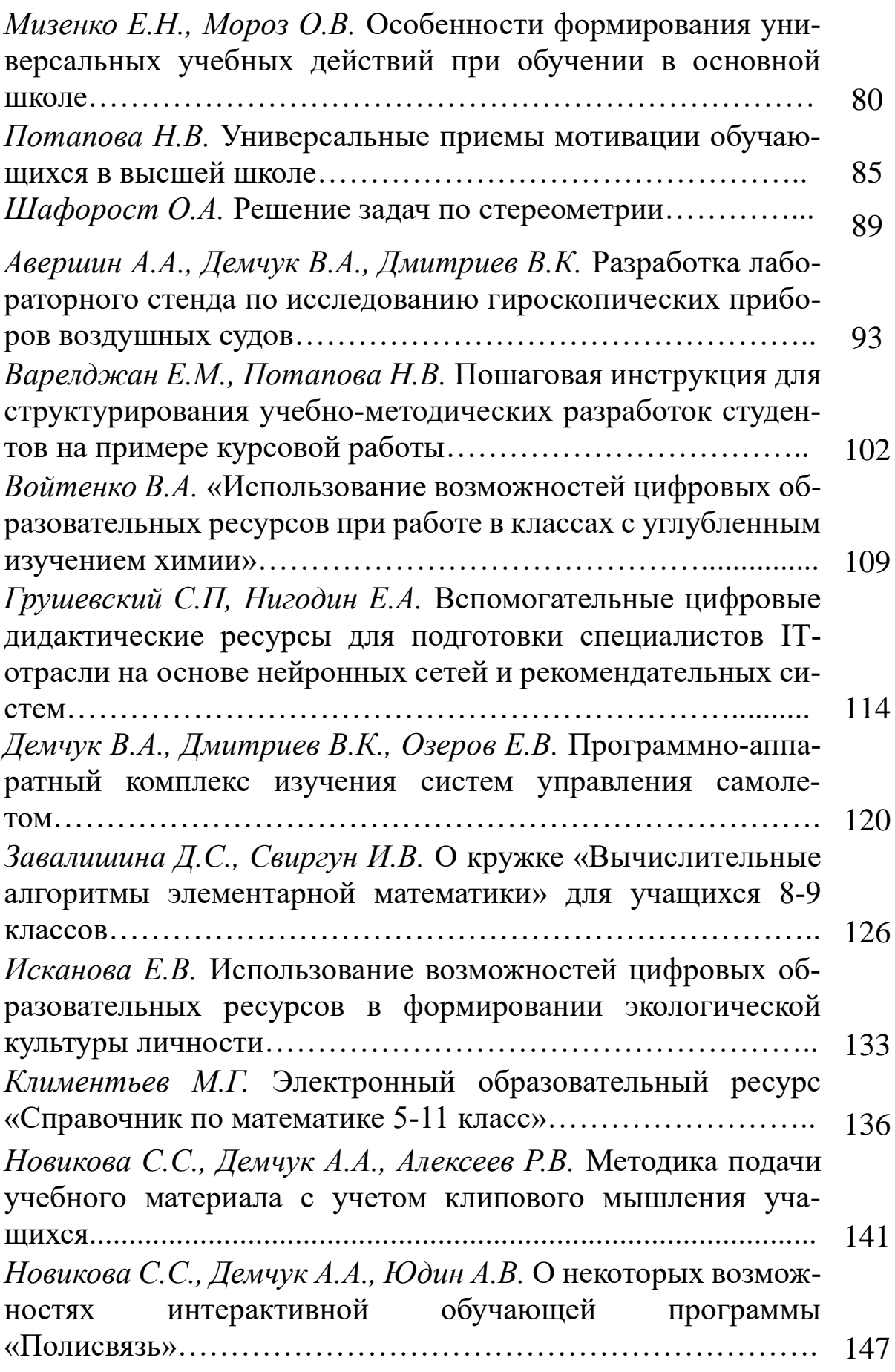

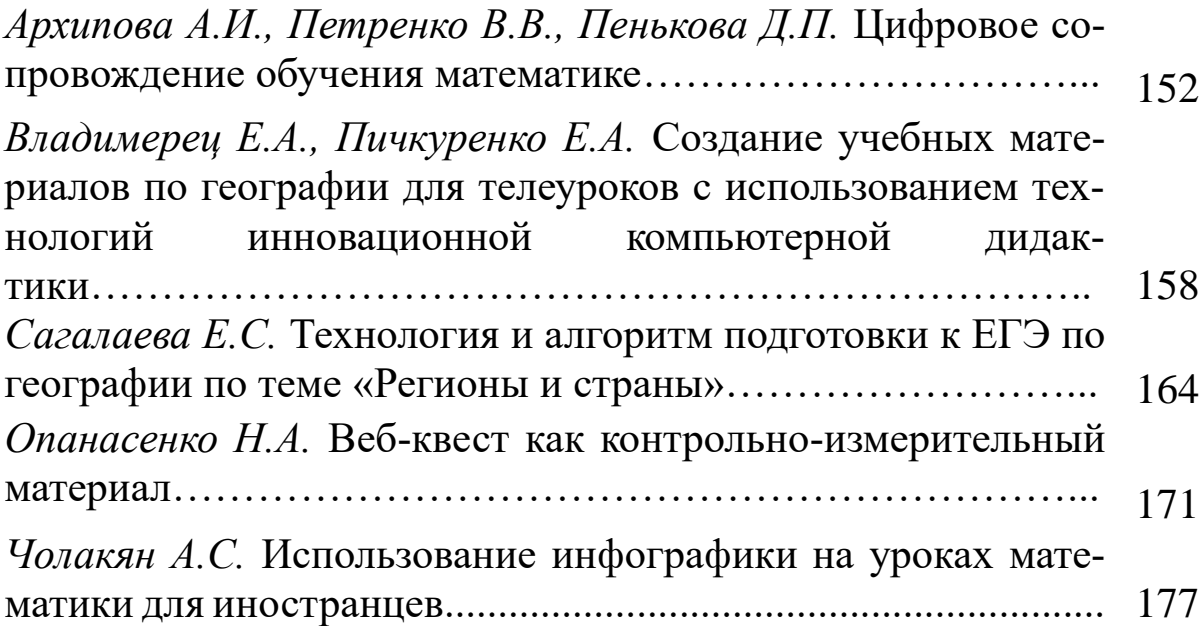

# *Е. Р. Алексеев, канд. техн. наук, доцент Д. Е. Юрченко, студентка КубГУ г. Краснодар*

# **ПРОБЛЕМА ВЕЩЕСТВЕННЫХ ЧИСЕЛ В КУРСЕ ИНФОРМАТИКИ**

*Аннотация.* В данной статье рассматриваются вопросы, связанные с особенностями хранения вещественных чисел в компьютере. Проведен анализ литературы. Представлено кроссплатформенное приложение «Перевод вещественного числа в машинное представление», которое используется на факультете математики и компьютерных наук Кубанского государственного университета.

*Ключевые слова:* вещественные числа, стандарт IЕЕЕ-754, информатика, точность представление чисел, формат с плавающей точкой.

#### *Введение*

Уже более 75 лет прошло с момента создания первого компьютера. Все современные компьютеры – двоичные, они работают с целыми и вещественными числами в двоичной системе счисления. Хранение чисел в компьютере – один из фундаментальных вопросов в информатике, изучение концепции хранения чисел в компьютере важно как для начинающего пользователя, так и для программиста. Изучение методов хранения и обработки целых чисел в вычислительных системах не вызывает особых проблем.

Методы хранения и обработки вещественных чисел в современных компьютерных системах вызывают сложность не только у начинающих пользователей компьютера, но, зачастую, и у опытных профессиональных программистов. В связи с этим очень важно сформировать у пользователя правильное понимание способа хранения вещественных чисел в компьютере. На наш взгляд уже в школьном курсе информатики надо правильно объяснить, как хранятся вещественные числа в компьютере, и какие проблемы вычислений возникают при обработке вещественных. Этот

момент важен не зависимо от того будет ли современный школьник обычным пользователем вычислительного устройства или профессионалом в области информационных технологий.

Для представления вещественных чисел в вычислительных системах используется формат с плавающей точкой. Вещественное число А представимо в виде  $\pm m \cdot P^q$ , где q - целое число, P основание системы счисления (при машинном представлении числа P=2), а m - правильная P-ичная дробь, у которой первая цифра после запятой не равна нулю, т.е.  $\frac{1}{p} \le m < 1$ .

Числа хранятся они в ячейках с ограниченным количеством разрядов (32, 64 бит) в виде экспоненциальных нормализованных двоичных чисел согласно стандарту IEEE-754 [1]. Для машинного представления вещественного числа  $A = \pm m \cdot 2^q$ , q – целое двоичное число, m - вещественное двоичное число (мантисса), у которого целая часть равна 1.

При переводе вещественных чисел, необходимо отдельно переводить целую и дробную часть. Правило перевода дробей из десятичной системы счисления в двоичную заключается в выполнении следующих действий:

умножить дробную часть числа на основание системы  $\left(1\right)$ счисления:

в полученном произведении выделить целую часть 2) числа (это будет очередным разрядом двоичного числа) и дробную часть;

для дробной части числа повторяем пункты 1-2.  $3)$ 

В идеале умножать дробную часть надо до тех пор, пока она не станет равной 0. Однако, точно из десятичной в двоичную систему можно перевести дроби, которые представляют сумму отрицательных степеней числа 2. Точность машинного представления большинства вещественных чисел ограничивается регистром процессора (32 бита или 64 бита). Большинство вещественных чисел не может даже введено в вычислительную систему точно. Это основная проблема, которую предстоит понять пользователю при знакомстве с машинным представлением вещественных чисел.

Проведя сравнительный анализ литературы ([2-5]), можно сказать, что представление чисел в компьютере является неотъемлемой темой школьного курса информатики. Алгоритмы обработки вещественных чисел более трудоемки по сравнению с алгоритмами обработки целых чисел [3]. Сложности в освоении этой темы возникают не только у школьников, но и у профессиональных программистов. Следует отметить, что машинному представлению вещественных чисел на школьных уроках уделяется очень мало времени, а зачастую это раздел отводится на самостоятельное прочтение.

Компьютерное представление вещественных чисел дискретно, конечно и ограничено [2]. Чтобы доказать это, авторы учебников берут для наглядности калькулятор. И с его помощью знакомят школьников с экспоненциальной формой и нормализованной записью действительного числа.

В большинстве современных учебников информатики ([2-5]) указано, что любое вещественное число А может быть записано в экспоненциальной форме:  $A = \pm m \cdot q^p$ , где m-мантисса, q – основание системы счисления, р - порядок. В отличие от целых чисел, действительные хранятся в прямом коде. При этом выделяют разряды для знака числа, порядка и мантиссы.

Машинное представление вещественного числа согласно стандарту IEEE754 описано только в [5]. На рисунке 1 представлены структуры машинного представления 32 битных и 64 битных чисел [6].

Рассмотрим более подробно структуру машинную структуру числа, первый бит отведено под знак числа, затем 8(11) отводится под смещенный порядок, последние 23 (52) бита занимает мантисса [7].

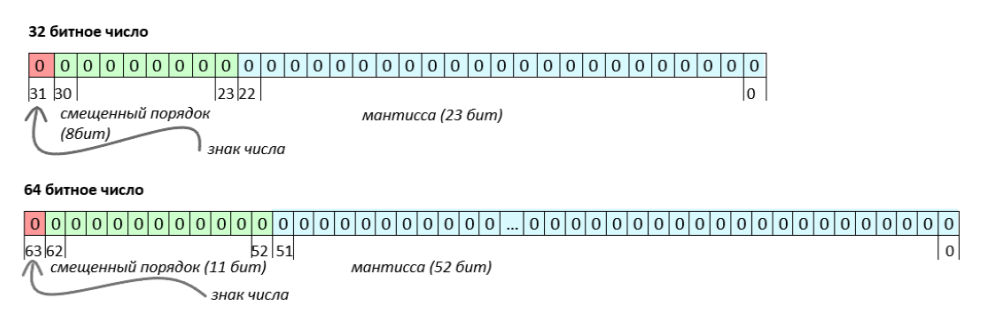

*Рис. 1. Структура машинного представления 32 битных и 64 битных чисел* 

Следующие 8(11) бит отводятся под смещённый порядок. Чтобы не вводить ещё один бит для знака порядка, хранят смещенный порядок, который равен порядку числа плюс смещение в половину байта (+127 (+1023) для 32(64) битного представления) [8].

Нормализованная двоичная мантисса всегда начинается с 1. Поэтому чтобы сэкономить еще один разряд для увеличения точности представления, в отведенные 23 (52) бита записывают только дробную часть мантиссы.

На рисунке 2 приведен пример машинного представления чисел -239,126 и -239,12599.

| Число      | Знак числа | Смешенная экспонента | Мантисса                |
|------------|------------|----------------------|-------------------------|
|            | 1 бит      | 8 бит                | 23бит                   |
| -239,126   |            | 1000 0110            | 11011110010000001000001 |
| -239.12599 |            | 1000 0110            | 11011110010000001000001 |

*Рис. 2. Машинное представление чисел*

Алгоритм перевода вещественного числа в машинное представление состоит из следующих этапов:

- 1) Перевести число в двоичную систему счисления;
- 2) Нормализовать полученное число;
- 3) Вычислить смещенный порядок;
- 4) Отбросить скрытую единицу и сформировать мантиссу;
- 5) Сформировать машинное представление числа.

Алгоритм обратного перевода может включать в себя следующие шаги.

Вычислить порядок в десятичном виде;  $1)$ 

 $(2)$ Добавить к мантиссе скрытую единицу и перевести в десятичную систему счисления;

Определить знак числа и сформировать число. 3)

Рассматриваемая тема сложна методически, сложна для восприятия будущими педагогами и даже будущими математики-программистами.

Поэтому авторами было разработано кроссплатформенное приложение «Перевод вещественного числа в машинное представление» (https://disk.yandex.ru/d/iBP5TDfy kQMag). Приложение предназначено для перевода между вещественным числом и его машинным представлением. Программа выводит все промежуточные значения, что позволит контролировать обучающимся все этапы перевода чисел. Приложение может быть использовано преподавателями для проверки самостоятельных и контрольных работ. На рисунке 3 представлен пример перевода. Видео с демонстрацией работы приложения найти можно TVThttps://disk.yandex.ru/i/EMfUteWEnafKVg.

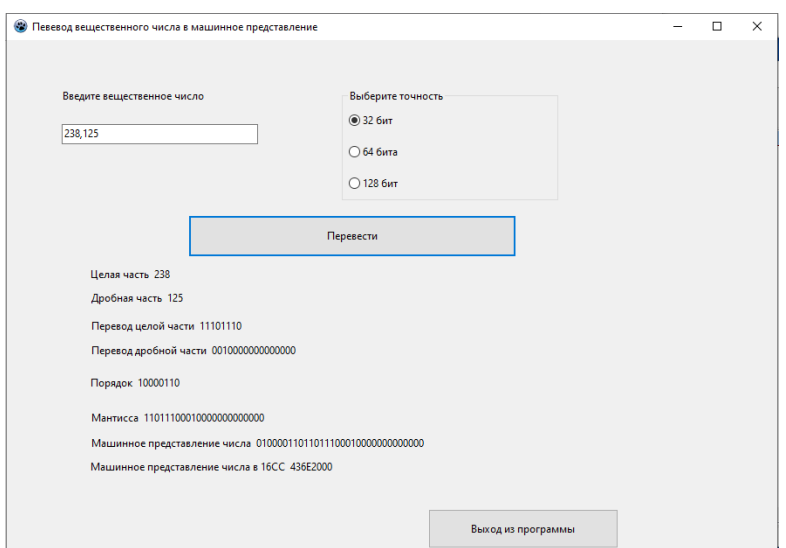

Рис. 3. Машинное представление числа 238,125 для 32 битной точности

Сейчас кроссплатформенное приложение «Перевод вещественного числа в машинное представление» активно используется на факультете математики и компьютерных наук КубГУ:

1) В курсе «Теоретические основы информатики» на четвертом курсе направления подготовки «Педагогическое образование» для изучения будущими учителями информатики машинного представления вещественных чисел.

2) В курсе «Технологии программирования и работы на ЭВМ» направления «Математика и компьютерные науки» для изучения машинных способов хранения вещественных чисел.

Планируется использование программы в магистратуре направления подготовки «Математика» в курсе «Математические основы курса информатики»

Данная разработка была представлена на международном конгрессе «Современные проблемы компьютерных и информационных наук» в Московском государственном университете им. М.В. Ломоносова в ноябре 2021 г.

# *Заключение*

Важным вопросом остаётся знакомство с машинным представлением вещественных чисел уже в школьном курсе информатике. Недостаточное внимание, которое уделяется этому вопросу в курсе информатики сейчас, приводит к сложности восприятия этой темы будущими учителями информатики и математики, а также будущими специалистами в области информационных технологий при обучении в университетах.

На факультете математики и компьютерных наук накоплен достаточный опыт преподавания этой темы будущим учителям математики информатики и будущим магистрам направления «Математика и компьютерные науки».

Авторами разработано кроссплатформенное визуальное приложение для перевода между десятичным вещественным числом и его машинным представлением. Программа внедрена в учебный процесс в курсах «Теоретические основы информатики» (направление «Педагогическое образование)» и «Технологии программирования и работы на ЭВМ» («Математика и компьютерные науки»).

# **Библиографический список**

1. IEEE Standard for Binary Floating-Point Arithmetic. Copyright 1985 by The Institute of Electrical and Electronics Engineers, Inc 345 East 47th Street, New York, NY 10017, USA.

2. Босова, Л.Л. Информатика.10 класс. Базовый уровень [Текст]: учебник / Л.Л. Босова, А. Ю Босова. – М.: БИНОМ. Лаборатория знаний, 2017. -288 с.

3. Босова, Л.Л. Информатика: учебник для 8 класса [Текст]: учебник / Л.Л. Босова, А.Ю. Босова. – М.: БИНОМ. Лаборатория знаний, 2013. -155 с.

4. Семакин, И.Г. Информатика. Базовый уровень: учебник для 10 класса [Текст]: учебник / И.Г. Семакин, Е.К. Хеннер, Т.Ю. Шеина. –М.: БИНОМ. Лаборатория знаний, 2015. -264 с.

5. Поляков, К.Ю. Информатика. Углубленный уровень: учебник для 10 класса: в 2 ч. Ч.1 [Текст]: учебник / К.Ю. Поляков, Е.А. Еремин. –М.: БИНОМ. Лаборатория знаний, 2013. -344 с.

6. Зыков, А.Г. Арифметические основы ЭВМ [Текст]: учебное пособие / А.Г. Зыков, В.И Поляков. – СПб: Университет ИТМО, 2016. –140с.

7. Гагарина, Л. Г. Архитектура вычислительных систем и Ассемблер с приложением методических указаний к лабораторным работам [Текст]: учебное пособие / Л. Г. Гагарина, А. И. Кононова. – Москва: СОЛОН-Пресс, 2019. – 368 c.

8. Яшкардин В. IEEE 754 – стандарт двоичной арифметики с плавающей точкой. URL: [http://www.softelectro.ru/ieee754.html.](http://www.softelectro.ru/ieee754.html)

*Е.В. Князева, канд. пед. наук, доцент КубГУ Г.И. Попова, канд. пед. наук, доцент КубГУ г. Краснодар*

# **МЕТОДИЧЕСКИЕ АСПЕКТЫ ОБУЧЕНИЯ ПРОГРАММИРОВАНИЮ БУДУЩИХ УЧИТЕЛЕЙ МАТЕМАТИКИ И ИНФОРМАТИКИ**

*Аннотация*. В статье представлена содержательная линия обучения языкам программирования для направления «Педагогическое образование» по профилям «Информатика» и «Математика». При обучении программированию актуальной становится задача формирования навыков как познавательной, так и практической деятельности студентов, овладения ими общеучебными и общеинтеллектуальными умениями.

Развитие информационных технологий требует постоянной корректировки образовательных программ. Авторами статьи дается объяснение необходимости включения языка программирования Python в дисциплину «Программирование». Интерес представляют разработанные авторами компоненты дидактического обеспечения обновленного курса. В статье приведено обоснование методической последовательности Pascal – VBA – Python. На примере обучения программированию показана мобильность педагогического образования в контексте практико-ориентированного подхода ко всему образовательному процессу. Дальнейшее развитие линии программирования в обучении будущих учителей информатики и математики предполагает рассмотрение парадигмы функционального программирования, первоначально в рамках курсовых работ и курсов по выбору. Язык Python, обладающий широкими возможностями, позволяет реализовать не только императивный и объектно-ориентированный подходы, но и функциональный подход, то есть является мультипарадигменным, имея при этом низкий порог вхождения. Это позволит средствами одного языка увидеть общую картину современных парадигм программирования.

Ключевые *СЛОВА:* технология программирования, педагогическое образование, язык программирования Python, объектно-ориентированное программирование

Уровень развития современной компьютерной техники и ее программного обеспечения в настоящее время занял качественно новую ступень. И если вчерашнему специалисту достаточно было владеть информационными технологиями, базирующимися на применении компьютера, то сегодня умение программировать становится как никогда востребованным во многих сферах деятельности человека. Классик информатизации образования С. Пейперт считал, что «компьютерные программы должны стать средством моделирования многообразных вилов  $\mathbf{M}$  $\phi$ <sub>o</sub> $\phi$ мышления...». Мы согласны с мнением, что умение их создавать, как наивысшая ступень овладения компьютерной грамотностью, будет «инициировать не только репродуктивные действия и формально-логические операции, но и образно-ассоциативное мышление, обращение к эмоционально значимым смыслам, к открытому будущему, к личностным ценностям». Овладение программирования технологиями Приводит He только  $\mathbf{K}$ повышению компьютерной грамотности, но и к развитию определенных способностей и характеристик студента как личности.

При обучении программированию актуальной становится задача формирования навыков как познавательной, так  $\boldsymbol{\mathsf{M}}$ практической деятельности студентов, овладения ИМИ общеучебными и общеинтеллектуальными умениями.

Реализация этой задачи органически увязана с уровнем понимания педагогом не только традиционной схемы обучения, когда на первом этапе создается информационная среда предмета, на втором - происходит переработка информации во внутреннее состояние личности. Рассмотрение, анализ этой схемы помогает педагогу осознать сущность процесса усвоения знаний  $\mathbf{M}$ упорядочить выполняемые действия, свои и обучающихся. Этот процесс во многом зависит как от индивидуальных черт личности преподавателя, так и от методики преподавания.

Нововведения в образовательном процессе сменяются быстро, инновации подтверждают олнако лалеко He **BCC** свою эффективность на практике. В итоге использование в образовании новой, сложной и изощренной информационной технологии часто отодвигает на второе место собственно педагогические задачи. По нашему мнению, в качестве метода оценки программных средств, используемых в обучении программированию, может выступать только педагогический эксперимент.

время кафедре информационных  $\overline{B}$ настоящее на образовательных технологий Кубанского государственного университета была скорректирована программа по обучению программированию бакалавров направления «Педагогическое образование» по профилям «Информатика» и «Математика». На начального языка программирования традиционно правах остается Паскаль (в среде PascalABC.NET).

В качестве технологии визуального программирования используется VBA (Visual Basic for Application) - версия языка программирования Visual Basic для приложений Microsoft Office. означает, внешний Это что ВИД приложения можно конструировать не только соответствующими командами языка, но и размещая различные элементы управления (кнопки, поля для вывода данных, рисунки и пр.) на форме приложения.

В связи с ростом популярности в нашей стране языка программирования Python, как языка для начинающих, а также в связи с включением его в состав языков, используемых на ЕГЭ по информатике, было принято решение об изучении его в качестве третьего языка в курсе «Программирование».

Читаемость кода - один из принципов философии Python делает этот язык подходящим для новичков в программировании [1, 2]. Особое его отличие состоит в том, что для группировки команд в блок Python использует отступы, а не ключевые слова или другие символы (правило офсайда, которое используют некоторые языки программирования, выделяя блоки, кода отступами, заимствовано из футбола). В языке Pascal начало блока и его конец определяются операторными скобками из ключевых слов begin-end, а на в языке С их заменяют фигурные скобки. Несомненно, благодаря отступам программы на языке Python

Помимо нагроможденными. указанной ВЫГЛЯДЯТ менее особенности, связанной с легкой читаемостью кода, и в первую очередь, Python - это высокоуровневый язык программирования («человекочитаемый», с динамической типизацией переменных). Другие важнейшие особенности языка Python: он имеет простой синтаксис, не перегружен знаками препинания, имеет модульную предлагает большую стандартную структуру, библиотеку, запускается на множестве различных платформ, не требует низкоуровневые добавлять компиляции, позволяет модули, универсален (поддерживает как процедурный, так и объектнопрограммирования), ориентированный методы позволяет создавать приложения с графическим интерфейсом, а также связь внешних программ с веб-серверами. И, наконец, Python - это распространяемое программное обеспечение свободно  $\mathbf{c}$ открытым кодом.

В связи с введением курса программирования на языке Python появилась необходимость в разработке нового дидактического обеспечения для данного курса. В его разработке принимали участие преподаватели дисциплины, а также была выполнена одна выпускная квалификационная работа. Разработаны следующие компоненты дидактического обеспечения:

- презентация по основам программирования на языке Python;

– итоговый **TECT** системе MyTest  $\, {\bf B}$  $\Pi$ O курсу программирования на языке Python;

работе с - руководство  $\Pi$ O дистанционной системой автоматической проверки заданий по программированию сайта informatics.msk.ru:

- приложение с набором демонстрационных примеров решений задач в формате ЕГЭ по информатике и ИКТ на языке Python;

- руководство по работе с программными средами IDLE и Wing IDE для языка Python.

«Дистанционная Сайт подготовка  $\Pi$ O информатике» informatics.msk.ru поддерживает автоматическую тестирующую проверки решений практических систему заданий. ДЛЯ Использование автоматизированной системы проверки позволяет

более объективно эффективность оценить правильность и программ по времени и используемой памяти, экономя время преподавателя; студенты же имеют возможность оперативно проверять свои программы; это стимулирует их познавательную активность.

Для проверки эффективности итогового теста его результаты были обработаны математическими статистическими методами. На основе полученных эмпирических данных была подтверждена гипотеза о нормальном распределении результатов теста.

Используемая в преподавании программирования будущим информатики учителям математики  $\overline{\mathbf{M}}$ методическая последовательность Pascal  $VBA$  – Python  $o6$ основана, а  $\equiv$ была подтверждена эффективность пелагогическим ee экспериментом. В перспективе предполагается рассмотрение парадигмы функционального программирования. Язык Python, обладающий широкими возможностями, позволяет реализовать не только императивный и объектно-ориентированный подходы, но функциональный подход,  $\boldsymbol{M}$ **TO** есть является мультипарадигменным. Такой подход к обучению машинным языкам позволит средствами одного языка увидеть общую картину современных парадигм программирования.

В творческой деятельности педагога особое место занимает самообразование (постоянное обогащение и обновление знаний и умений является непременным условием высокой продуктивности творческой деятельности педагога), что, в свою очередь, возможно сформированной мотивации  $\bf K$ профессиональному при самосовершенствованию педагогическому Ha основе использования современных информационных технологий. Творчество обучающего ДОЛЖНО ПОЗИТИВНО сказаться на творчестве обучаемого. Новые информационные технологии позволяют по-новому организовать взаимодействие педагога и творческая обучающегося:  $\overline{MX}$ совместная деятельность  $\bf{B}$ основной занятия реализации цели характерная черта современного процесса информатизации образования. И только в этом случае самая интеллектоемкая среди всех информационных технологий - технология программирования - станет творческой и увлекательной, а, значит, будет по силам многим.

#### **Библиографический список**

- 1. Программирование на Python для начинающих: [пер. с анг. М.А. Райтмана] / Майк МакГрат. – Москва: Эксмо-Пресс, 2022.  $-192$  c.
- 2. Язык Python // Сайт Константина Полякова. [http://kpolyakov.spb.ru/school/probook/python.htm.](http://kpolyakov.spb.ru/school/probook/python.htm)

*Корж Я.В., преподаватель КубГУ Гулян Р.А., учитель МАОУ СОШ № 65 г.Краснодар*

# **РЕШЕНИЕ МАТЕМАТИЧЕСКИХ РЕБУСОВ В СРЕДЕ LAZARUS**

*Аннотация.* В статье разбирается алгоритм программы для решения математических ребусов (крипторебусов), созданной средствами Object Pascal. Также приводятся сопутствующие соображения и комментарии. Результаты работы данной программы могут быть использованы на олимпиадах, кружках, школьных математических фестивалях, уроках и внеурочных мероприятиях, а также на занятиях по математике и информатике для иностранных студентов подготовительного отделения ВУЗа.

*Ключевые слова:* object Pascal, крипторебусы.

Структурно интерфейс программы состоит из двух рабочих окон. Так как программа предназначена в том числе и для ино-

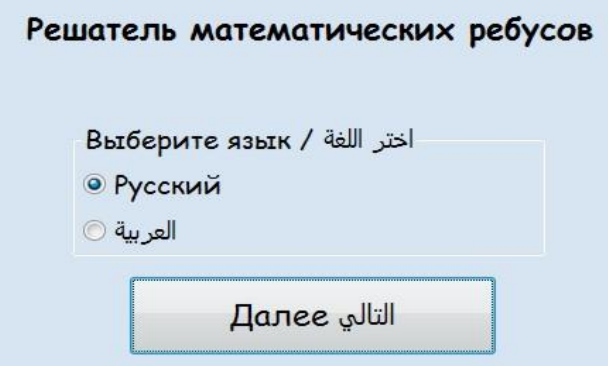

странных слушателей подготовительного отделения КубГУ, первое окно содержит меню выбора языка для дальнейшей работы (на выбор предложены два варианта – русский и арабский), после соответствующего выбора с помощью переключателя RadioButton (далее мы будем рассматривать русскоязычную версию) следует нажать на кнопку «Далее (التالي,

Второе, основное окно программы, является модальным, т.е. оно не дает возможности обратиться к любому другому окну приложения до тех пор, пока само не будет закрыто.

В левой части основного окна содержатся поля для ввода ребусов на сложение двух слов. Пользователю необходимо побуквенно ввести слова-слагаемые и слово-сумму, после чего следует нажать кнопку «ребус-сумма». Если программа сможет сгенерировать для данных слов арифметическое выражение (или несколько выражений) - результат появится в поле Мето в нижней части окна. Возможность создания ребусов-сумм ограничена длиной слов=4 буквы, но при необходимости программа может быть доработана для слов большей длины.

В правой части основного окна содержатся поля для ввода ребуса-корня квадратного. Пользователю необходимо побуквенно ввести слово из которого будет извлекаться квадратный корень, а также слово-ответ, после чего необходимо нажать на кнопку «ребус-корень». Если программа сможет сгенерировать для данных слов числовое выражение (или несколько выражений) - результат появится в поле Мето в нижней части окна. На данный момент

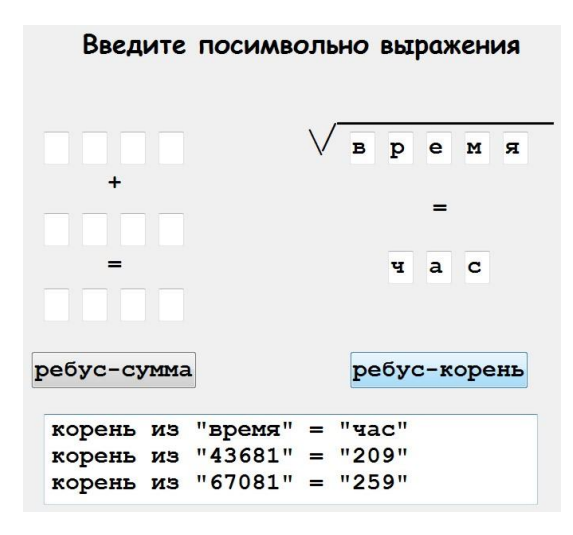

возможность создания ребусовквадратных ограничена корней длиной подкоренного слова=5 букв и слова-ответа длины = 3 буквы.

Первая трудность при реализации нашей программы на языке Object Pascal состояла в том, что приложение Lazarus неправильно интерпретирует кириллические символы при использовании строковых процедур и функций, напри-

мер, при расчете длины строки функцией «Length». В итоге, пришлось отказаться от ввода буквенного уравнения в строку и последующего его разбиения на слагаемые и сумму и остановиться на посимвольном вводе.

Изначально алгоритм (назовем его «базовым») нахождения решения состоял в переборе всевозможных цифровых значений «букв» с последующей проверкой того, чтобы соответствие между множествами букв и цифр было взаимно однозначным. Таким образом, для ребуса-суммы длиной 4 символа в самом крайнем случае получится перебор продолжительностью 10<sup>12</sup> шагов, для ребуса корня с подкоренным выражением длиной=5 и ответом=3 получится перебор продолжительностью 10<sup>8</sup> шагов.

Базовый алгоритм был оптимизирован с учетом следующих соображений:

1. первая цифра каждого слагаемого и суммы не должна быть нулем;

2. первая цифра суммы должна быть не меньше суммы первых цифр слагаемых;

3. так как первая цифра любого из слагаемых не меньше 1, то первая цифра другого из слагаемых не может быть больше 8;

4. корень из 5-значного числа не может быть больше 316, следовательно, первая цифра ответа ребуса корня не может быть больше 3.

С учетом этих соображений удалось сократить число шагов и существенно увеличить быстродействие программы.

Рассмотрим процедуру, выполняемую по нажатию кнопки «ребус-сумма». В целочисленных переменных b1-b12 будем хранить числовые значения, сопоставляемые соответствующим буквам либо символам исходного выражения. Переменная «flag» будет служить индикатором выполнимости условия взаимно однозначного соответствия между символами и цифрами.

Основное тело процедуры начинается с записи в соответствующую переменную каждого введенного с клавиатуры символа  $(A/I) := edit1.text; ...).$ 

В переменную "stroka" записываем составленное из введенных буквенных символов выражение, для которого компьютер будет генерировать числовое решение. Далее осуществляется цикл с заданным числом шагов, 9 либо 10. Переменные b1, b5, b9 изменяем с 1 до 9, так как это переменные, содержащие первые буквы слов, и соответствующее им число не может начинаться с нуля.

Остальные переменные b2-b4, b6-b8, b10-b12 варьируем, начиная с нуля.

В переменных c1-c12 фиксируем числовые значения b1-b12, полученные на данном шаге цикла. Начальное значение переменной «flag» - ноль.

Далее проверяем, выполняется ли требование взаимно однозначного соответствия различных символов и цифр. Если буквы разные (a[i]<>a[j]), а соответствующие им цифры одинако- $B = B = (c[i] = c[i])$ , или буквы одинаковые (a[i]=a[j]), а цифры разные  $(c[i] \ll c[i])$ , то увеличиваем "flag" на единицу. Если после проверки требования однозначности «flag» остался равен нулю, то данный набор значений подходит для дальнейшей проверки, если нет – переходим к следующему набору.

Для подходящего набора проверяем, получится ли верное равенство. Составляем выражение, умножая каждую цифру на соответствующую степень десятки.

 $if ((c[1]*1000 + c[2]*100 + c[3]*10 + c[4]) +$  $(c[5]$ \*1000+c[6]\*100+c[7]\*10+c[8])=  $(c[9]*1000+c[10]*100+c[11]*10+c[12])$  then

Если равенство для данного набора цифр соблюдается, то в переменную «stroka1» записываем выражение, состоящее из полученных цифровых значений, для этого переводим цифры из целочисленного типа «integer» в строковый тип «string» процедурой «inttostr». Полученное выражение выводим в окне «memo».

 $strokal$ :=inttostr(c[1])+...+inttostr(c[12]);

memo1.lines.add(stroka1);

Рассмотрим процедуру, выполняемую по нажатию кнопки «ребус-корень». В целочисленных переменных k1-k8 будем хранить числовые значения, сопоставляемые соответствующим буквам либо символам исходного выражения. Переменная «flag» будет служить индикатором выполнимости условия взаимно однозначного соответствия между символами и цифрами.

Основное тело процедуры начинается с записи в соответствующую переменную каждого введенного с клавиатуры символа  $(d[1] := edit13.text).$ 

В переменную "stroka2" записываем составленное из введенных буквенных символов выражение, для которого компьютер будет генерировать числовое решение. На следующем этапе осуществляется цикл с заданным числом шагов: 9, 10 либо 3. Переменную k1 изменяем с 1 до 9, так как число не может начинаться с нуля. Переменную к6 изменяем с 1 до 3, так как это переменная, содержащая первую букву слова-«ответа», и соответствующее число не может начинаться с нуля и не может быть больше 3, т.к. квадрат числа, содержащего больше 3 «сотен» будет более чем 5значным числом. Остальные переменные варьируем начиная с нуля. В переменных e1-e8 фиксируем числовые значения k1-k8, полученные на данном шаге цикла. Начальное значение переменной «flag» - ноль.

Далее проверяем, выполняется ли требование взаимно однозначного соответствия различных символов и цифр.

if  $((d[i]\langle >d[i])$  and  $(e[i]=e[i])$  then inc(flag);

if  $((d[i]=d[j])$  and  $(e[i]\langle >e[j])$  then inc(flag);

Если после проверки требования однозначности «flag» остался равен нулю, то данный набор значений подходит для дальнейшей проверки, если нет - переходим к следующему набору.

Для подходящего набора проверяем, получится ли верное равенство, равен ли квадрат «ответа» подкоренному выражению. Составляем выражение, умножая каждую цифру на соответствующую степень десятки.

if  $((e[6]*100+e[7]*10+e[8])*(e[6]*100+e[7]*10+e[8]) =$  $(e[1]*10000+e[2]*1000+e[3]*100+e[4]*10+e[5])$  then ...

Если равенство для данного набора цифр выполняется, то в переменную «stroka3» записываем выражение, состоящее из полученных цифровых значений. Полученное выражение выводим в окне «memo».

stroka3: = 'корень из "'+inttostr(e[1]) +... + inttostr(e[8]) + '"'; memo1.lines.add(stroka3);

Естественно, приведенный алгоритм может быть реализован и на другом языке программирования.

Примеры решенных данной программой ребусов (следует учесть, что в некоторых случаях ответов больше одного):

 $\sqrt{\text{becna}}$  = май ( $\sqrt{61504}$  = 248),  $\sqrt{\text{шутка}}$  =: -) ( $\sqrt{43681}$  = 209),  $\sqrt{\text{куXHB}} = \text{how } (\sqrt{23716} = 154)$ ,  $\sqrt{\text{время = час ( $\sqrt{43681}$  =$ 209),  $\Rightarrow$   $\Rightarrow$   $\Rightarrow$   $\Rightarrow$   $\cos x$  (532+532=1046), мясо + рис = плов  $(1967+506=2473)$ 

#### **Библиографический список**

1. Лихтарников Л.М. Числовые ребусы и способы их решения / Л.М. Лихтарников. – СПб: «Лань», «МИК», 1996. – 125 с.

2. Дарахвелидзе П.Г.; Марков Е.П. Delphi 2005 для Win32 наиболее полное руководство / П.Г. Дарахвелидзе, Е.П. Марков – М.: БХВ-Петербург 2018. – 234 c.

> *Корж Я.В., преподаватель, Пенькова Д.П., магистрант КубГУ, г.Краснодар*

# **СРАВНЕНИЕ ВОЗМОЖНОСТЕЙ ГРАФИЧЕСКИХ НЕЙРОСЕТЕЙ НА ПРИМЕРЕ ПОСТРОЕНИЯ ИЛЛЮСТРАЦИЙ МАТЕМАТИЧЕСКИХ МНЕМОНИЧЕСКИХ ПРАВИЛ И СЮЖЕТНЫХ ЗАДАЧ**

*Аннотация:* Развитие технологий открывает людям доступ современным научным технологиям. Проведем анализ нейросетей: Midjourney, Kandinsky 2.0, TurboText и рассмотрим возможности применения их работы в образовательной сфере при оформлении рабочих тетрадей, сборников задач и тренажеров.

*Ключевые слова:* Нейросети, технологии, образование.

Технологии развиваются с немыслимой скоростью. То, что раньше, казалось бы, было доступно только профессиональным ученым, в современной жизни доступно каждому. Искусственный

интеллект - один из подобных прорывов, обосновавшийся во многих сферах.

В последний год благодаря социальным сетям стали набирать колоссальную популярность графические нейросети, с помощью которых можно сгенерировать изображение по словесному описанию всего за несколько секунд.

С учетом визуальных достоинств (красочность, детализация), а зачастую - и не банальности интерпретации, иллюстрации, сгенерированные искусственным интеллектом, могут быть использованы при оформлении рабочих тетрадей, сборников задач и тренажеров. Следует упомянуть, что начиная с младшей школы особый интерес у учащихся вызывают сюжетные задачи, содержание которых почти всегда подразумевает уместную иллюстрацию, помогающую лучшему восприятию условия задачи.

В этой работе будет проведено сравнение нейросетей по следующим параметрам:

- скорость генерации,

- качество разрешения итогового графического файла,

- качество и количество предлагаемых по запросу иллюстраций,

- требуемая степень конкретизации запроса для достижения должного качества итогового изображения.

В качестве объекта исследования были выбраны следующие нейросети: Midjourney, Kandinsky 2.0, TurboText.

Опыт первый: «попросим» нейросети проиллюстрировать короткую фразу, школьное математическое мнемоническое правило «возрастая, функция поднимается в гору», постепенно увеличивая конкретизацию нашего запроса. Результаты опыта сведем в одну таблицу.

На рисунках ниже приведены результат работы рассматриваемых нейросетей.

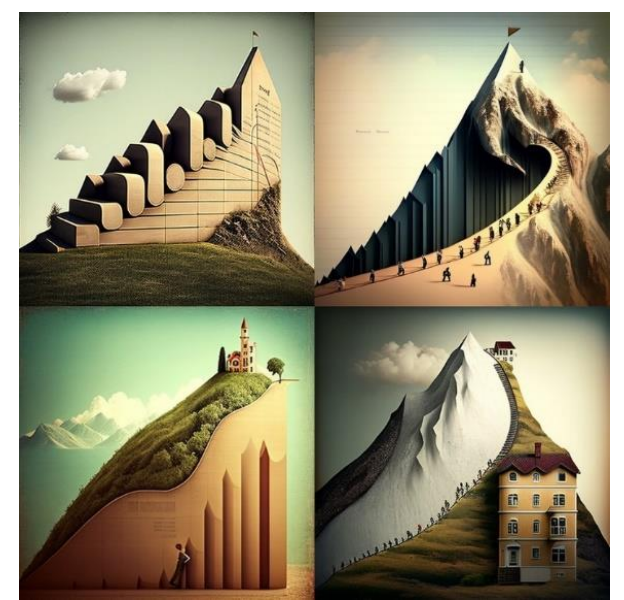

*Рисунок 1 – Возрастающая функция. Midjourney.*

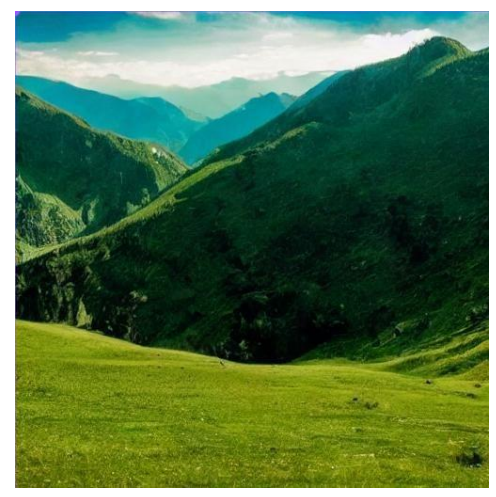

*Рисунок 2 – Возрастающая функция. Kandinsky 2.0.*

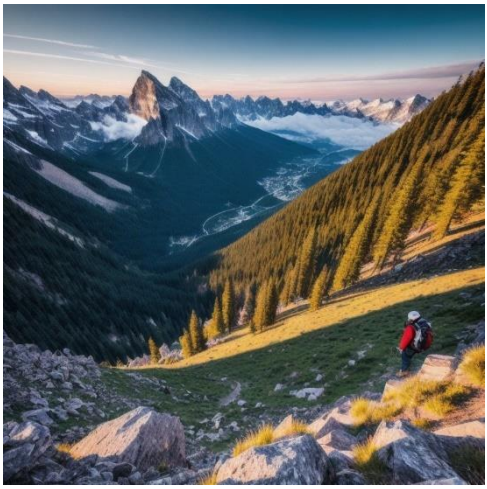

*Рисунок 3 – Возрастающая функция. TurboText.*

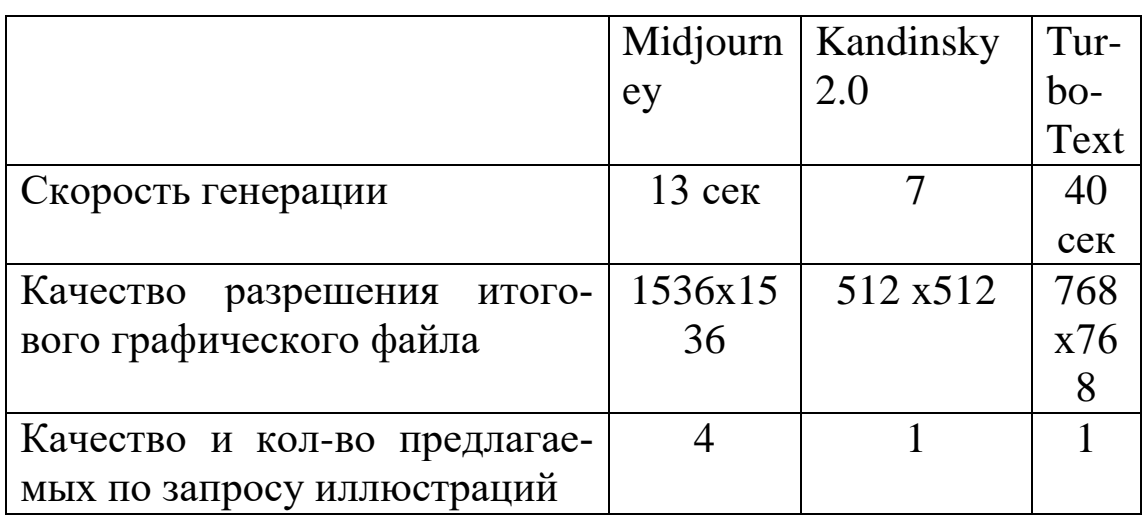

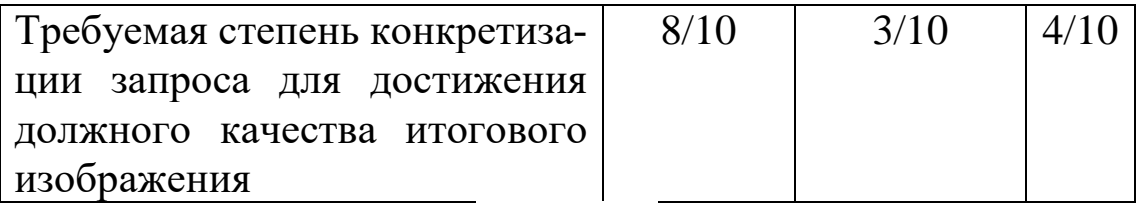

#### *Таблица 1*

Анализируя полученные в ходе первого опыта результаты, обратимся к таблице 1. Приходим к выводу: несмотря на большую скорость генерации рисунков, нейросеть Kandinsky 2.0, уступает Midjourney и TurboText в качестве разрешения итогового графического файла. В количестве предлагаемых по запросу иллюстраций лидирует Midjourney. Любопытным результатом выполнения запроса на данной стадии следует отметить тот факт, что на всех иллюстрациях, сгенерированных нейросетью Midjourney, дорога поднимается слева направо, при том, что обязательная конкретизация нами не требовалась. Также отметим, что Kandinsky 2.0 и TurboText в конечном итоге по данному запросу выдали обычное фото

Опыт второй. Рассмотрим способности нейросетей на примере сюжетной задачи от Льва Николаевича Толстого: *«Артели косцов надо скосить два луга. Один луг вдвое больше другого. Половину дня артель косила большой луг. Затем разделилась пополам. Одна половина осталось на большом лугу и докосила его к вечеру; другая — пошла косить маленький луг и к вечеру у них осталась нескошенной небольшая его часть. На следующее утро докашивать маленький луг отправился один косец, и за рабочий день закончил работу. Вопрос: сколько косцов было в артели?».* [1]

Для генерации картинок воспользуемся ключевыми словами и фразами: люди, косят луг, желтый, Русь, старина.

Рассмотрим иллюстрации от нейросетей.

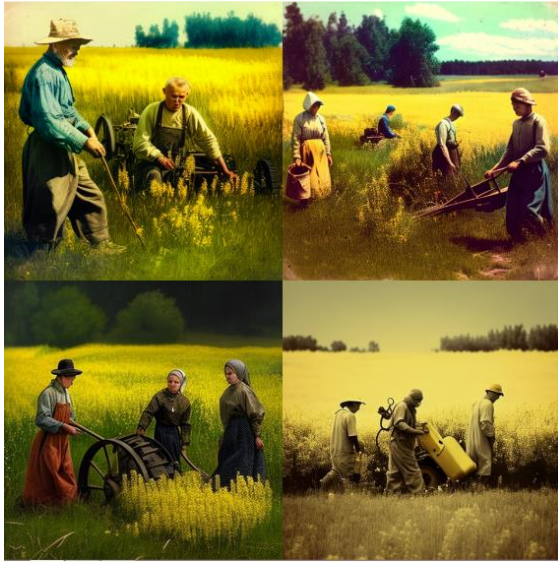

*Рисунок 4 – косцы от Midjourney*

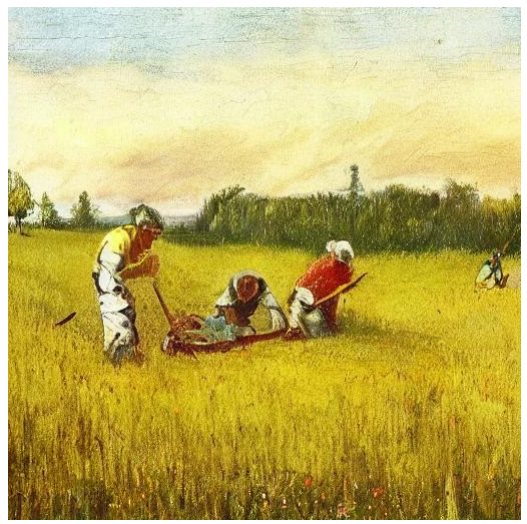

*Рисунок 5 – косцы от Kandinsky 2.0*

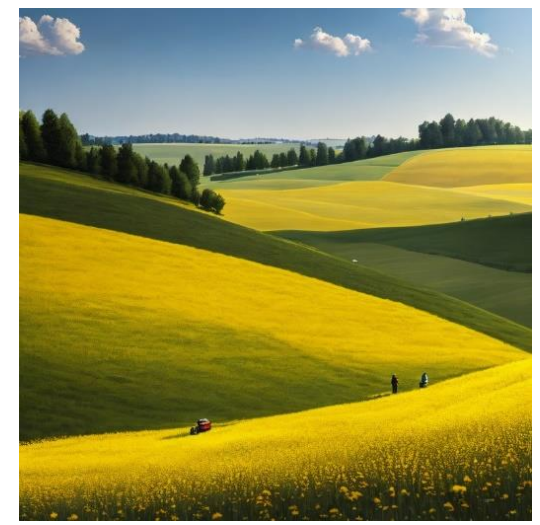

*Рисунок 6 – косцы от TurboText*

Анализируя полученные в ходе второго опыта результаты, обратимся к таблице 2.

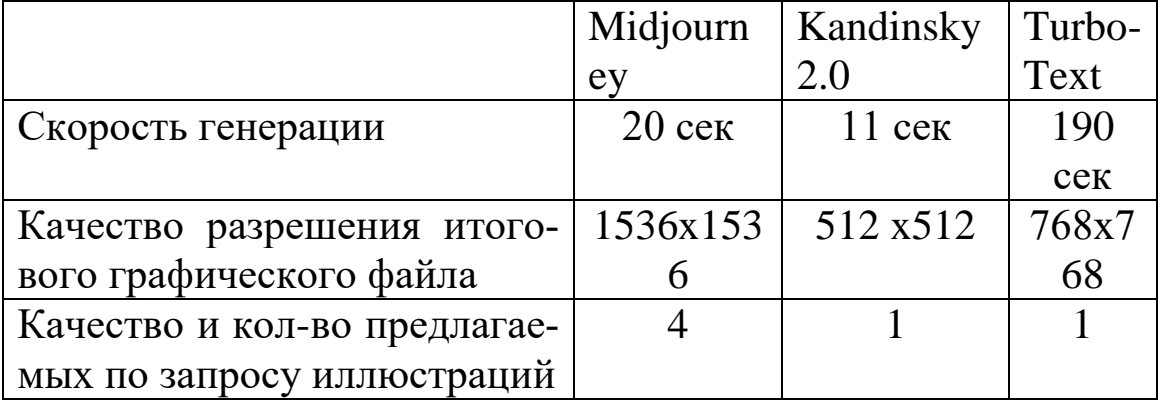

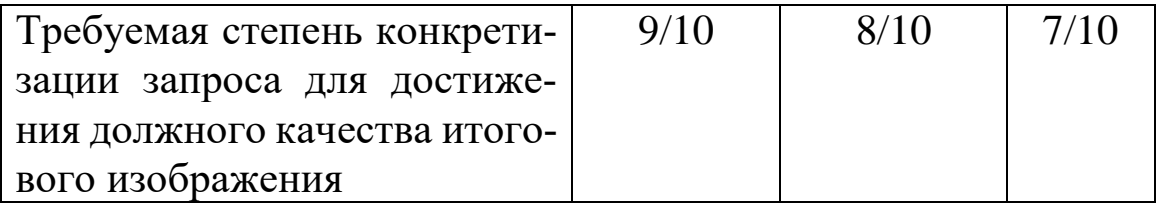

#### Таблица 2

Опыт третий. Рассмотрим задачу «Два индюка», приведенную в учебно-методическом пособии «Сюжетные задачи по математике» Л.В.Шелеховой, профессора кафедры информационных образовательных технологий ФМиКН, КубГУ. [2]

«- Вот эти два индюка вместе весят двадцать фунтов, сказал мясник. - Однако фунт мяса индюшонка стоит на два цента дороже, чем фунт мяса крупного индюка. Миссис Смит купила индюшонка за 92 цента, а миссис Браун заплатила 2 доллара 96 центов за большого индюка. Сколько весил каждый индюк?»

Ставим задачу нейросетям сгенерировать иллюстрации по ключевым словам. Итог - на рисунках 7-9.

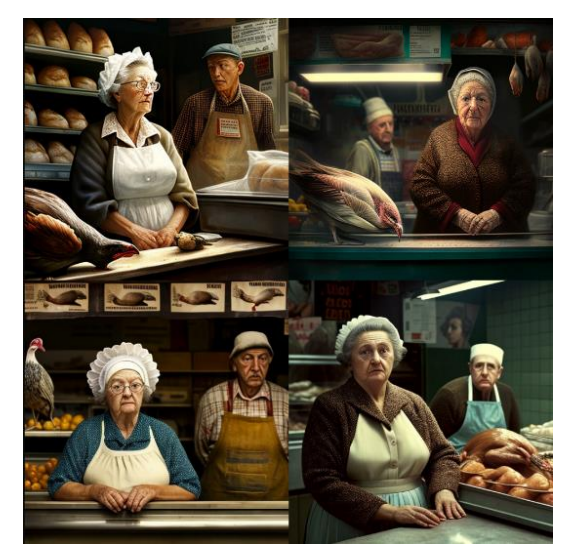

Рисунок 7 – Два индюка от Midjourney

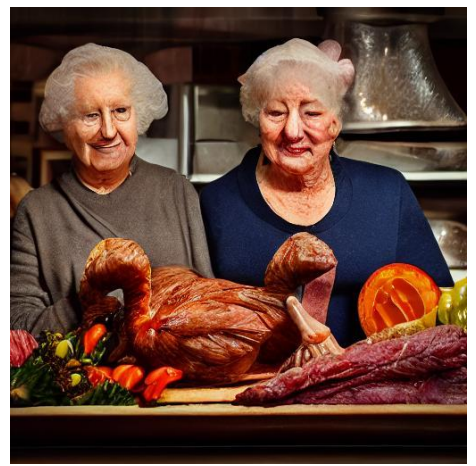

*Рисунок 8 – Два индюка от Kandinsky 2.0*

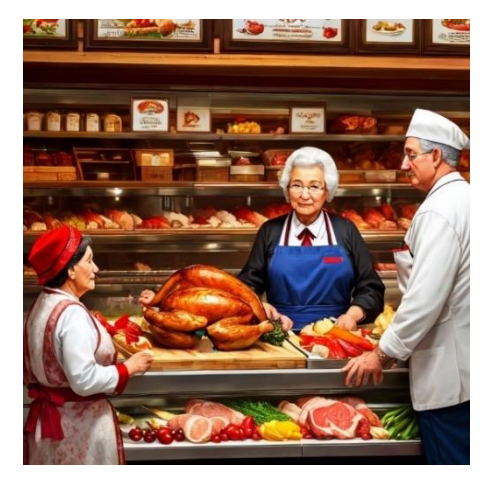

*Рисунок 9 – Два индюка от TurboText*

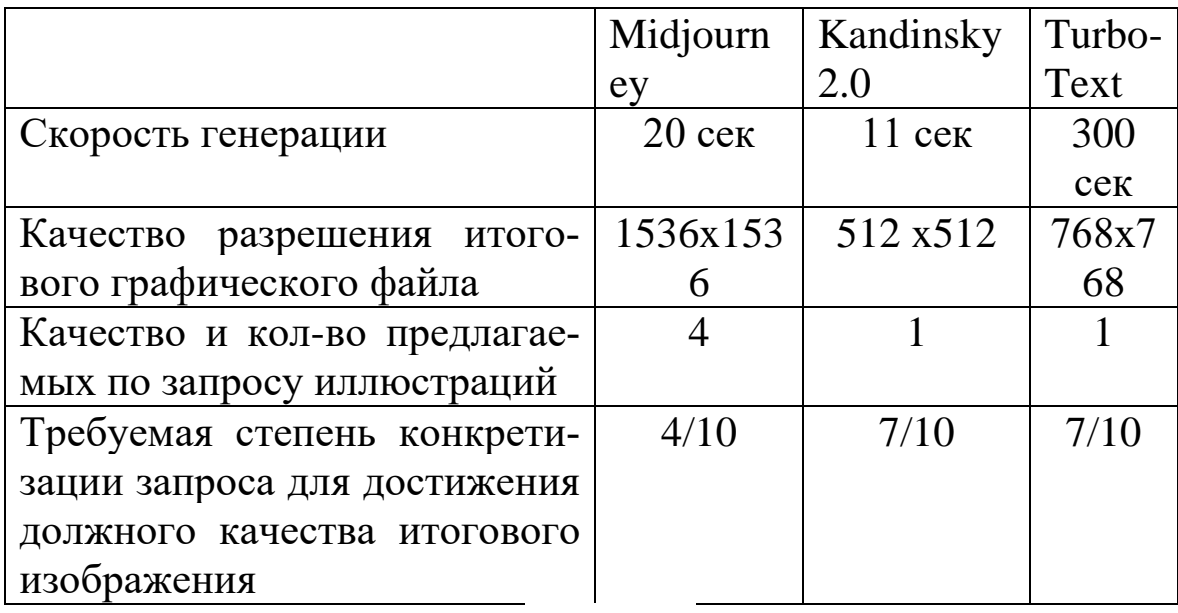

# *Таблица3*

В завершение отметим: отдавая предпочтение какой-то из рассмотренных нейросетей, следует учитывать их особенности.

Для работы с нейросетью Midjourney, необходимо зарегистрироваться на сайте Discord. Для нового пользователя доступно 25 GPU-минут, которые тратятся, примерно, на 25 действий. Месячная подписка обойдется в 10\$. Существенным недостатком Midjourney является тот факт, что русский язык она не понимает, следует использовать английский язык. Изменяя настройки, можно улучшить качество изображения, изменить его размеры.

Kandinsky 2.0 – это первая российская мультиязычная модель для генерации изображений по текстовому описанию с 2 млрд. параметров от разработчиков «Сбер», созданная при поддержке ученых из Института искусственного интеллекта. Главное ее удобство – доступ без ограничения по времени и количеству запросов, нет необходимости в регистрирации.

TurboText - Telegram-бот, созданый российскими программистами и позволяющий не только генерировать изображения по словесному описанию в стиле реализма и аниме, но и способный делать рерайт текстов, создавать заголовки к текстам. В боте можно улучшить изображение, увеличив его размер. На рерайт текста уходит 10 секунд, причем нейросеть не просто перефразирует текст или меняет слова на синонимы, но и иногда добавляет новую информацию для повышения уникальности текста. Количество генераций ограничено 10 попытками, но есть возможность приобрести платную подписку, цена за которую варьируется от 100 до 5000 руб.

#### **Библиографический список**

1. Толстой Л.Н. «Арифметика»: с указаниями для учителя. – Библиотека И. Горбунова-Посадова, Москва, 1913 - 160с.

2. Шелехова Л.В. «Сюжетные задачи по математике»: учебно-методическое пособие. – М.-Берлин: Директ-Медиа, 2015.  $-148c$ .

# *Е.В. Рожков, доктор физ.-мат. наук, профессор КубГУ, г. Краснодар*

# **ЭКСПЕРИМЕНТАЛЬНАЯ МАТЕМАТИКА НА ПЛАТФОРМЕ ЯЗЫКА ПРОГРАММИРОВАНИЯ JULIA**

Научно-методическая инициатива по совместному обучению математике и информатике, а также проведению научных исследований в области экспериментальной математики, реализуемая в КубГУ с 2015 г. Поддержана в 2021 г. Благотворительным фондом Владимира Потанина.

Ключевые слова: теория чисел, компьютерная алгебра, криптография, операционная система Linux Debian, язык программирования Julia, экспериментальная математика.

# В чем новация, в чем «Плодотворная дебютная идея?»

Новизна состоит в том, все три элемента - операционная система, язык программирования и математическая дисциплина сплетены в логический клубок.

Целью является освоение математической теории, а информатика используется, как интеллектуальная среда, где математическая теория наглядно реализована. Это наиболее естественное введение в Computer Science - информатику, для математиков.

Многие молодые люди не мыслят себя без компьютера, поэтому на примере формализма программирования, их можно подвести к формализму математическому.

Еще одним мотивом продвижения проекта является информационная война, бушующая в мире. Поэтому Linux и открытый код - это запасной аэродром.

И третья причина. Амбициозность молодежи. Знаменитых математических проблем тысячи. При доступности современных компьютеров сейчас можно что-то просчитать и, если повезет, опровергнуть классиков, которые что-то предположили, но не имея результатов обширных вычислений, не угадали. Или самому предложить то, что классики не смогли придумать, поскольку не имели базы индукции.

И это не абстрактные пожелания. Мы имеем много наработок в экспериментальной теории чисел и в абсолютно неисследованной области - теории локального распределения простых чисел.

У нас есть "плодотворная идея" - геленджикская гипотеза [1]. Где предложена простая идея, что не запрещено, то разрешено. Если нет заведомо жестких математических ограничений - значит эта комбинация возможна!

Здесь работы на многие годы, работы гарантированно продуктивной и перспективной. И уже есть более 20 публикаций на эту тему, где получены неожиданные и вдохновляющие результаты. Не доказательства, а гипотезы.

#### **Почему именно КубГУ?**

Миссия КубГУ: «Развитие потенциала интеллектуального лидера Кубани». Университету 102 года, но вуз молод и восприимчив к инновациям, поддерживает перспективные научные инициативы.

Идеи экспериментальной математики были поддержаны на факультете математики и компьютерных наук.

КубГУ в 2018 г. провел международную конференцию по алгебре, являющуюся частью данного проекта.

Искусственный интеллект, параллельные вычисления, машинное и глубокое обучение поддержаны КубГУ. Данный проект, фактически и идейно совпадает с генеральной траекторией развития инноваций КубГУ.

Многие части проекта с 2015 г. используются не только в рамках магистратуры, но и в базовом курсе «Фундаментальная и компьютерная алгебра» для бакалавров, и в спецкурсах для бакалавров и специалистов.

А также в курсовых, семестровых и творческих работах студентов и магистрантов, в дипломных работах и магистерских диссертациях.

Яркий пример - последний "Вестник студенческого научного общества факультета математики и компьютерных наук Кубанского государственного университета: Сборник научных трудов студентов и преподавателей факультета математики и компьютерных наук Кубанского государственного университета/ Под ред. А. В. Лежнева. Вып. 8. Краснодар: КубГУ, 2022.

Предложенный проект лежит в русле большой программы в области инженерного и естественно-научного образования, развиваемого в США и некоторых других странах. Это так называемые STEM-технологии. (Science, Technology, Engineering and Mathematics – науки, технологии, инженерия, математика). Этим термином обычно обозначают подход к образовательному процессу, когда основой приобретения знаний является простая и доступная визуализация научных явлений, которая позволяет легко охватить и получить знания на основе практики и глубокого проникновения в изучаемые процессы.

Можно сказать, что наш авторский курс - это один из вариантов STEM, в котором визуализация процесса обучения осуществляется самими обучающимися.

При этом обучающийся, попутно, осваивает:

- фундаментальные основы программирования,

- ІТ-технологий и операционных систем.

То есть обучающийся выступает не только как потребитель прикладного продукта, но и как его создатель. Подобных авторских программ у активных, творческих преподавателей университетов и других учебных заведений очень много.

Отличие нашей программы в том, что вычислительные средства используются не только для учебных целей, но и для решения серьезных научных проблем в области теории чисел и абстрактной алгебры.

И в настоящий момент, за 9 лет применения, накоплен больпюй положительный опыт его использования.

И более того, проект ориентирован на дистанционное использование - мобильный офис.

Преподавание - это работа с живыми людьми и здесь все личностно. Индивидуальный подход, учет специфики места, времени, аудитории. И тут нет двух повторяющихся ситуаций, хотя круг идей, примерно, один и тот же.

#### Научно-методический задел

У нас имеется большое количество подготовленных нами научно-методических материалов по данной теме:

- семестровые задания;

- сборник из 300 тем курсового и дипломного проектирования магистров, студентов и школьников;

- рабочие программы;

- решебники;

- фонды оценочных средств;

- лабораторные задания;

- вычислительные эксперименты;

- вопросы для самоподготовки и т.д.

Например, рабочие программы по курсам:

- «Экспериментальная теория чисел»;

- «Эллиптические кривые и электронная подпись» и др. и сопутствующий им учебно-методический блок материалов.

Собран электронный архив книг по алгебре, теории чисел, теории групп, программированию, операционным системам, криптографии, защите информации и т.д. Он содержит, примерно, 150 тыс. книг, 80% на English.

Попутно обучающиеся осваивают перевод технических текстов с английского языка.

В процессе выполнения гранта Благотворительного фонда Потанина ГСГК-0072/21 «Экспериментальная математика на платпрограммирования Julia»,  $cp$ <sub>O</sub> $K$  $\phi$ opme языка выполнения 01.10.2021 01.10.2022

https://zayavka.fondpotanin.ru/ru/grants/contract?id=61093751#report s создан:

- одноименный учебный курс объемом 64 часа,

- научно-методические наработки объемом примерно 300 crp.,

- примерно 30 публикаций, в основном на ресурсе http://elibrary.ru/defaultx.asp,

- 15 выступлений на конференциях уровня не ниже федерального,

- в том числе на круглом столе Всероссийского съезда учителей математики в ноябре 2021 г. в МГУ им. М.В. Ломоносова https://www.youtube.com/watch?v=5RJyNre8os0&t=4464s (59-я минута начало выступления Рожкова А.В.)

- частично эти разработки отражены в работах [2-4].

При этом нами численно исследовались не решенные математические проблемы. Например, проблема Коллатца 3X+1, бинарная проблема Гольдбаха, нахождение сгущения простых чисел и более широко локальное распределение простых чисел, аддитивный аналог формулы Стирлинга, обобщение совершенных и дружественных чисел, уточнение классической теоремы Мертенса о среднем значении функции Эйлера и т.д.

Идея подвергнуть теорему Мертенса численному исследованию принадлежит к.ф.-м.н., доценту КубГУ Сергееву Эдуарду Александровичу (1941 - 2021), одному из лучших специалистов по теории чисел Юга России.

#### Используемый функционал

В проекте используется только открытое программное обеспечение:

Linux Debian 11  $\mathbb{Z}^2$ официальный сайт https://www.debian.org/

языки программирования:

- Julia 1.8.5 - https://julialang.org/,

- Python  $3.11.2$  - https://www.python.org/,

 $-C/C++$  - https://isocpp.org/,

- FORTRAN - https://fortran-lang.org/en/

компьютерной алгебры  $GAP$  4.12.2 пакеты https://www.gap-system.org/,

- Sage 9.8 - https://www.sagemath.org/.

Все это для вычислений в области дискретной математики и алгебры. А программа SciDAVis 2.7

(https://scidavis.sourceforge.net/) для построения графиков и анализа данных.

#### Новые горизонты

Исследования будут продолжены. Из технологий добавляются «Облачные вычисления».

А учитывая направление магистратуры, связанное с компьютерной безопасностью, - «Защищенные облачные технологии». Также нужно освоить основы администрирования малых вычислительных систем (мобильный офис).

Специализированных пакетов для решения большинства изучаемых нами задач, пока, нет. Более того, именно разработка программного обеспечения для решения задач «Экспериментальной теории чисел» и «Экспериментальной алгебры» - важная часть данного проекта.

Как инструментарий также будут использоваться специальные виды программирования - параллельное, рекурсивное, вероятностное. Которые тоже нужно освоить.

В перспективе может быть востребована и технология CUDA, программирование на видео картах. Но для нее нужны мощные видеокарты.

К сожалению – это, сейчас, сфера криминала, где занимаются майнингом криптовалют. Которая сейчас становится не законопослушной.

В любом случае, эти технологии очень перспективны и о них, на первом этапе, нужно иметь хотя бы первичное представление.

#### **Библиографический список**

1. Рожков А.В., Потапова Н.В. Автоморфизмы графа вложений сгущений простых чисел // Теория групп и ее приложения. Материалы XII международной школы конференции по теории групп, посвященной 65-летию А.А. Махнева. – Краснодар: КубГУ, 2018, с. 132-136.

2. Рожков А.В. Экспериментальная теория чисел. Проблема Коллатца // Информационные технологии в математике и математическом образовании: материалы IX Всероссийской с международным участием научно-методической конференции. Красноярск, 12–13 ноября 2020 г. [Электронный ресурс] / отв. ред. В.Р. Майер; ред. кол. – Электрон. дан. / Краснояр. гос. пед. ун-т им. В.П. Астафьева. – Красноярск, 2020. – Загл. с экрана, с. 39-42.

3. Рожков А.В. Экспериментальная математика в КубГУ первые результаты // Новые информационные технологии в образовании и науке: материалы XIV междунар. науч.-практ. конф. - Екатеринбург: РГППУ, 2021, с. 163-172.

4. Рожков А.В., Барсукова А.C. Экспериментальная математика и язык Julia – локальное распределение простых чисел \\ Новые информационные технологии в образовании и науке. 2022. № 6. С. 82-88.

#### *А.Л. Бочарова-Лескина, канд. тех. наук, доцент, КубГУ, г. Краснодар* **ПРЕПОДАВАНИЕ ТЕОРИИ ВЕРОЯТНОСТЕЙ В ШКОЛЕ: ЗАДАЧИ ПОВЫШЕННОЙ СЛОЖНОСТИ**

*Аннотация.* В статье обоснована необходимость применения алгебры случайных событий и теорем о вероятностях сложных событий к решению задач по теории вероятностей в школьном курсе. Представлены примеры решения задач повышенной сложности.
Ключевые слова: случайное событие, операции над событиями, теоремы о вероятностях суммы и произведения событий, формула полной вероятности.

Несмотря на включение с 2010 года заданий по теории вероятностей в Контрольно-измерительные материалы ГИА по математике для 9 классов, и с 2012 года – в Контрольно-измерительные материалы ЕГЭ по математике для 11 классов, преподавание вероятностно-статистической линии в средней школе всё ещё сопряжено с методическими трудностями. Справедливости ради стоит заметить, что к настоящему времени простейшие задачи, решаемые с использованием классического определения вероятности, вопросов у старших школьников практически не вызывают, что обусловлено наличием обширной базы задач и достаточным опытом их решения. Однако теоретическое обоснование решения более сложных задач, связанных с определением вероятности суммы (произведения) событий, полной вероятности события, вероятностей гипотез, практически не внедрено в практику школьных уро-KOB.

Введение понятия сложного (составного) события как результата выполнения операций сложения и(или) умножения над другими событиями позволит находить его вероятность с использованием теорем о вероятности суммы и произведения событий. При этом стоит акцентировать внимание на различии теорем о сумме вероятностей несовместных событий и сумме вероятностей совместных событий, а также о различии теорем о вероятности произведения независимых событий и вероятности произведения зависимых событий.

# Пример 1

Ваня собирает купоны из чеков от заказов в любимом кафе быстрого питания, где проходит акция: «Собери 10 различных купонов и получи в подарок гамбургер». Все 10 типов купонов равномерно распределены, то есть при очередном заказе с равными вероятностями в чеке может оказаться любой из 10 купонов. У Вани уже есть 8 разных купонов. Какова вероятность того, что для получения следующего купона Ване придётся сделать ещё 2 или 3 заказа в любимом кафе?

### Решение:

Пусть событие  $A_i$ ,  $(i=1,2,3)$  - « в *i*-м заказе есть новый купон». Тогда вероятность этого события  $P(A_i) = 0.2$  (т.к. 8 купонов из 10 уже имеются в наличии). Противоположные события -  $\overline{A}_i$ ,  $(i = 1, 2, 3)$ - «в  $i$ -м заказе нет нового купона».

Пусть событие  $B - \langle A \rangle$ ля получения нового купона придётся сделать 2 заказа». Это означает, что в первом заказе нового купона не будет, а во втором – будет, т.е. событие В представляет собой произведение двух независимых событий:  $B = \overline{A}_1 \cdot A_2$ .

Пусть событие  $C$  - «для получения нового купона придётся сделать 3 заказа». Это означает, что в первом и втором заказе нового купона не будет, а в третьем - будет. Событие  $C$  является произведением трёх независимых событий:  $C = \overline{A}_1 \cdot \overline{A}_2 \cdot A_3$ .

Событие  $D = B + C$  - «для получения нового купона нужно сделать 2 или 3 заказа». События В и С несовместны (т.к. один вариант полностью исключает другой). По теореме о вероятности суммы несовместных событий находим вероятность события D:

 $P(D) = P(B+C) = P(B) + P(D) = P(\overline{A}_1 \cdot A_2) + P(\overline{A}_1 \cdot \overline{A}_2 \cdot A_3)$ 

Учитывая, что события  $A_i$ , а, следовательно, и  $\overline{A}_i$ , независимы, то, применяя теорему о вероятности произведения независимых событий, получаем:

 $P(D)=(1-0,2)\cdot 0, 2+(1-0,2)\cdot (1-0,2)\cdot 0, 2=0,288$ .

## Пример 2

Два друга - Миша и Даня - соперничают, пытаясь завоевать расположение одноклассницы Маши. Каждый из них желает после уроков проводить её домой. Провожать Машу вдвоём они не согласны, поэтому Миша предложил Дане следующий вариант: Даня бросает одновременно две игральные кости. Если ему выпадет комбинация, которая в сумме даёт 10 очков хотя бы один раз из двух попыток, то он идет провожать Машу. С какой вероятностью Дане выпадет этот жребий? Результат округлите до сотых.

Решение:

Пусть событие  $A_i$ ,  $(i=1,2)$  - «10 очков выпало при *i*-й попытке». Событие  $A$  является суммой несовместных событий  $B_1$  - «на первом

кубике выпало 4, на втором – 6 очков»,  $\emph{B}_{\text{2}}$  - «на первом кубике выпало 6, на втором – 4 очка», *В*<sub>3</sub>- «на первом кубике выпало 5 очков, на втором – 5». Вероятности этих событий находим по классической формуле с использованием комбинаторного правила произведения:

$$
P(B_1) = P(B_2) = P(B_3) = \frac{1}{6} \cdot \frac{1}{6} = \frac{1}{36}
$$
.

Тогда по теореме о вероятности суммы несовместных событий получаем вероятность выпадения 10 очков в каждой попытке: VHaeM Beposition Building Burnal (A<sub>i</sub>) =  $P(B_1 + B_2 + B_3) = 3 \cdot \frac{1}{36} = \frac{1}{12}$  $\frac{1}{36} = \frac{1}{12}$ *P* (*A<sub>i</sub>*) = *P* (*B*<sub>1</sub> + *B*<sub>2</sub> + *B*<sub>3</sub>) = 3 ·  $\frac{1}{36} = \frac{1}{12}$ .

Событие  $C = A_1 + A_2$  означает, что 10 очков выпало хотя бы в одной попытке. События *A*1 и *A*2 *совместны*, поэтому применяем теовыпало хотя бы в одно<br>10 этому применяем тес<br>6 итий:<br>1 + 1 - 1 - 1 - 1 - 1 = 23  $\approx 0.16$ поэтому применяе<br>oбытий:<br> $\frac{1}{12} + \frac{1}{12} - \frac{1}{12} \cdot \frac{1}{12} = \frac{23}{144}$ COOBITHE C =  $A_1 + A_2$  O3Ha4aeT, 4TO TO O4KOB BBITIAJIO XOTA ОБІ В ОДНОИ<br>
ПОПЫТКЕ. СОбЫТИЯ  $A_1$  И  $A_2$  *СОВМЕСТНЫХ* ГОЭТОМУ ПРИМЕНЯЕМ ТЕО-<br>
PP(C) =  $P(A_1 + A_2) = P(A_1) + P(A_2) - P(A_1 \cdot A_2) = \frac{1}{12} + \frac{1}{12} - \frac{1}{12} \cdot \frac{1}{12}$ 

pemy о вероятности суммы советных событий:  
\n
$$
P(C) = P(A_1 + A_2) = P(A_1) + P(A_2) - P(A_1 \cdot A_2) = \frac{1}{12} + \frac{1}{12} - \frac{1}{12} \cdot \frac{1}{12} = \frac{23}{144} \approx 0.16
$$

Заметим, что события *A*1 и *A*2 *независимы*, поэтому по теореме о вероятности произведения независимых событий  $P(A_1 \cdot A_2) = P(A_1) \cdot P(A_2).$ 

В случае *зависимых* событий (т.е. когда одно является следствием другого) следует определять *условную* вероятность и применять теорему о вероятности произведения зависимых событий.

#### *Пример 3*

Шахматный турнир в молодёжном лагере «Академия лидерства» проводится по олимпийской системе: игроки случайным образом разбиваются на игровые пары; проигравший в каждой паре выбывает из турнира, а победитель выходит в следующий тур, где встречается со следующим противником, который определён жребием. Всего в турнире участвует 16 игроков, все они играют одинаково хорошо, поэтому в каждой встрече вероятность выигрыша и поражения у каждого игрока равна 0,5. Среди игроков два друга – Иван и Алексей. Какова вероятность того, что этим двоим в каком-то туре придётся сыграть друг с другом?

#### *Решение:*

Пусть событие *B*1 - «Иван выиграл в очередном туре», а событие  $B_2$ - «Алексей выиграл в очередном туре». Тогда событие  $B_i = B_1 \cdot B_2$ 

состоит в том, что *оба* игрока выиграли в *i* - м туре. Поскольку события В<sub>1</sub>и В<sub>2</sub>независимы, то по теореме о вероятности произведе-

ния независимых событий  $P(B) = P(B_1) \cdot P(B_2)$ THOCTH  $\frac{1}{1} \cdot \frac{1}{1} = \frac{1}{1}$  $rac{1}{2} \cdot \frac{1}{2} = \frac{1}{4}$  $P(B) = P(B_1) \cdot P(B_2) = \frac{1}{2} \cdot \frac{1}{2} = \frac{1}{4}$ . Пусть события *A<sub>i</sub>*,  $\left( i\!=\!1,2,3,4\right)$  - «Иван и Алексей встретились в *і* -м туре», соответственно события  $\overline{A}_i$ ,  $(i = 1, 2, 3, 4)$ - «Иван и Алексей *не* встретились *i* -м туре».

В первом туре будут принимать участие 8 пар игроков. Поскольку после каждого тура число участников сокращается вдвое (из каждой пары один выбывает), то во втором туре примут участие 4 пары, в третьем – 2 пары, а в четвёртом – 1 пара. Таким образом в турнире будет всего 4 тура.

Рассмотрим следующие сложные события:

 $C = \overline{A}_1 \cdot B_1 \cdot A_2$  - «Иван и Алексей *не* встретились в первом туре, оба выиграли в первом туре и встретились во втором»;

 $D = \overline{A}_1 \cdot B_1 \cdot \overline{A}_2 \cdot B_2 \cdot A_3$ - «Иван и Алексей *не* встретились в первом туре, оба выиграли в первом туре, *не* встретились во втором туре, оба выиграли во втором туре и встретились в третьем»;

выиграли во втором туре и встретились в третьем»;<br> $E = \overline{A}_1 \cdot B_1 \cdot \overline{A}_2 \cdot B_2 \cdot \overline{A}_3 \cdot B_3 \cdot A_4$ - «Иван и Алексей *не* встретились в первом туре, оба выиграли в первом туре, *не* встретились во втором туре, оба выиграли во втором туре, *не* встретились в третьем туре, оба выиграли в третьем туре и встретились в четвёртом».

Событие *F* - «Иван и Алексей встретятся в каком-либо туре» является суммой *несовместных* событий *A*1 , *C*, *D* и *E*: гуммой *несовместных* событий  $A_1$ , *C*, *D* и *E*:<br>  $F = A_1 + C + D + E =$ <br>  $= A_1 + \overline{A}_1 \cdot B_1 \cdot A_2 + \overline{A}_1 \cdot B_1 \cdot \overline{A}_2 \cdot B_2 \cdot A_3 + \overline{A}_1 \cdot B_1 \cdot \overline{A}_2 \cdot B_2 \cdot \overline{A}_3 \cdot B_3 \cdot A_4$  $F - \alpha$ <sup>*F*</sup> *F A H***E** *F A COBMECH* **BC**<br> *F* = *A*<sub>1</sub> + *C* + *D* + *E* =

$$
F = A1 + C + D + E =
$$

Определим вероятности событий  $A_i$ ,  $(i=1,2,3,4)$ , учитывая, что эти вероятности - условные, т.к. вычислены при условии наступления предшествующих им событий:

 $(A_1)$ 1 15  $P(A_1) = \frac{1}{15}$  (т.к. в первом туре можно сформировать 15 пар с Иваном, но только в одной из них будет Алексей);

 $\frac{1}{\lambda_1 \cdot B_1} (A_2)$ 1  $P_{\bar{A}_1 \cdot B_1}(A_2) = \frac{1}{7}$  (т.к. после первого тура из оставшихся участников можно сформировать 7 пар с Иваном, но только в одной из них будет Алексей);

 $\bar{\mathcal{A}}_{\scriptscriptstyle \rm 1}$   $\bar{\mathcal{A}}_{\scriptscriptstyle \rm 2}$   $\bar{\mathcal{A}}_{\scriptscriptstyle \rm 2}$   $\bar{\mathcal{A}}_{\scriptscriptstyle \rm 3}$   $\left(A_{\scriptscriptstyle \rm 3}\right)$ 1  $P_{\overline{A}_1 \cdot B_1 \cdot \overline{A}_2 \cdot B_2}(A_3) = \frac{1}{3}$ (т.к. после двух туров из оставшихся участников можно сформировать 3 пары с Иваном, но только в одной из них будет Алексей);

 $P_{\overline{A}_1 \cdot B_1 \cdot \overline{A}_2 \cdot B_2 \cdot \overline{A}_3 \cdot B_3}(A_4) = 1$  (т.к. после трёх туров останется только одна пара, в которой будут Иван и Алексей).

Для определения вероятности события *F* применим теорему о вероятности суммы несовместных событий и теорему о вероятности<br>произведения зависимых событий:<br> $P(F) = \frac{1}{15} + \left(1 - \frac{1}{15}\right) \cdot \frac{1}{4} \cdot \frac{1}{7} + \left(1 - \frac{1}{15}\right) \cdot \frac{1}{4} \cdot \left(1 - \frac{1}{7}\right) \cdot \frac{1}{4} \cdot \frac{1}{3} +$ 

роятност и суммы несовместных соовтии и теорему о  
произведения зависимых событий:  

$$
P(F) = \frac{1}{15} + \left(1 - \frac{1}{15}\right) \cdot \frac{1}{4} \cdot \frac{1}{7} + \left(1 - \frac{1}{15}\right) \cdot \frac{1}{4} \cdot \left(1 - \frac{1}{7}\right) \cdot \frac{1}{4} \cdot \frac{1}{3} + \left(1 - \frac{1}{15}\right) \cdot \frac{1}{4} \cdot \left(1 - \frac{1}{7}\right) \cdot \frac{1}{4} \cdot \left(1 - \frac{1}{3}\right) \cdot \frac{1}{4} \cdot 1 = \frac{1}{8} = 0,125.
$$

При этом учитывается, что вероятности противоположных событий связаны соотношением:  $P(\overline{A}_i)=1-P(A_i)$ .

С понятиями зависимых событий и условной вероятности также связана формула полной вероятности, с помощью которой определяется вероятность события, наступившего в результате одного из нескольких событий, называемых *гипотезами*.

## *Пример 4*

В викторине участвуют 6 команд. Все команды разной силы, и в каждой встрече выигрывает та команда, которая сильнее. В первом раунде встречаются две случайно выбранные команды. Ничья невозможна. Проигравшая команда выбывает из викторины, а победившая команда играет со следующим случайно выбранным соперником. Известно, что в первых трёх играх победила команда «Вектор». Какова вероятность того, что эта команда выиграет четвёртый раунд?

*Решение:*

Введём следующие гипотезы:

*H*1 - команда «Вектор» победила 3 из 5 более слабых команд (т.е. «Вектор» является самой сильной командой). Это возможно в  $C_5^3 = 10$  случаях.

*H*2 - команда «Вектор» победила 3 из 4 более слабых команд (т.е. среди команд есть одна, которая сильнее, и 4 – более слабые, чем «Вектор»). Это возможно в  $C_4^3 = 4$  случаях.

*H*3 - команда «Вектор» победила 3 из 3 более слабых команд (т.е. среди команд есть 2, которые сильнее, и 3 – более слабые, чем «Вектор»). Это возможно в  $C_3^3 = 1$ случае.

Таким образом, команда «Вектор» может выиграть 3 первых раунда в 10 4 1 15 случаях. Тогда вероятности гипотез определяются следующим образом:

$$
P(H_1) = \frac{10}{15}
$$
;  $P(H_2) = \frac{4}{15}$ ;  $P(H_3) = \frac{1}{15}$ .

Пусть событие *А* – «Команда «Вектор» победила в четвёртом раунде». Определим условные вероятности этого события:

 $P_{H_1}(A)$ =1 (т.к. «Вектор» - самая сильная команда, следовательно, победит любую из оставшихся двух более слабых команд);

 $\int_2(A)$ 1 2  $P_{H_2}(A) = \frac{1}{2}$  (т.к. из оставшихся двух команд одна - более сильная, а другая – более слабая, чем «Вектор»);

 $P_{H_3}(A) = 0$  (т.к. из оставшихся двух команд обе – более сильные, чем «Вектор»).

Тогда по формуле полной вероятности получаем: чем «Вектор»).<br>Гогда по формуле полной вероятности получаем:<br> $P(A) = P(H_1) \cdot P_{H_1}(A) + P(H_2) \cdot P_{H_2}(A) + P(H_3) \cdot P_{H_3}(A) =$ огда по формуле полн $(A) = P(H_1) \cdot P_{H_1}(A) + P(H_2)$ <br> $\frac{10}{15} \cdot 1 + \frac{4}{15} \cdot \frac{1}{2} + \frac{1}{15} \cdot 0 = 0,8.$  $(A) = P(H_1) \cdot P_{H_1}$ <br>  $\frac{10}{15} \cdot 1 + \frac{4}{15} \cdot \frac{1}{2} + \frac{1}{15}$ <br>
Towns of p  $P(A) = P(H_1) \cdot P_{H_1}(A) + P(H_2) \cdot P_{H_3}(A) + P(H_4) \cdot P_{H_5}(A)$ <br>=  $\frac{10}{15} \cdot 1 + \frac{4}{15} \cdot \frac{1}{2} + \frac{1}{15} \cdot 0 = 0,8.$ 

Таким образом, введение понятия случайного события, операций сложения и умножения событий, а также теорем о вероятностях сложных событий, позволяет грамотно обосновать решение практически всего спектра вероятностных задач, предлагаемых для рассмотрения в школьном курсе.

#### **Библиографический список**

1. Применение методов теории вероятностей и математической статистики в исследовании экономических и социологических процессов: Учебное пособие ФГБОУ ВО «КубГТУ». – Краснодар: Изд. ФГБОУ ВО «КубГТУ», 2017. – 164 с. ISBN 978-5-8333- 0705-2

2. ЕГЭ профиль: теория вероятностей повышенной сложности // Подготовка к ОГЭ и ЕГЭ по математике: [сайт]. – URL: [https://math100.ru/prof-ege\\_2023\\_4-2/](https://math100.ru/prof-ege_2023_4-2/) (дата обращения: 15.02.2023)

## *О. В. Засядко, канд. пед. наук, доцент, КубГУ, г. Краснодар*

# **ПРИМЕНЕНИЕ СРЕДСТВ ВИЗУАЛИЗАЦИИ НА УРОКАХ МАТЕМАТИКИ**

Современные стандарты обучения рассматривают переход от пассивного обучения к активному, что предполагает использование информационных и телекоммуникационных технологий в процессе обучения. При этом возрастает роль визуализации процесса обучения. Средства визуализации облегчают восприятие и помогают справляться с обработкой полученной информации. В современной отечественной и зарубежной литературе не существует единого понятия «визуализация» и «визуализация учебного материала». Как отмечает М.Е. Лихачёва, под визуализацией подразумевается трансформация информации о каком-либо физическом явлении, процессе, механизме, взаимосвязи и т.д. в форме, позволяющей воспринять информацию через зрительный канал информационного восприятия [1]. Данная технология позволяет сконцентрировать значительный объём информации, которую необходимо усвоить учащимся и за единицу времени рассмотреть с учениками больший объём материала, акцентировав внимание не на общих, а более частных моментах темы, что в свою очередь повышает качество обучения в целом.

Постепенно происходит изменение форм визуализации. Если ранее использовались классная доска и бумажные источники, то

сегодня всё это заменяют мультимедийные средства: звуковые приложения, анимированная компьютерная графика, видео, использование социальных сетей и т.д. При этом визуализация выполняет функцию интеграции различных элементов учебного материала, преобразуемого в ходе обучения в единую структурированную совокупность, имеющую цифровую форму; дает возможность для надёжного и длительного хранения информационных данных, упрощая процесс обработки данных.

В нашей статье приведем несколько примеров представления информации.

Совместно с магистром Коваленко А.Д. разработан сборник технологических карт с интерактивными презентациями к учебнику "Математика. 5 класс. В 2-х частях" Н.Я. Виленкин, В.И. Жохов, А.С. Чесноков, С.И. Шварцбурд по основным темам. При проведении уроков математики в 5 классах использовались такие виды визуализации как: презентации, интерактивные схемы, ментальные карты, таблицы, диаграммы.

В качестве примера представим ментальную карту по теме «Сложение натуральных чисел с помощью координатной прямой» для 5 класса (рис 1) и фрагмент интерактивной презентации «Повторение выполнения действий» (рис2).

Пример использования ментальной карты на

уроке математики

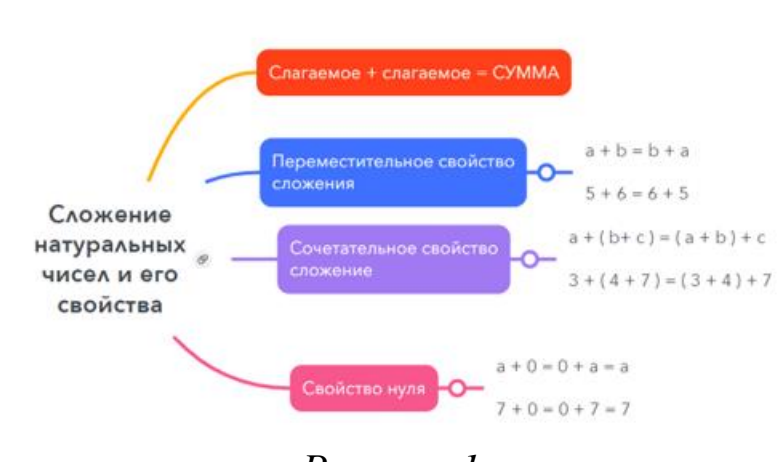

Рисунок 1

Устный счет:

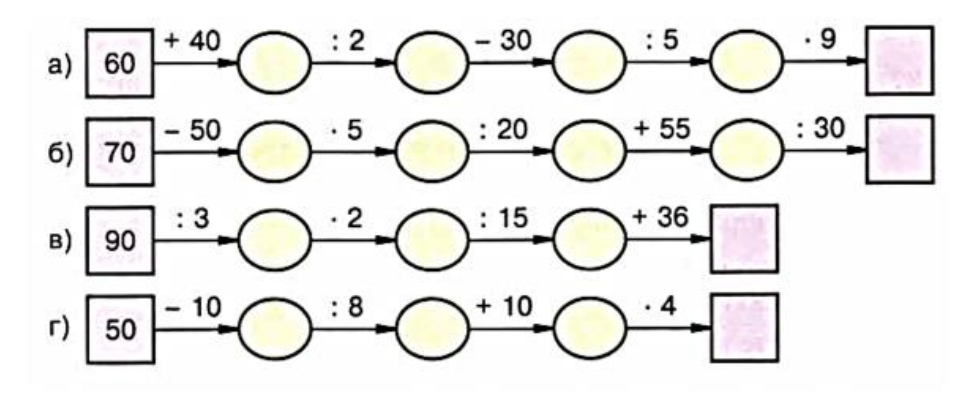

*Рисунок 2*

Все разработки можно посмотреть в открытом сообществе в Вконтакте [\(https://vk.com/public213010953\)](https://vk.com/public213010953). (QR – код страницы ниже).

Совместно с магистром Протченко Н.Н. разработан цикл интегрированных уроков по математике и физике с использованием информационно-коммуникационных технологий. Межпредметная интеграция позволяет реализовать элементы исследовательского обучения. Например, урок «Решение задач на движение» проводится в виде игры, где учащиеся делятся на две команды. Вопросы представлены в виде динамических заданий на слайдах. (рис. 3)

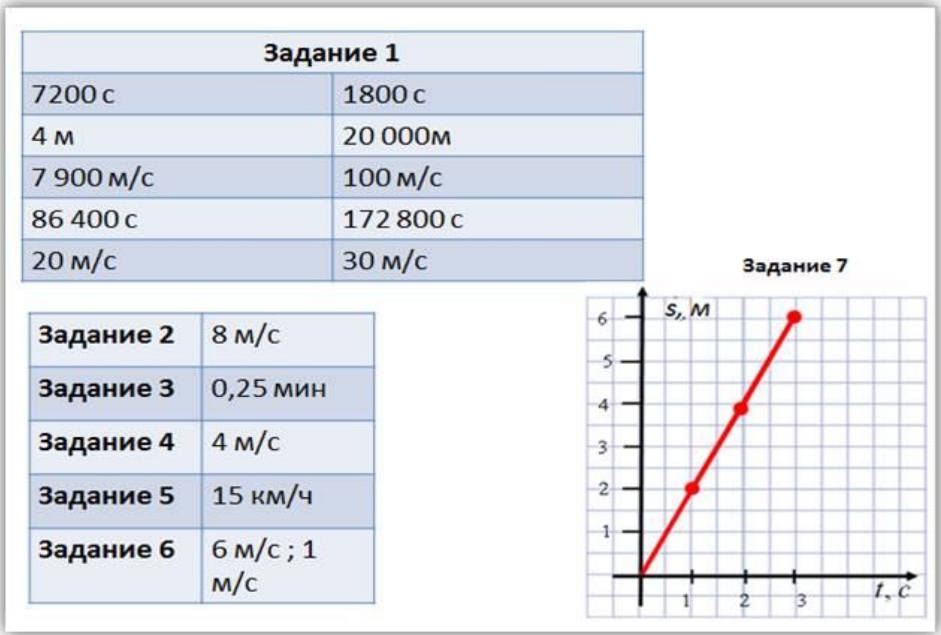

*Рисунок 3*

Еще один из вариантов визуализации - применение программы GeoGebra Classic для демонстрации геометрических тел и динамики их преобразования, построение сечений, решение задач на готовых чертежах. Нами разработан модуль «Геометрические задачи на готовых чертежах», в который составной частью входят тренажеры построения сечений куба в различных комбинациях точек. Данный тренажер не обладает сложным алгоритмом построения, и по инструкции, каждый школьник сможет самостоятельно разработать аналогичный для изучения сечений в любой фигуре. Фрагмент представлен на рис 4.

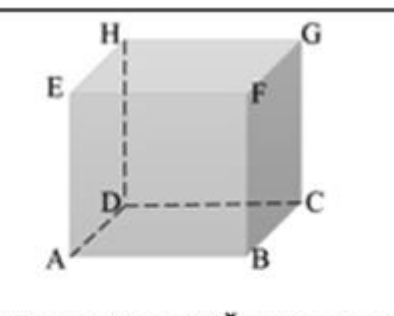

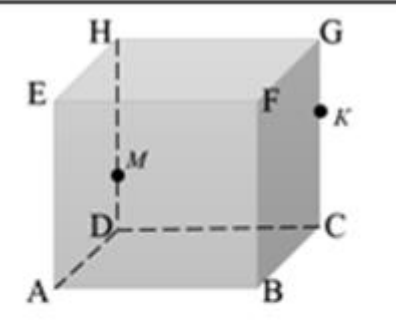

Из прямых и плоскостей, проходящих через вершины куба ABCDEFGH, назовите: тройки прямых, пересекающихся в одной точке;

Постройте: линию пересечения плоскостей АВК и МКВ;

*Рисунок 4*

Ссылка на технологические карты

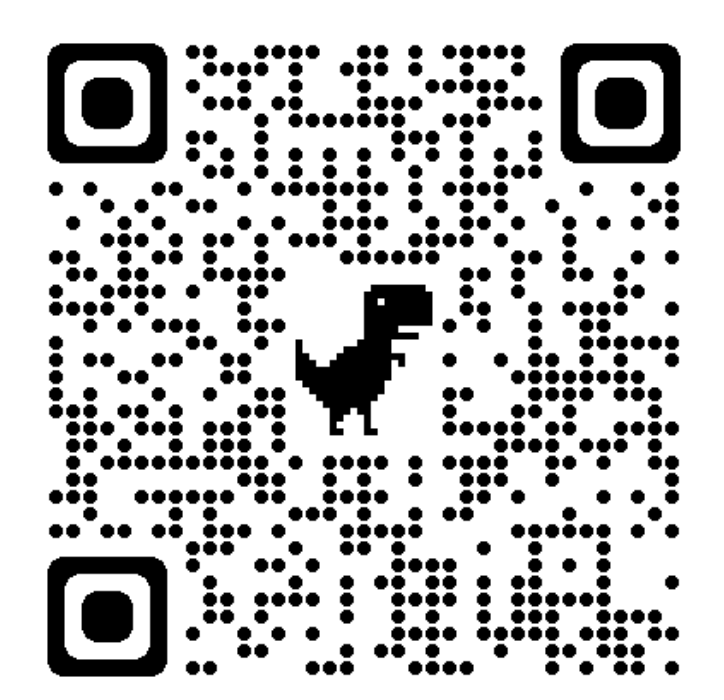

### **Библиографический список**

1. Лихачёва М.Е. Визуализация как средство повышения эффективности учебного процесса на занятиях по русскому языку

как иностранному // Инновационное образовательное пространство: теория и практика обучения иностранным языкам и русскому языку как иностранному в высшей школе. – Коллективная монография. – Под общей редакцией Е.И. Чирковой. – Киров : Межрегиональный центр инновационных технологий в образовании,  $2017 - c. 53 - 72.$ 

2. Коваленко А.Д. Выпускная магистерская квалификационная работа «Применение средств визуализации на уроках математики в 5 классах. КубГУ, Краснодар, 2022

3. Протченко Харченко Н.Н. Выпускная бакалаврская квалификационная работа Интеграция математики с различными школьными курсами (на примере физики), КубГУ, Краснодар, 2019.

> *Г. Н. Титов, канд. тех. наук, доцент, А. С. Климантов, Н. К. Иванова, студенты КубГУ, г. Краснодар*

# **ГИПОТЕЗА КОЛЛАТЦА И ЕЁ ОБОБЩЕНИЯ В НАУЧНОЙ РАБОТЕ СТУДЕНТОВ И ШКОЛЬНИКОВ В РАМКАХ МАТЕМАТИЧЕСКОГО КРУЖКА**

*Аннотация***.** В статье представлены некоторые результаты исследований по обобщениям гипотезы Коллатца, проведенных смешанным научно-творческим коллективом, состоящим из школьников, студентов и преподавателя в рамках кружка «Вычислительные алгоритмы элементарной математики» на факультете математики и компьютерных наук КубГУ.

*Ключевые слова:* математический кружок, период последовательности, гипотеза Коллатца, обратная и обобщенная функции Коллатца.

Учёные разных стран уже более 90 лет пытаются доказать или опровергнуть гипотезу Коллатца, иногда называемую проблемой  $3x + 1$ . Но до сих пор никто из них не смог этого сделать. Данная проблема известна математикам с 1928 года, именно тогда молодой студент Гамбургского университета, позднее - известный немецкий математик Лотар Коллатц (1910-1990), сформулировал её в качестве развлекательной задачи.

Многолетние исследования проблемы Коллатца породили большое количество статей в математических журналах. Составленная Дж. Лагариасом библиография работ, посвящённых попыткам решить гипотезу Коллатца, содержит более 300 публикаций за период с 1963 по 2009 год. С результатами по этой тематике можно ознакомится, например, в источниках [1-3].

Гипотеза Коллатца касается числовых последовательностей натуральных чисел и состоит в том, что любое натуральное число х можно привести к единице путем конечного числа шагов следующими преобразованиями: если  $x$  чётное, то пишем  $x/2$ , а если  $x$ нечётное, то пишем  $3x + 1$ . Эта операция описывается функцией Коллатца:

$$
C(x) = \begin{cases} 3x + 1, & \text{ecnu } x \equiv 1 \pmod{2}, \\ x/2, & \text{ecnu } x \equiv 0 \pmod{2}. \end{cases}
$$
 (1)

Алгоритм вычисления, начиная с некоторого натурального числа, считается завершенным по достижению единицы, так как дальше попадаем в цикл  $1 \rightarrow 4 \rightarrow 2$  (период длины 3 с наименьшим числом 1).

Обычно используется другая формулировка проблемы 3x+1, она просто пропускает некоторые шаги в итерации функции Коллатца $(1)$ 

$$
K(x) = \begin{cases} (3x + 1)/2, & \text{ecли } x \equiv 1 \pmod{2}, \\ x/2, & \text{ecnu } x \equiv 0 \pmod{2}. \end{cases} \tag{2}
$$
\n
$$
\text{CB436} \text{d}\text{yHKции } C(x) \text{c} \text{d}\text{yHKцией } K(x) \text{ такова: } \\ K(x) = \begin{cases} C(C(x)), & \text{ecnu } x \equiv 1 \pmod{2}, \\ C(x), & \text{ecnu } x \equiv 0 \pmod{2}. \end{cases}
$$

В рамках математического кружка «Вычислительные алгоритмы элементарной математики» на Малом математическом факультете ФМиКН КубГУ в 2020-2021 учебном году начал свою работу научно-творческий коллектив под руководством доцента КубГУ Г. Н. Титова, в который входили некоторые учащиеся школ города Краснодара и студенты факультета математики и компьютерных наук КубГУ [4]. Продолжили эту работу, с некоторыми изменениями в составе коллектива, в следующем учебном году студенты ФМиКН А. С. Климантов, Н. К. Иванова и Я. В. Кухта, а также школьники И. Р. Аксёнов (г. Краснодар, гимназия № 64) и К. А. Гайдук (г. Краснодар, гимназия №36). Результатам исследовательской работы этого коллектива и посвящена данная статья.

Г.Н. Титовым (в 2020-2021 и 2021-2022 уч. г. г.) и И. Р. Аксёновым (в 2020-2021 уч. г.) были выдвинуты несколько гипотез и предложений по проблеме Коллатца, часть из которых, выдвинутых в 2021-2022 учебном году, наш творческий коллектив студентов и школьников начал активно прорабатывать. Компьютерную реализацию соответствующих исследованиям алгоритмов произвёл А. С. Климантов. Перевод необходимых фрагментов в [2-3], связанных с исследованием, осуществила Н. К. Иванова, а перевод общих положений - К. А. Гайдук. Некоторые результаты работы коллектива в апреле 2022 года были представлены на студенческой научной конференции «Наука, творчество и инновации молодых ученых» по кафедре функционального анализа и алгебры КубГУ студентами ФМиКН А. С. Климантовым, Н. К. Ивановой и Я. В. Кухта.

В течение 1960-х годов в печати появлялись различные гипотезы, связанные с гипотезой 3x +1. Например, М. Кламкиным в 1963 году [2] было предложено исследовать связанную с гипотезой Коллатца функцию U натурального аргумента, заданную следующим образом:

 $U(2n) = 3n$ ,  $U(4n + 1) = 3n + 1$ ,  $U(4n + 3) = 3n + 2$ , что равносильно

$$
U(a) = \begin{cases} 3a/2, & \text{ecли } a \equiv 0 \pmod{2}, \\ (3a + 1)/4, & \text{ecnu } a \equiv 1 \pmod{4}, \\ (3a - 1)/4, & \text{ecnu } a \equiv 3 \pmod{4}. \end{cases}
$$

Функция U определяет перестановку целых чисел, и вопрос заключается в том, образуют ли итерации при n = 8 бесконечное множество? Эта проблема остается нерешенной до сих пор.

Одним из известных обобщений гипотезы 3х+1 является приведенная Дж. Лагариасом в 2010 году функция 3x+k [3], которая определяется для натуральных  $k \equiv 1 \pmod{6}$  или  $k \equiv 5 \pmod{6}$ :

$$
T_{3,k}(x) = \begin{cases} (3x+k)/2, \text{ecnu} \ x \equiv 1 \pmod{2}, \\ x/2, \text{ecnu} \ x \equiv 0 \pmod{2}, \end{cases}
$$

и более общая функция вида:

$$
T_{m,k}(x) = \begin{cases} (mx + k)/2, \text{ecли } x \equiv 1 \pmod{2}, \\ x/2, \text{ecnu } x \equiv 0 \pmod{2}, \end{cases}
$$

где  $m, k$  – нечётные числа.

Замечаем, что при  $k = 1$  функция  $T_{3,1}$  совпадает с функцией К, то есть является обобщением функции Коллатца.

Согласно [3] указанное обобщение гипотезы  $3x + 1$  на эту ситуацию двоякое: во-первых, возникает гипотеза, что при итерации каждая орбита становится в конце концов периодической, и, во-вторых, возникает другая гипотеза, что существует только конечное число периодических орбит. Этот класс функций встречается при изучении циклов функции Коллатца. Дж. Лагариас обращает внимание на то, что функция К может быть расширена так, чтобы быть корректно определённой на множестве всех рациональных чисел, имеющих нечётный знаменатель, и перемасштабирование любой К-орбиты такого рационального числа  $x =$  $n/k$  для очистки её знаменателя *k* задаёт орбиту функции  $T_{3,k}$ . Таким образом, целочисленные циклы функции  $T_{3,k}$  соответствуют рациональным циклам функции  $K$  со знаменателем  $k$ .

В работе коллектива рассматривалось другое обобщение, отличное от приведенного Дж. Лагариасом, гипотезы Коллатца, предложенное Г. Н. Титовым. Рассматриваем функцию натурального аргумента вида:

$$
K_{m,n}(a) = \begin{cases} a/n, ecnn \ a \equiv 0 (mod n), \\ 1 + [ma/n], ecnn \ a \not\equiv 0 (mod n). \end{cases}
$$
 (3)

Замечаем, что при  $m = 3$  и  $n = 2$  эта функция совпадает с функцией Коллатца, то есть  $K_{3,2}(a) = K(a)$  при всех  $a \in N$ . Откуда видно, что функция  $K_{m,n}$  действительно обобщает функцию К. По аналогии с гипотезой Коллатца возникает гипотеза о том, что функция  $K_{m,n}$  в результате некоторого конечного количества итераций, начиная с конкретного натурального  $a$ , зацикливается после достижения некоторого числа. Нами рассматривалась ситуация, когда  $m = n + 1$ . В этой ситуации замечаем, что функция  $K_{n+1,n}$  тоже является обобщением функции Коллатца  $K_{3,2}$ . По результатам работы компьютерной программы, созданной А. С. Климантовым, даже при малых значениях  $n = 3$ ,  $a = 25$  и  $a = 9$  были найдены два различных зацикливания, из чего следует, что итерации, полученные с помощью функции  $K_{4,3}$  не обязательно приводят к возникновению числа 1.

Далее рассмотрим так называемую «обратную функцию Коллатца» [4], то есть функцию вида:

$$
K^{-1}(a) = \begin{cases} 2a, & \text{ecли } a \not\equiv 2 \pmod{3}, \\ (2a-1)/3, & \text{ecnu } a \equiv 2 \pmod{3}. \end{cases}
$$

Для этой функции при всех  $a \in N$  выполняется равенство:  $K(K^{-1}(a)) = a$ . В работе [4] была высказана компьютерно-обоснованная гипотеза, что для всякого конкретного натурального а на каком-то конечном шаге в результате итераций с помощью функции  $K^{-1}$  получается число кратное 3.

Г. Н. Титовым была построена функция  $K_{n+1,n}^{-1}$ , имеющая вид:  $K_{n+1,n}^{-1}(a) =$  $A_{n+1,n}(u) =$ <br>=  $\begin{cases} na, & \text{ec} n a \equiv 0,1 \ (mod n + 1), \\ a - 1 - [(a - 1)/(n + 1)], & \text{ec} n a \not\equiv 0,1 \ (mod n + 1), \end{cases}$ для которой  $K_{n+1,n}(K_{n+1,n}^{-1}(a)) = a$  при всех  $a \in N$ . По аналогии с [4] возникает гипотеза: для всякого конкретного натурального а на каком-то конечном шаге в результате итераций с помощью функции  $K_{n+1,n}^{-1}$  получим число, кратное  $n+1$ , после которого на каждом следующем шаге числа будут увеличиваться в n раз.

Проиллюстрируем эти две гипотезы, связанные с обобщенной функцией Коллатца и обратной к ней, на рисунках 1-4. Абсцисса изображенной на каждом рисунке точки указывает номер итерации, произведенной с помощью функции  $K_{n+1,n}$  (на рисунках 1 и 2 при  $n = 3$ ) и с помощью функции  $K_{n+1,n}^{-1}$  (на рисунке 3 при  $n = 2$ , а на рисунке 4 при  $n = 4$ ), а ордината – число, получаемое в результате соответствующей итерации.

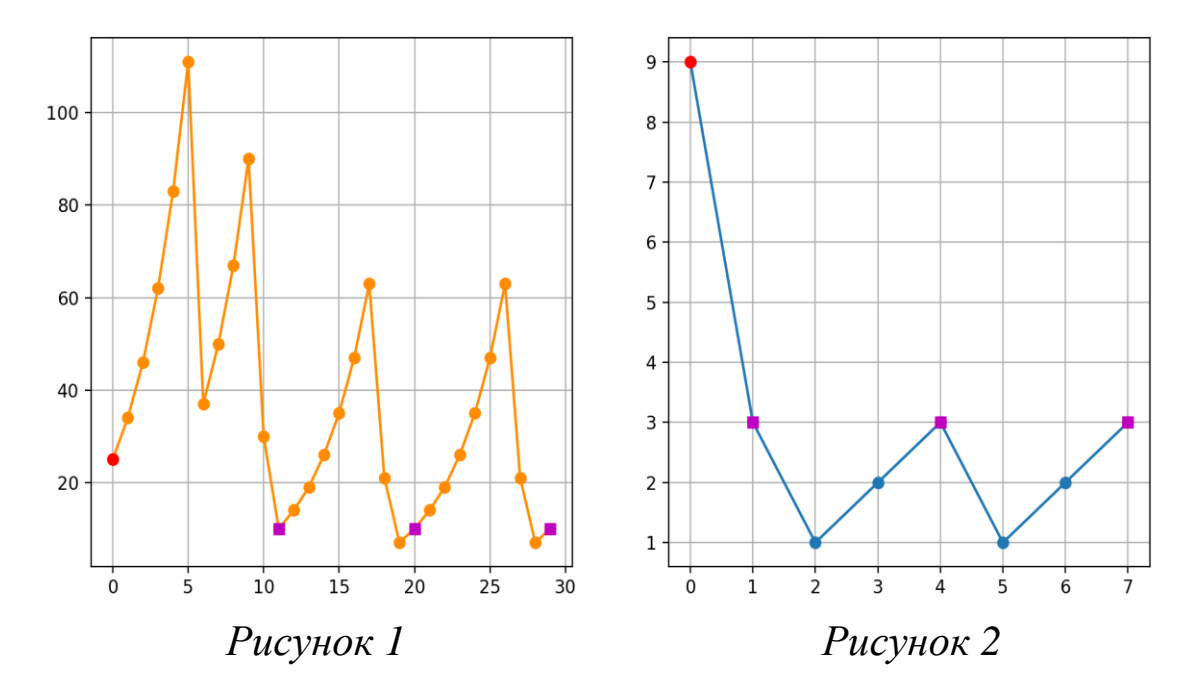

На рисунках 1 и 2 отмечены точки, полученные с применением функции  $K_{4,3}$ , начиная с чисел  $a = 25$  и  $a = 9$  соответственно. Как видим, возникающие периоды для этих значений а различны: первый период содержит девять чисел с наименьшим числом 7, а второй - 3 числа, с наименьшим числом 1. Другими словами, последовательность натуральных чисел, получаемых с помощью обобщенной функции  $K_{4,3}$ , не обязательно заканчивается, зацикливаясь на числе 1, в то время как для функции Коллатца  $K_{3,2}$  согласно его гипотезе это должно происходить. Так же можно обратить внимание на то, что период для функции Коллатца  $K_{3,2}$  всегда имеет

длину 3, а для обобщенной функции Коллатца  $K_{n+1,n}$  длины периодов могут быть различны. Отмечаем, что гипотеза о зацикливании последовательностей, получаемых в результате итераций с помощью обобщенной функции Коллатца  $K_{n+1,n}$  для малых значений находит своё компьютерное подтверждение, хотя теоретически не доказана.

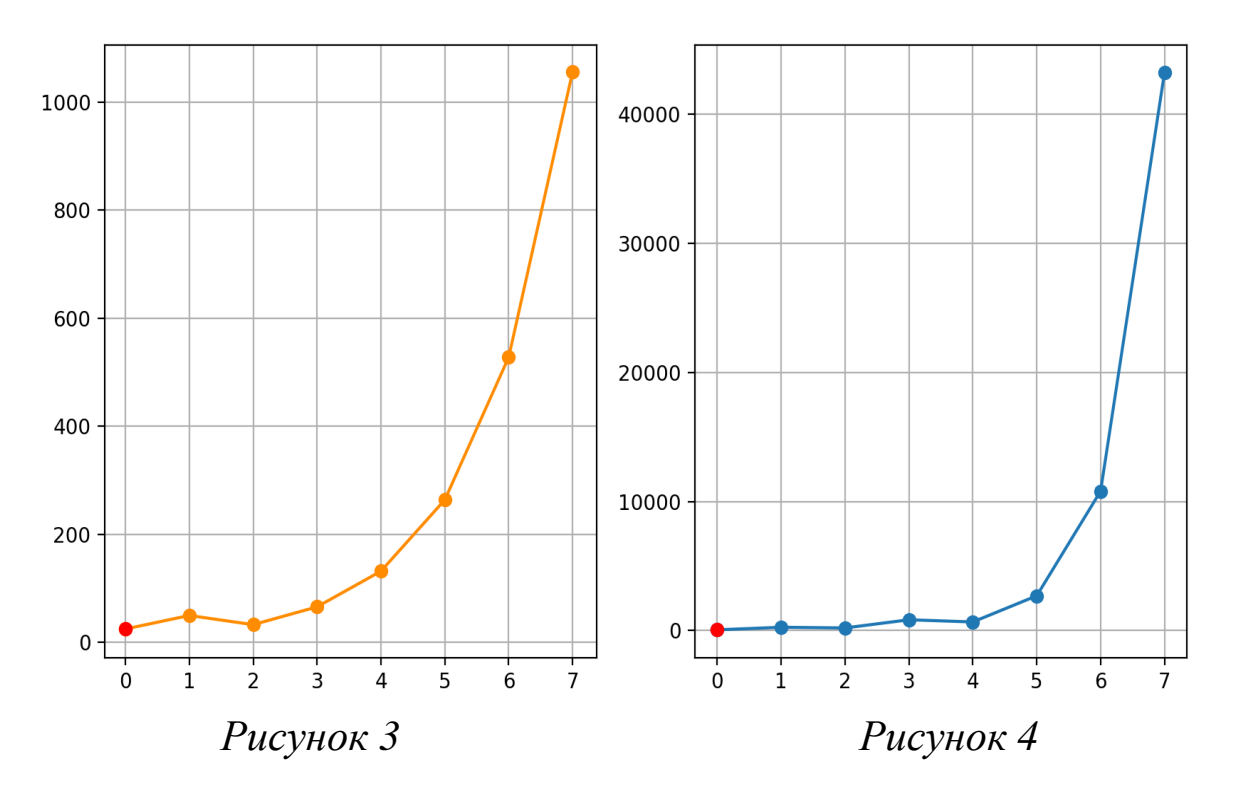

На рисунках 3 и 4 иллюстрируются итерации с помощью обратной функции  $K_{n+1,n}^{-1}$  при  $n=2$  на рисунке 3, то есть для обратной функции Коллатца  $K_{3,2}^{-1}$ , и при  $n=4$  на рисунке 4 для обратной обобщенной функции Коллатца  $K_{5,4}^{-1}$ . Как видим, начиная с определённой точки  $(x_0, y_0)$ , на рисунке 3, получаем график функции  $y = y_0 2^{x-x_0}$ , а на рисунке 4 – график функции  $y = y_0 4^{x-x_0}$  $(x_0, y_0, x, y \in N)$ . Таким образом, гипотеза о получении для данного натурального числа чисел кратных  $n$  через конечное число итераций с помощью функции  $K_{n+1,n}^{-1}$  находит своё компьютерное подтверждение для малых значений n и поэтому имеет право на существование.

### **Библиографический список**

1. Рожков А. В., Экспериментальная теория чисел - проблема Коллатца / Информационные технологии в математике и математическом образовании: материалы IX Всероссийской с международным участием научно-методической конференции. Красноярск, 12–13 ноября 2020 г. Красноярск: Красноярск. гос. пед. ун-т им. В. П. Астафьева, 2020. С. 39–42.

2. J. H. Conway, Unpredictable iterations, Proc. 1972 Number Theory Conference, University of Colorado, Boulder, Colorado (1972), 49-52.

3. Jeffrey C. Lagarias, The 3x+1 problem an overviev, Amer. Math. Monthly, 92 (1985), 3-23.

4. Климантов А.С., Дога К.В., Аксенов И.Р., Гайдук К.А., Титов Г.Н., О двух гипотезах, связанных с проблемой Коллатца // Алгебра и приложения: сборник научных трудов / под редакцией А. В. Лежнева; Министерство науки и высшего образования Российской Федерации, Кубанский государственный университет. – Краснодар: Кубанский гос. Университет, 2022. – С. 41– 47. ISBN 978-5-8209-2193-3.

> *О.В. Бережная, преподаватель математики ГБПОУ «Кропоткинский медицинский колледж», г. Кропоткин, И.В. Тимонина, учитель математики МБОУ лицей № 48 им. А. В. Суворова, Н.В. Клюка, учитель математики МБОУ лицей № 48 имени А.В. Суворова г. Краснодар*

# **ТЕОРЕТИЧЕСКАЯ И ПРАКТИЧЕСКАЯ ЗНАЧИМОСТЬ МОДУЛЬНОГО ОБУЧЕНИЯ МАТЕМАТИКИ В ШКОЛЕ**

*Аннотация.* Модульная технология позволяет раскрыть способности учащегося, что, в частности, оказывает влияние на качество

его знаний и умений. Подобная форма организации учебного процесса обеспечивает ученику развитие его самостоятельности, мотивации, организует, конкретизирует и контролирует учебный процесс.

Ключевые слова: модульное обучение, модульная технология, оценочный лист, учебные элементы.

Педагогический опыт модульного обучения на уроках математики в школе представляет собой развитие известных методических предложений (УДЕ П.М. Эрдниева, отдельные элементы методики В.Ф. Шаталова), но известные приемы даются в новой более рациональной и оптимальной компоновке. Знания при этом усваиваются системнее, прочнее и быстрее, если они предъявляются ученику сразу крупным блоком во всей системе внутренних и внешних связей. А минимальной единицей учебного процесса выступает не урок, а цикл уроков или модуль. Модульная педагогическая технология построена на принципах личностно ориентированного обучения. При традиционном обучении основным образовательным источником является учитель. При таком подходе ошибочность методических действий учителя ведет к возникновению учебных проблем у учащихся. При личностно ориентированном обучении основным образовательным источником является учебный предмет и процесс его усвоения.

Составляющие цели преподавания математики в школе с использованием модульной технологии являются: образовательная способность к формированию навыков решения того или иного задания; развивающая - развитие мыслительных навыков: анализа, сравнения, памяти учащихся; умения пользоваться дополнительной литературой, развивать математическую речь, логику рассуждений, навыков самоконтроля; воспитательная - воспитание умения слушать товарищей, корректности ведения дискуссии.

Работа учащихся состоит из нескольких этапов, так называемых учебных элементов (УЭ). Каждый УЭ содержит или указания учителя о том, что нужно сделать по выполнению заданий, или ссылки на то, где в учебнике можно найти нужные пояснения, а также списки заданий.

Вся работа над модулем сопровождается оценочным листом учащегося. Прочитав указания учителя, ученик выполняет самостоятельные работы, которые включены в УЭ, и проверяет их по эталонам решений. Эталон учитель демонстрирует ученику по завершению самостоятельной работы. Ученик сравнивает свои ответы с эталоном и исправляет ошибки. Если он получил менее указанного в инструкции количества баллов, то должен набрать дополнительное количество баллов в корректирующих заданиях (аналогично тем, в которых он сделал ошибки). Оценка за весь модуль зависит от суммы набранных баллов по всем учебным элементам. Т.е. основными компонентами системы работы являются: модульно-рейтинговая система обучения (оценочный лист учащегося).

К преимуществам модульного обучения можно отнести следующее:

1. Гибкость.

2. Адаптивность к меняющимся условиям обучаемым, что позволяет выявить способности ученика.

3. Становление ученика как главного действующего лица. На модульных уроках каждый ученик чувствует себя комфортно, т. к. продвигается в обучении в своем темпе. Модульное обучение позволяет ученику делать свои маленькие открытия, способствует мотивации, развивает познавательную деятельность. Во время такой работы виден уровень усвоения материала каждым учащимся.

Использование модульной технологии позволяет раскрыть способности ученика интересоваться учебным процессом, что оказывает влияние на качество его знаний и умений. Модульная организация учебного процесса обеспечивает ученику развитие его самостоятельности, коллективизма, умение осуществлять самоуправление учебно-познавательной деятельностью, ученик учится сам, а учитель осуществляет мотивационное управление его учением, т.е. мотивирует, организует, конкретизирует и контролирует учебный процесс.

## **Библиографический список**

1. Третьяков П.И., Сенновский ИВ. Технология модульного обучения в школе: Практико-ориентированная монография /Под ред. П.И. Третьякова. – М. Новая школа, 2001.

3. Блохин Н. В. Психологические основы модульного профессионально ориентированного обучения: Методическое пособие / Н. В. Блохин, И. В. Травин. – Кострома: Изд-во КГУ им. Н. А. Некрасова, 2003.

1. Королева, В. В. Модульное обучение как один из способов повышения качества подготовки специалиста / В. В. Королева. — Текст : непосредственный // Молодой ученый. — 2015. — № 3 (83). — С. 787-790. — URL: [https://moluch.ru/archive/83/15149/.](https://moluch.ru/archive/83/15149/)

# *А.А. Косярский, педагог дополнительного образования МАОУДО «ЦДТ «Прикубанский», г. Краснодар.*

# **ОСОБЕННОСТИ ОРГАНИЗАЦИИ КУРСОВ ПО ОЛИМПИАДНОЙ МАТЕМАТИКЕ В 6–7 КЛАССАХ**

**Аннотация**. В статье рассмотрены особенности организации курсов по олимпиадной математике для учащихся 6-7 классов. Особое внимание уделяется описанию структуры создаваемых курсов. Автор говорит о важности в структуре подобных курсов исследовательской и проектной деятельности учащихся, а также необходимости использования задач с авторской оболочкой для повышения мотивации обучающихся. Автором приводится описание и примеры авторских задач, созданных как педагогом, так и учащимися в рамках их исследовательской деятельности, а также материалы, которые могут быть использованы педагогами при организации аналогичных курсов.

**Ключевые слова**: олимпиадная математика, исследовательская деятельность, авторские задачи, проектная деятельность в математике.

Сегодня перед российским образованием вновь стоит задача воспитания гармоничной и всесторонне развитой личности. Этот тезис является фундаментом принятой недавно концепции развития дополнительного образования в Российской Федерации до 2030 года. Концепция, как и иные нормативно-правовые документы в области образования подчеркивает важность учебно-исследовательской и проектной деятельности учащихся, как одних из элементов функциональной грамотности.

Данные формы деятельности призваны сформировать у обучающихся критическое мышление, научиться применять имеющиеся знания в практической деятельности, а также развиваться личностные особенности каждого ребенка.

Значимость учебно-исследовательской деятельности обучающихся, ориентация на развитие способностей к саморазвитию и самосовершенствованию отражена в ФГОС ООО (утвержден приказом №287 Министерства Просвещения Российской Федерации от 31 мая 2021 года), реализация которого начнётся с 1 сентября 2022 года.

Так в пункте 32.2 обновленного ФГОС ООО сказано: «формирование универсальных учебных действий у обучающихся должно обеспечивать:

 развитие способности к саморазвитию и самосовершенствованию;

 повышение эффективности усвоения знаний и учебных действий, формирования компетенций в предметных областях, учебно-исследовательской и проектной деятельности;

 формирование навыка участия в различных формах организации учебно-исследовательской и проектной деятельности…»

Обновленный ФГОС ООО в очередной раз закрепляет современную образовательную парадигму, в которой ученику отводится ведущая роль в образовательном процессе. Именно ученик формулирует цель, определяет задачи и даже содержание, на основании анализа уже имеющихся у него знаний. Учитель же в новой парадигме больше не является единственным носителем уникальных знаний, теперь его главная задача состоит в том, чтобы дать обучающимся «инструменты» для использования имеющихся знаний и научить их «учиться». То есть педагог просто сопровождает

обучающегося на всем его образовательном пути. Данное изменение можно отразить схемой, представленной на рисунке 1.

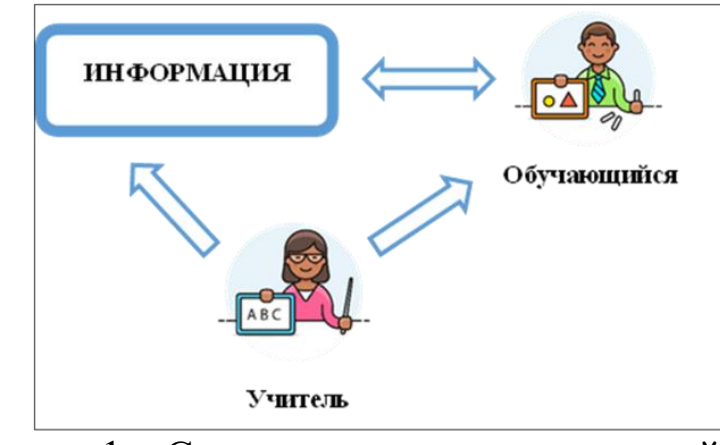

Рисунок 1 – Схема организации взаимодействия «учитель–ученик»

Использование технологии проектов на уроках математики является альтернативой урокам традиционного типа. Уроки, в рамках которых обучающиеся вовлекаются в проектную деятельность, которая делает образовательное взаимодействие более продуктивным и эффективным.

Однако, необходимо отметить, что чрезмерная загруженность школьных учителей, нехватка учебных часов не позволяют в полной мере реализовать данную технологию в рамках школьных уроков. В качестве основного пути решения данной проблемы виднеется включение обучающихся в деятельность математических кружков, в рамках которых рассматриваются не только олимпиадные и исследовательские задачи, но и создаются условия для организации личной проектной и поисково-исследовательской творческой деятельности каждого учащегося.

В качестве примера такой организации внеурочной деятельности может послужить математический кружок для учащихся 6– 7 классов, который начал свою деятельность с осени 2021 года на базе математического факультета Кубанского государственного университета (ФГБОУ ВО «КубГУ»). В рамках работы кружка, учащиеся решают задачи повышенного, олимпиадного и исследовательского характера.

Занятия в рамках математического кружка проходят в два этапа: лекция и практика. Однако, при организации математического кружка имеет место ещё один этап – домашняя работа. Домашняя работа является формой самостоятельной работы обучающегося и ориентирована на оттачивание сформированных навыков и закрепление полученных теоретических знаний. Поскольку постоянное совершенствование навыков решения математических задач позволяет сформировать более качественный и целостный математический аппарат, то важность данного этапа нельзя преуменьшать.

На рисунке 2 представлена модель «Молекула знаний». Данная модель позволяет понять значение каждого этапа работы в рамках математического кружка. На рисунке можно увидеть основные образовательные задачи, на решение которых ориентирован тот или иной этап.

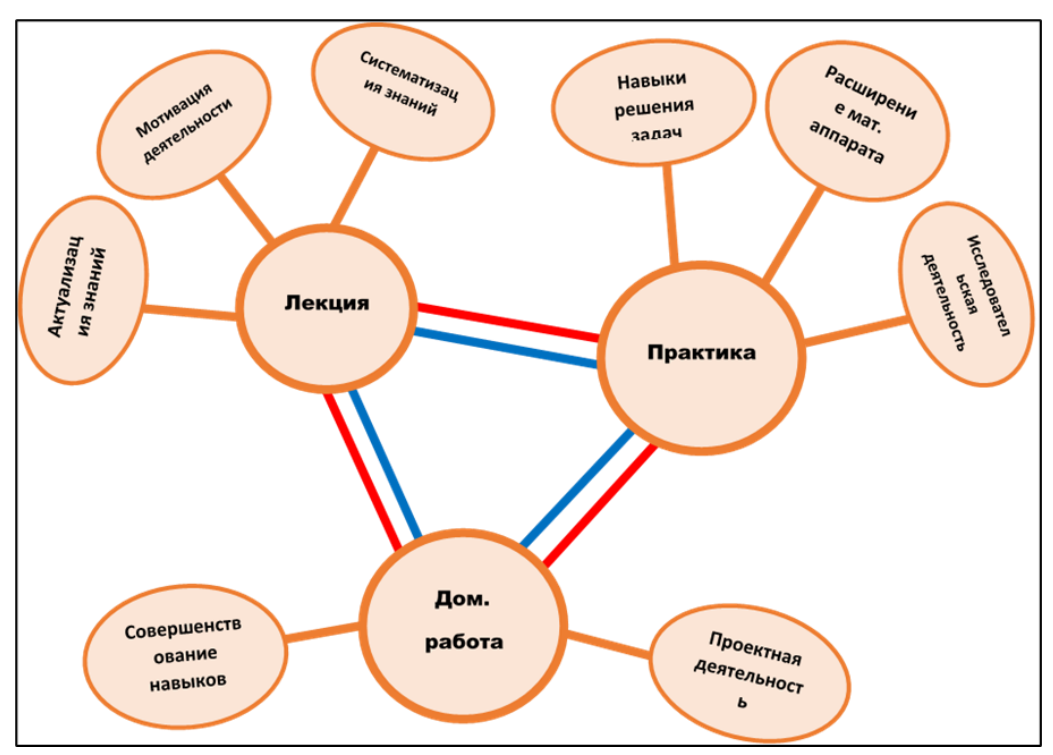

Рисунок 2 – Молекула знаний

Из данной схемы видно, основной целью лекционного занятия является актуализация уже имеющихся и новых знаний, мотивирование обучающихся к изучению нового через использование различных методик и технологий, а также систематизация уже имеющихся знаний. В рамках лекции, обучающиеся знакомятся с минимальным набором теоретических сведений, необходимых для решения практических задач. Также в рамках лекции рассматриваются, доказываются и применяются стандартные и нестандартные методы и приёмы решения задач повышенного, олимпиадного и исследовательского характера. То есть в рамках лекции формируется своеобразный фундамент, на который постепенно «наращиваются» математические инструменты.

Учебный процесс на лекции выстроен в соответствии со схемой, представленной на рисунке 3.

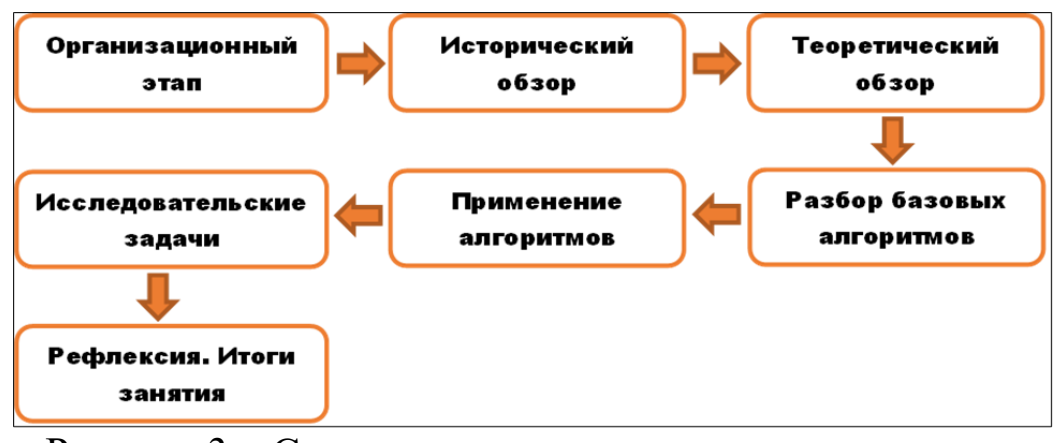

Рисунок 3 – Схема организации лекционного занятия

Краткая характеристика представленных на схеме этапов занятия приведена в таблице 1.

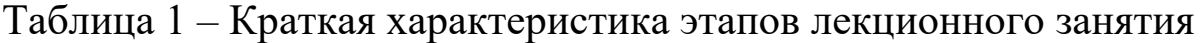

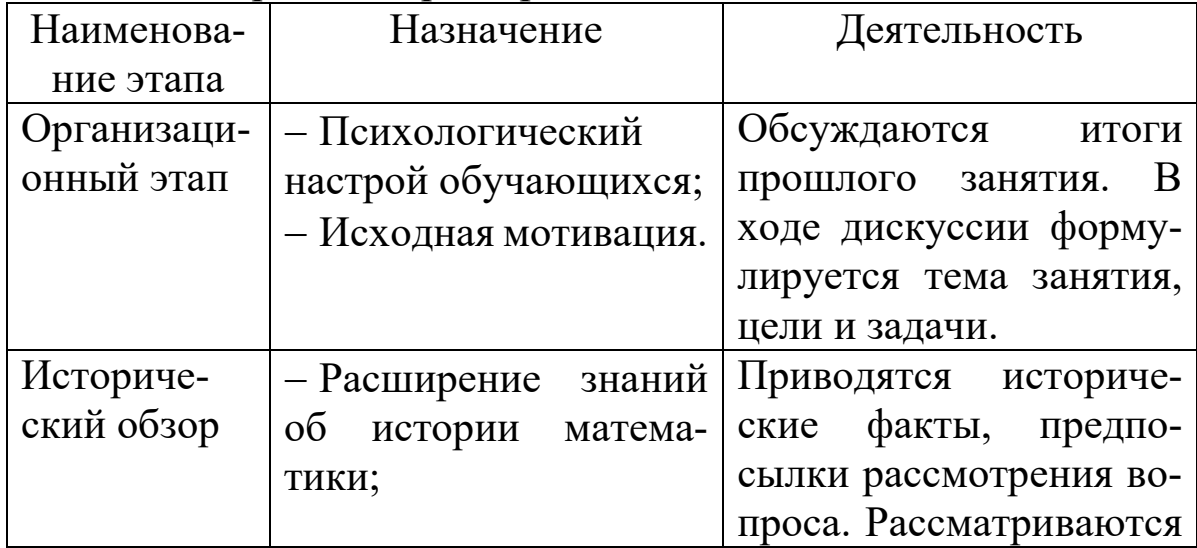

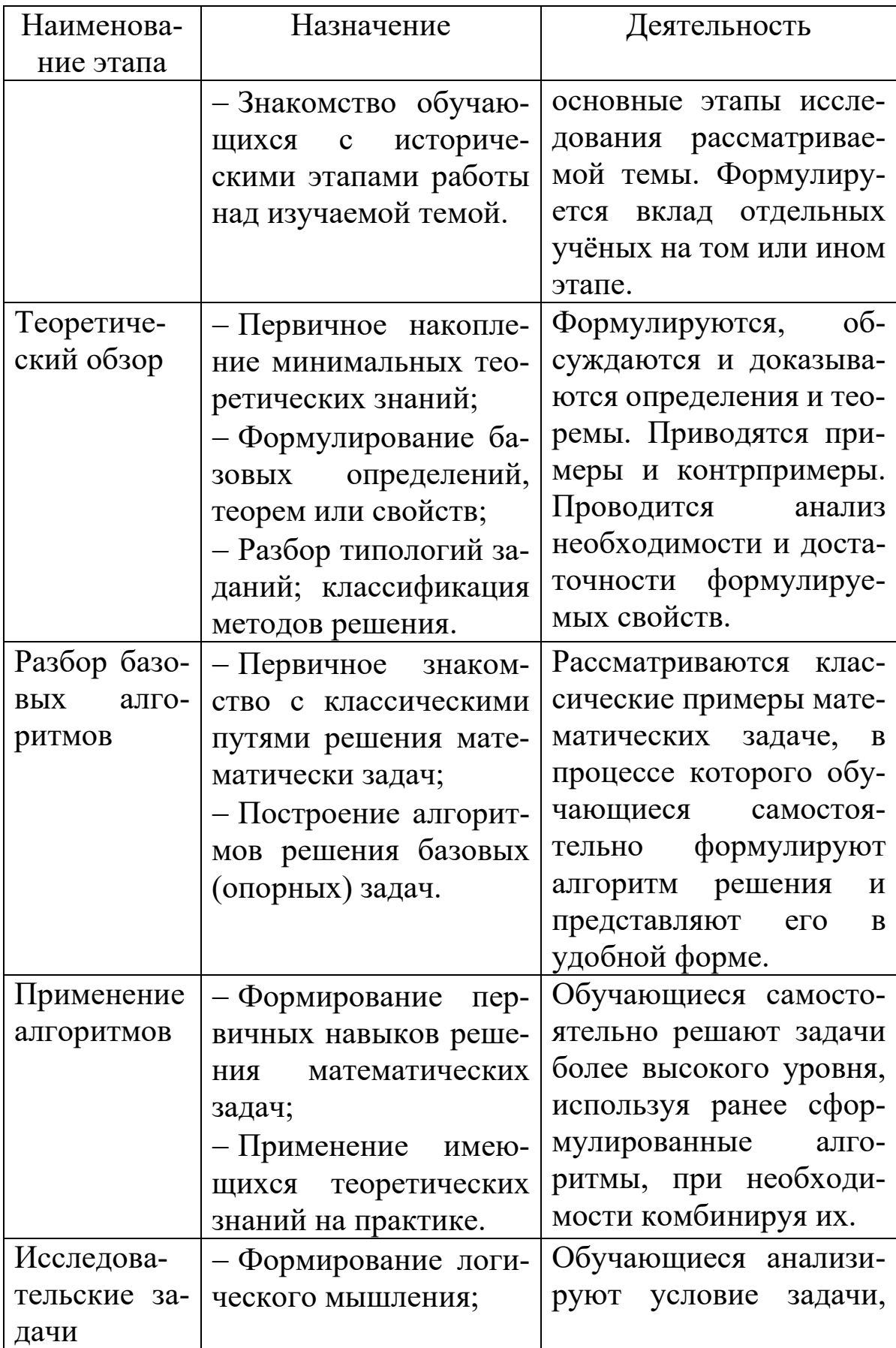

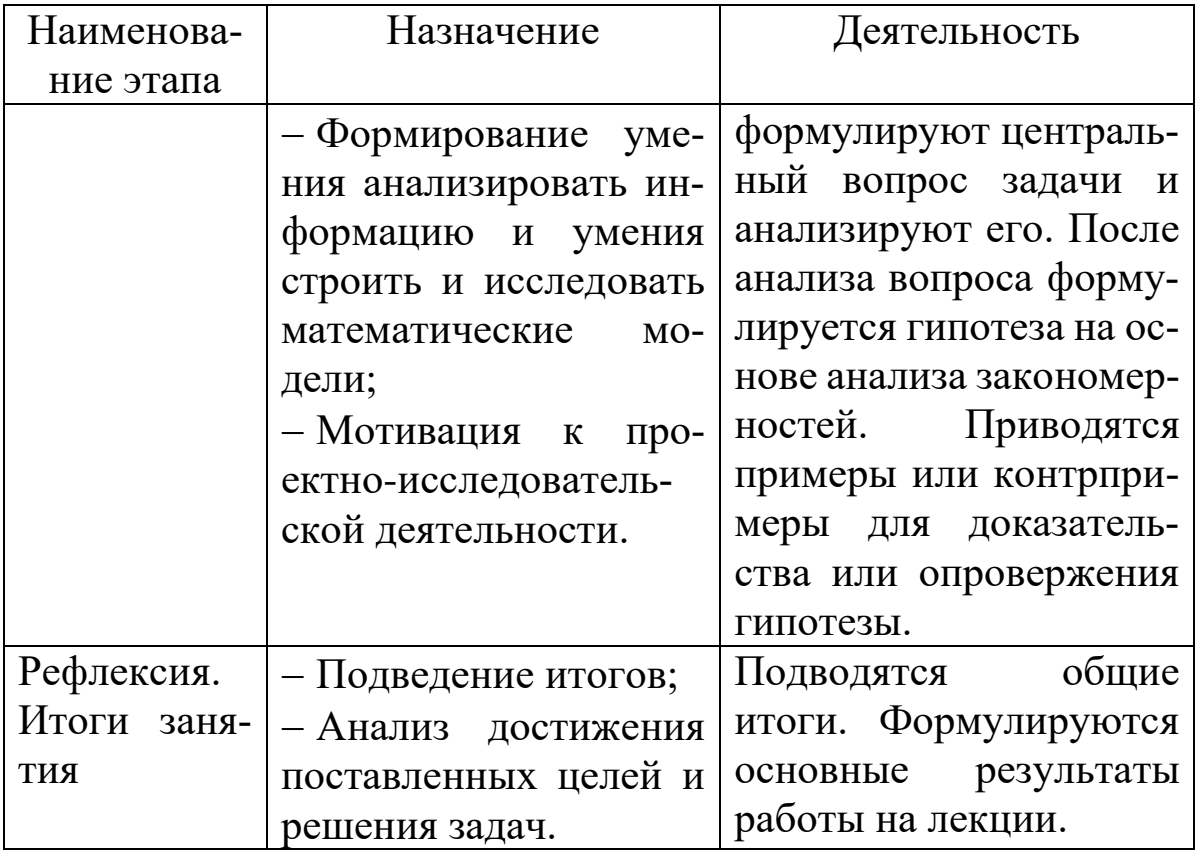

Важное место в образовательном процессе построенном формате «лекция-практика» занимают практические занятия по решению исключительно исследовательских задач. При организации процесса решения исследовательских задач используется модель, представленная на рисунке 4.

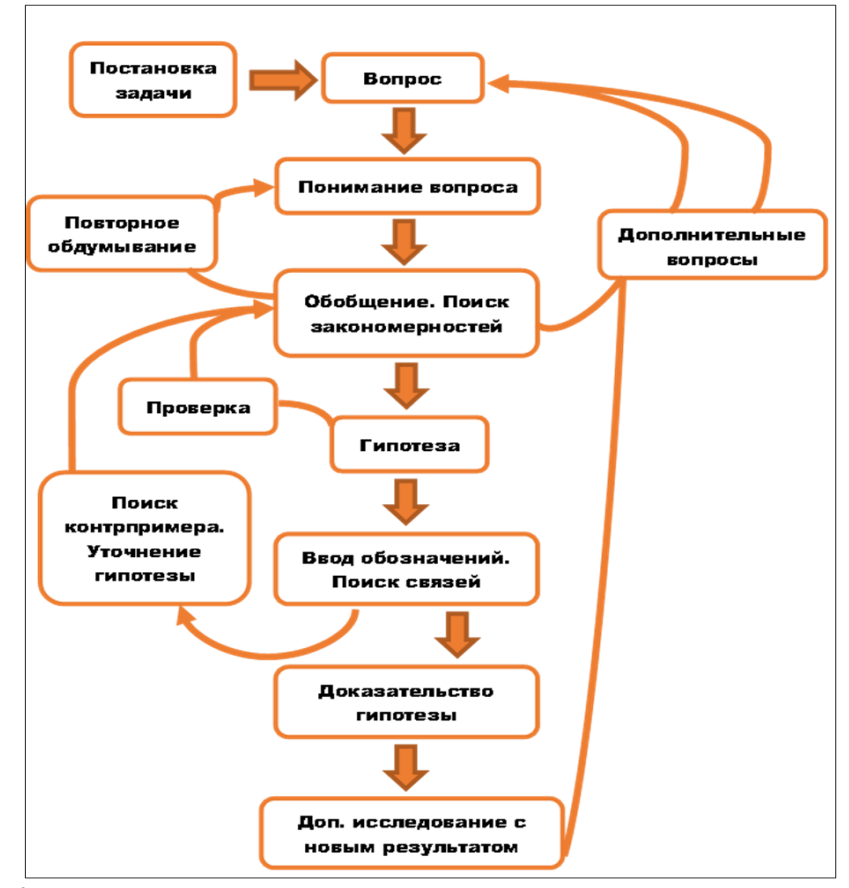

Рисунок 4 - Модель решения исследовательских задач в рамках практических занятий

Цель практического занятия состоит в формировании математического аппарата, состоящего из стандартных и нестандартных методов и приемов решения математических задач. Помимо заданий повышенной сложности и олимпиадного уровня, обучающимся предлагаются исследовательские и поисковые задачи, в которых неизвестен один из элементов задачи.

Конечно, для обеспечения качественного образовательного процесса, ориентированного на формирование целостной системы знаний, необходимо методическое и дидактическое обеспечение.

На сегодняшний день созданы учебно-методические пособия:

– Косярский А.А. Технологии проведения сетевых олимпиад и соревнований по математике и информатике / А.А. Косярский, А.В. Колчанов// Изд-во Бук, г. Казань - 2021 г. - 130 с. https://elibrary.ru/item.asp?id=46248754

– Косярский А.А. Модель организации проектно-исследовательской деятельности «Проектория» / А.А. Косярский, Д.Е. Торшина// Изд-во Бук, г. Казань – 2022 г. – 40 с. <https://elibrary.ru/item.asp?id=48724517>

 Косярский А.А. Олимпиадная математика. Логика: идеи и методы решения задач / Изд-во Бук, г. Казань – 2023 г. – 52 с. <https://elibrary.ru/item.asp?id=50179282>

В созданном учебном курсе, как уже говорилось выше, большое внимание отводится самостоятельной учебно-исследовательской деятельности учащихся. Результатом этой деятельности, часто являются готовые программы, созданные в визуальной среде программирования доступной учащимся, например Scratch, или первые задачи в собственной авторской оболочке.

Для создания авторской оболочки учащиеся проходят от решения типовых задач, до выделения общего алгоритма решения, на который впоследствии «надевается» сюжетное условие. В результате учащиеся решают не просто математические задачи, а задачи, в которых они помогают главному герою или пытаются спасти кого-либо из сложной ситуации. Такой подход к организации учебно-исследовательской деятельности, в совокупности с учетом уникальных личностных способностей обучающихся приводит к повышению мотивации и заинтересованности не только к олимпиадной математике, но и к математической науке в целом.

Подводя итог, необходимо отметить, что сегодня внеурочная деятельность выступает важным элементом всего школьного образования, в том числе и математического.

Организация математических кружков позволяет не только устранить в некоторой степени дефицит учебных часов, но и дает возможность педагогу проявлять своё мастерство, а учащимся реализовывать свои личностные качества. В рамках внеурочной деятельности можно организовывать различные форматы, использовать самые разные инструменты для создания ситуации успеха каждого обучающегося. А вместе с тем и развивать его функциональную грамотность.

# **ЭЛЕКТРОННЫЙ УЧЕБНЫЙ КУРС «СТАТИСТИЧЕСКИЕ ПАКЕТЫ» В ОСМДО КУБГУ**

*Аннотация.* В работе описан разработанный электронный учебный курс «Статистические пакеты», предназначенный для студентов факультета математики и компьютерные наук КубГУ.

*Ключевые слова:* электронный курс, дистанционное обучение, статистический анализ, система статистического анализа, обработка данных.

В настоящее время система образования подвергается значительным изменениям, которые связанны с цифровизацией, происходящей в обществе. Все больше распространяется дистанционный подход к обучению, и классическое очное образование активно дополняется использованием электронных учебных курсов.

На факультете математики и компьютерных наук реализуется общая профессиональная образовательная программа 02.03.01 Математика и компьютерные науки. Возникла идея, в рамках дисциплины «Статистические пакеты», входящей в данную программу, разработать и внедрить электронный учебный курс «Статистические пакеты» в ОСМДО КубГУ. Дисциплина преподается у студентов, обучающихся на четвертом курсе.

В учебный план направления подготовки 02.03.01 Математика и компьютерные науки входят дисциплины «Теория вероятностей» и «Математическая статистика и теория случайных процессов», которые предшествуют дисциплине «Статистические пакеты». Поэтому учащиеся уже имеют представление об основной теоретической базе. Следующим этапом в изучении статистики является применение полученных ранее знаний для статистической обработки данных с помощью системы Statistica, а разработанный курс будет нацелен на решение различных задач с помощью выбранной системы. Учебный курс «Статистические пакеты» состоит из пяти разделов.

1) Основные понятия. Раздел является начальным, поскольку для проведения любого статистического анализа нужно проверить исходную выборку на пригодность. Студенты реализуют такую проверку с помощью модуля системы Statistica «Основные статистики/таблицы». Для того чтобы вспомнить теоретический материал прошлых семестров, в курсе доступна лекция с основными понятиями математической статистики. Далее особое внимание уделяется t-критерию и F-критерию. В текущей части курса расположена лекция с формулировками t-критерия и Fкритерия, в которой также описаны примеры применения этих критериев для исследования выборок данных. Чтобы укрепить знания по темам первого раздела, студентам предлагается выполнить упражнения и задание для самостоятельной работы, а для проверки знаний в курсе доступен тест по пройденным темам первого раздела. На рисунке 1 представлена структура раздела «Основные понятия».

- 1. Основные понятия
	- **ДА** Лекция Основные понятия **В.** Т - Критерий Стьюдента; F - Критерий Фишера  $\sum$  Упражнение в пакете Statistica Лабораторная работа Основные понятия, Описательные статистики Тест Основные понятия

*Рисунок 1 — Раздел электронного курса «Основные понятия»*

2) Вероятностный калькулятор. В рамках этого раздела студенты решают задачи, связанные с нормальным и биномиальным распределениями, используя встроенные функции и вероятностный калькулятор, которые доступны в системе Statistica. Для начала студентам предлагается проделать различные упражнения, а затем выполнить задания для самостоятельной работы. На рисунке 2 представлена структура раздела «Вероятностный калькулятор».

2. Вероятностный калькулятор

Упражнение Вероятностный калькулятор Лабораторная работа Вероятностный калькулятор, Критерий Стьюдента

Рисунок 2 — Раздел электронного курса «Вероятностный калькулятор»

3) Регрессионный анализ. Цель данного раздела - научиться решать задачи на выявление зависимостей в системе данных, используя модуль системы Statistica «Множественная регрессия». Поскольку сама тема богата информацией, малоизученной студентами, то в электронном курсе для учащихся доступна презентация с теоретическим материалом по теме «Регрессионный анализ». В лекции представлен основной теоретический материал, описана реализация регрессионного анализа в системе Statistica, показано, как строится уравнение регрессии и оценивается адекватность полученной модели, используя критерий Фишера (F-критерий). Для закрепления полученных знаний в курсе предложены различные упражнения и задание для самостоятельной работы. Контроль знаний осуществляется в виде теста с различными типами вопросов и заданиями с развернутым ответом. На рисунке 3 представлена структура раздела «Регрессионный анализ».

# 3. Регрессионный анализ

- <sup>P.</sup> Лекция Регрессионный анализ
- Упражнение Регрессионный анализ
- Лабораторная работа
- Тест Регрессионный анализ

Рисунок 3 — Раздел электронного курса «Регрессионный анализ»

4) Дискриминантный анализ. Данная тема отличается от предыдущих большим количеством теоретической информации, множеством определений и методов дискриминантного анализа. Поэтому в текущем разделе для обучающихся находится лекция со справочным материалом, а также присутствует разбор решений следующих задач:

1) проверка модели на дискриминацию;

2) проведение дискриминантного анализа классическим методом, пошаговым методом с включением, пошаговым методом с исключением;

3) аналитическая запись функций классификации;

4) определение значимости переменных для процесса дискриминации;

5) определение групповой принадлежности наблюдения по квадратам расстояний Махаланобиса и по апостериорным вероятностям:

6) построение матрицы классификации с дальнейшим анализом модели на проникновение наблюдений между группами;

7) построение канонического анализа и построение диаграммы.

В рамках данного раздела студенты учатся применять широкий набор средств модуля «Дискриминантный анализ» системы Statistica и делать вывод по проведенному анализу. Для закрепления знаний предложены различные упражнения и индивидуальное задание для самостоятельной работы. Контроль знаний осуществляется в виде теста с различными типами вопросов. На рисунке 4 представлена структура раздела «Дискриминантный анализ».

4. Дискриминантный анализ

**В** Лекция Дискриминантный анализ **В** Упражнение **Видимирная** работа

Тест Дискриминантный анализ

Рисунок 4 — Раздел электронного курса «Дискриминантный анализ»

5) Кластерный анализ. Особенность этой темы заключается в творчестве исследователя, так как разделение на кластеры неоднозначно и требует контроля. В предыдущем разделе студентам были предложены группы, по которым проходит дискриминация, а кластерный анализ проводится, как раз, для получения обучающей выборки данных. Поэтому данный раздел будет последним и будет включать в себя лекцию с теоретическим материалом и разбором следующих задач:

1) стандартизация данных;

2) выбор меры близости между объектами;

3) выбор правила объединения кластеров;

4) проведение кластерного анализа иерархическим методом и построение дендрограммы;

5) проведение кластерного анализа методом k-средних и построение графика k-средних;

6) построение матрицы расстояний.

В рамках данного раздела студенты учатся применять широкий набор средств модуля «Кластерный анализ» системы Statistica и делать вывод по проведенному анализу. В разделе приведены упражнения для тренировки, индивидуальное задание для самостоятельной работы. Контроль знаний осуществляется в виде теста с различными типами вопросов. На рисунке 5 представлена структура раздела «Кластерный анализ».

# 5. Кластерный анализ

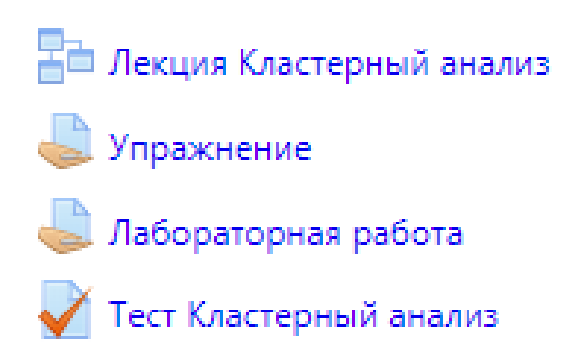

*Рисунок 5 — Раздел электронного курса «Кластерный анализ»*

Средства ОСМДО позволяют выполнить дополнительные настройки курса.

Так в разработанном курсе для удобства проверки выполненных заданий все пользователи, зачисленные на курс, делятся по группам.

Доступ к каждому из тестов, которые планируется выполнить в течение семестра, будет открыт в определенное время. Для того чтобы избежать заимствования чужих работ, тесты имеют ограничение по времени прохождения.

Каждое задание имеет ограничение по датам выполнения, для того чтобы студенты выполняли задания в указанный срок.

Активные пользователи, которые выполняют все элементы курса, награждаются различными значками. Значки могут быть получены за просмотр всех лекций, за правильное выполнение всех заданий, за прохождение всех тестов и др. Общими значками могут быть награждены все пользователи, а некоторые их них могут получить значки в индивидуальном порядке, например, за лучшую работу по итогам семестра. Чтобы получить значок за прохождение всех тестов, необходимо набрать проходные баллы по каждому из них. Получение подобных бонусов стимулирует студентов на выполнение всех заданий.

Традиционно упражнения для тренировки студенты получали из пособия [1], теперь появилась возможность получать их в электронном курсе: на главной странице в самом начале курса закреплено учебное пособие [1], которое доступно в любое время.

К концу семестра и соответственно по окончанию работы в электронном курсе, студентам предлагается написать свой отзыв о курсе, в котором студенты могут выразить свое мнение и пожелания. Для этого в ОСМДО КубГУ существует модуль «Обратная связь». Данный элемент добавлен на главную страницу курса.

В перспективе планируется создать глоссарий, который позволит обучающимся создавать и поддерживать список определений, подобный словарю или собирать и систематизировать ресурсы и информацию.

При использовании разработанного курса для обучающихся открывается возможность выполнять гораздо большее количество
заданий и тестов, чем на очных занятиях, поэтому самостоятельная работа студентов может иметь более качественные результаты.

Апробация курса планируется в осеннем семестре 2023-2024 учебного года.

Разработка подобных электронных курсов обеспечит дисциплину учебно-методическими материалами и позволит организовать более качественную самостоятельную работу студентов.

### **Библиографический список**

1. В.П. Боровиков. Программа STATISTICA для студентов и инженеров – 2-е изд. – М.: КомпьютерПресс, 2001. – 301с. – ил. ISBN 5-89959-080-7

# *Т.Г. Макаровская, канд. пед. наук, доцент КубГУ, г. Краснодар*

# **ИСПОЛЬЗОВАНИЕ РЕКОМЕНДАЦИЙ ДЛЯ ПРОФИЛАКТИКИ ОШИБОК В РЕШЕНИИ МАТЕМАТИЧЕСКИХ ЗАДАЧ СТУДЕНТАМИ ВУЗОВ**

*Аннотация.* Студенты, решая математические задачи, допускают ошибки. Это естественно. Но опытные преподаватели ставят перед собой цель профилактики ошибок. При объяснении способа решения той или иной задачи преподаватель обращает внимание студентов на то место в решении, где вероятность ошибки наиболее велика и подсказывает, как ее избежать.

*Ключевые слова:* решение задач, ошибки, их исправление и предупреждение, рекомендации.

Трудности в обучении математике общеизвестны, они естественны, они – в природе предмета. И главная трудность – самостоятельное решение задач. В высшем образовании, переходящем на новые стандарты качества подготовки выпускников, организация самостоятельной учебной работы студентов становится одним из ведущих факторов процесса обучения. Нет ничего тяжелее в интеллектуальной деятельности, чем долгое самостоятельное размышление над задачей, которую надо решить.

Как известно, в процессе решения каких-то задач мы приходим к какому-то результату. Перед преподавателем встает задача помочь студентам получить этот результат, обучить умению его проверять. Еще, будучи школьниками, нынешние студенты на различных уроках делали работу над ошибками, полученными в контрольной, самостоятельной, проверочной или просто в домашней работе. В вузе продолжается эта практика, так как мы не опровергаем известное мнение, что на ошибках учатся. Но мы ставим перед собой задачу профилактики ошибок, стараемся показать студентам, каких ошибок можно избежать, если помнить те рекомендации при решении задач, о которых на занятиях им говорит преподаватель. Ошибки надо показывать, не дожидаясь, когда студенты их сделают. При объяснении способ решения той или иной задачи надо обращать внимание студентов на то место в решении, где вероятность ошибки наиболее высока, сказать об этом студентам и этим самым, быть может, предупредить появление ее.

Тема «Кратные интегралы» является для студентов одной из самых сложных. Здесь трудности встречаются на каждом шагу: 1) надо правильно расставить пределы интегрирования, учитывая стандартность фигуры или относительно оси  $Ox$ , или оси  $Oy$ . При этом надо уметь строить графики элементарных функций. Перед изучением этой темы повторить построение графиков квадратичной функции, вспомнить, как определяются координаты вершины параболы, симметрия относительно той или другой оси, как строятся гипербола, окружность, графики показательной и логарифмической, степенной функций. При расстановке пределов интегрирования внешний интеграл всегда вычисляется по константам, которые находятся при решении системы уравнений, задающих данную область интегрирования; 2) обязательно иметь в виду, что интегрировать по одной области проще, чем по сумме нескольких областей. Поэтому обязательно продумать, в каком порядке надо расставить пределы интегрирования, чтобы вычисление двукратного интеграла было как можно проще; 3) надо предусмотреть,

чтобы по выбранной переменной интеграл не оказался неберущимся; 4) если в задании областей интегрирования присутствует сумма квадратов двух переменных, то вычисление двойного интеграла рациональнее проводить в полярных координатах. Для этого и кривые, ограничивающие область интегрирования, записывают в полярных координатах, и внешний интеграл вычисляют в зависимости от изменения углов.

Нами ежегодно проводится диагностическая контрольная работа по математике у студентов первого курса с целью выявления пробелов в знаниях по этому предмету. Далее составляется цикл домашних контрольных работ, в которых подбираются задачи, помогающие ликвидировать математические ошибки, допускаемые студентами. Мы ориентируем студентов не только на глубокое знание учебного материала, но и на умение искать и находить более рациональные способы решения задач, видеть моменты, которые позволяют экономить время в процессе их решения. Особенно ценно, когда студенты активно, творчески подходят к выбору способов решения задач. Находят пути, которые позволяют сворачивать некоторые действия, укорачивая этим самым и запись, и ее решение. Мы включаем и такие задания, фрагменты которых будут использоваться в дальнейшем изучении вузовской математики. Например, умение выделять полный квадрат в трехчлене, в дальнейшем будет использоваться и при вычислении неопределенных и определенных интегралов, при построении окружностей, как областей, по которым вычисляются двойные интегралы с помощью перехода к полярным координатам и т.п. Умение видеть и работать с тригонометрическими формулами понижения степени помогают в дальнейшем вычислять пределы с использованием первого «замечательного» предела, интегрировать четные степени синуса и косинуса и т.д.

Замечено, что, если вовремя преподаватель делает акцент на возможности допустить ошибку при решении математической задачи, то сокращается количество студентов, делающих такую ошибку в решении задач. Для искоренения ошибок преподаватель одним студентам дает дополнительные задания для домашней самостоятельной работы, других студентов соединяет в группы по

выполнению той же работы с дополнительным заданием под руководством хорошо успевающего и обладающего педагогическими способностями студента. Наиболее серьезные пробелы и распространенные ошибки служат материалом для занятий со всеми студентами в аудитории.

Также мы в своей преподавательской практике даем студентам задания по подготовке компьютерных презентаций решения задач различными способами, из которых надо выбирать наиболее

рациональный, и студент отмечает именно этот способ решения задачи. С помощью компьютерныхтехнологий студенты выделяют возможные места в решении задач, где вероятнее всего можно допустить ошибку, объясняют суть, и дают рекомендации, как избежать или исправить ее. Например, если рассмотреть вычисление двойного интеграла $\iint_{D} e^{-y^2} dx dy$  по области D, заданной треугольником с вершинами О (0;0); В (1;1); С(1;0), то область интегрирования будет стандартной и относительно оси Ох, и относительно оси Оу. Поэтому нет предпочтения в порядке интегрирования по той или другой переменной. Но порядок интегрирования для вычисления самого двойного интеграла весьма существенен. Так, если рассмотреть интегрирование сначала по переменной **x**, а затем по переменной **y**, то внутренний интеграл  $\int e^{-y^2} dy$  окажется неберущимся по переменной у и, следовательно, такая расстановка пределов "интегрирования здесь не работает. Надо поменять пределы интегрирования: внешний интеграл рассмотреть по переменной у, а внутренний - по х. Тогда вычисление этого интеграла будет выглядеть следующим образом:  $\int_{L} e^{-y^2} dx dy = \int_{0}^{1} dy \int_{0}^{y} e^{-y^2} dx = \int_{0}^{1} e^{-y^2} x \Big|_{0}^{y} dy = \int_{0}^{1} e^{-y^2} y dy =$  $-\frac{1}{2}e^{-y^2}|_0^1=-\frac{1}{2}(e^1-e^0)=\frac{1}{2}(1-\frac{1}{e}).$ 

Студенты, прорешав большое количество задач на вычисление двойных интегралов, выбирают, на их взгляд, наиболее интересные с точки зрения возможности допустить ошибки при их вычислении и предлагают их решение другим студентам.

Так предложенный студентами интеграл $\iint_{D} x dx dy$  где область D ограничена линиями  $y = x^3$ ,  $x + y = 2$ ,  $x = 0$ , интересен тем, что, если область D считать стандартной относительно оси

*Ох,* то данный двойной интеграл будет заменяться суммой двух двукратных интегралов, а, если – относительно оси *Оу*, то данный интеграл сводится к вычислению только одного двукратного интеграла. Конечно, второй способ расстановки пределов интегрирования предпочтительнее.

Если перед студентом ставится задача вычислить интеграл $\iint_D \sqrt{1-x^2-y^2} dx dy$ , где область D представляет собой круг $x^2 + y^2 = x$ , то такой интеграл удобнее вычислять в полярных координатах:  $x = r \cos \varphi$  ,  $y = r \sin \varphi$  ,  $x^2 + y^2 = r$  $r^2$ , dx dy = rdrd $\varphi$ .

Итак, ставя перед собой задачу профилактики ошибок в решении математических задач, преподаватель помогает студентам избежать неправильного или сложного их решения. А это способствует им получить положительные эмоции, поверить в свои силы, проявить интерес к решению математических задач.

# **Библиографический список**

1. Шипачев, В.С. Задачник по высшей математике.Учеб. пособие для вузов/ В.С.Шипачев. – 9-е изд., стер. – М.: Высш. шк., 2009.

# *Т.Г. Макаровская, канд. пед. наук, доцент КубГУ, г. Краснодар*

## **К ВОПРОСУ О МЕТОДИКЕ РЕШЕНИЯ ЛОГАРИФМИЧЕСКИХ УРАВНЕНИЙ И НЕРАВЕНСТВ ПОВЫШЕННОГО УРОВНЯ СЛОЖНОСТИ В ЗАДАНИЯХ ЕГЭ**

*Аннотация.* Одной из сложных тем, изучаемых в школьном курсе математики, является тема «Логарифмические уравнения и неравенства». Немногие ученики, приступают к решению заданий из этого раздела. Чтобы ликвидировать страх перед их решением, важно выделить способы решения логарифмических уравнений и неравенств, провести между ними параллель.

Ключевые слова: логарифмические уравнения и неравенства, способы решения, определение логарифма, их свойства, область определения логарифмической функции.

Каждый год в образовании происходят различные изменения и преобразования. Но математика всегда остается на одном из первых мест необходимых к изучению дисциплин. Именно математика со своими трудными задачами и примерами позволяет школьникам развиваться гораздо дальше своей зоны комфорта. Только через тяжелый труд происходит развитие. Решение задач повышенного и высокого уровня в профильном уровне ЕГЭ по математике как раз и дает нам то самое развитие. Выпускникам школ нужно перестать бояться сложных задач. Требуется постепенно приступать к их решению еще, будучи в средней школе.

Материал, связанный с неравенствами, составляет значительную часть школьного курса математики. Одним из сложных разделов алгебры, изучаемых в школьной программе, являются логарифмические уравнения и неравенства. При их решении только одного знания теоретического материала бывает недостаточно. Здесь требуется определенный опыт решения задач, эрудиция [1].

Тема «Логарифмические уравнения и неравенства» занимает важное место в курсе алгебры. Она богата по содержанию, по способам и приемам решения логарифмических уравнений и неравенств, по возможностям ее применения при изучении ряда других тем школьного курса алгебры. Это объясняется тем, что логарифмические уравнения и неравенства широко используются в различных разделах математики, в решении важных прикладных задач.

Каждый вариант экзаменационных материалов ЕГЭ по математике содержит логарифмические уравнения и неравенства. Они присутствовали в ЕГЭ по математике уже с момента появления самого экзамена, т.е. с 2002 года. В заданиях базового уровня сложности были представлены простые логарифмические выражения или уравнения, с которыми могли справиться большинство учащихся. А во второй части экзамена представленные задания уже никак нельзя было назвать простыми.

К решению логарифмических уравнений и неравенств повышенного уровня сложности профильном уровне ЕГЭ по математике приступает совсем небольшой процент выпускников. Как показало анкетирование первокурсников одной из групп математического факультета Кубанского государственного университета, которое проводилось в ноябре 2015 года, за задание № 17 (где наиболее часто встречались логарифмические уравнения и неравенства) 29% анкетируемых получили 1 балл из 3 возможных, 14% - 2 балла, 3 балла не получил никто. 57% первокурсников не справились с заданием. Это говорит о том, что уровень подготовки выпускников к решению задач повышенного уровня сложности нужно улучшать и уделять этому большее внимание. Способы решения логарифмических уравнений и неравенств схожи между собой. Можно выделить следующие:

- использование определение логарифма;

например:
$$
log_{0,3} log_6 \frac{x^2 + x}{x + 4} ≤ 0
$$

- использование свойств логарифмов;

например: $\log_2(x^2-4)-3\log_2\frac{x+2}{x-2}$  $\frac{x+2}{x-2} \geq 2$ 

- сведение к квадратному уравнению или неравенству; например: $lg^2x^2 + 3lgx \geq 1$ 

- использование формул перехода к новому основанию; например:lo<u>g</u>1 2  $x \ge log_1$ 3  $\mathcal{X}$ 

- уравнения и неравенства, содержащие в основании логарифма переменную величину;

например: $\log_{2x}(x^2 - 5x + 6) \le 1$ 

- графический способ решения;

например: $\log_2 x = 3 - x$ 

- уравнения и неравенства, содержащие знак модуля;

например: $|3 - \log_2 x| < 2$ 

Последнее неравенство можно решать, используя: определение модуля, геометрическую интерпретацию модуля, алгебраический и геометрический способы. С помощью одного метода можно решить только самые простые логарифмические уравнения и неравенства. Способы решения, как правило, комбинируются и дополняют друг друга. Все зависит от сложности уравнения или неравенства. В задании № 17 ЕГЭ даются уравнения или неравенства повышенной степени сложности. Для их решения используется сочетание нескольких способов. Надо отметить, что, решая логарифмическое уравнение, можно ограничиться проверкой полученных корней уравнения. Решая же логарифмическое неравенство, обязательно надо найти область допустимых значений переменной и соотнести ее с полученными промежутками решения неравенства.

Совершенствование методики решения задач повышенного уровня сложности способствует повышению качества подготовки учащихся к сдаче ЕГЭ.

#### **Библиографический список**

1. Макаровская Т.Г., Боровик О.Г. Инновационный подход к активизации самостоятельной работы студентов. Новая наука: от идеи к результату. Международное научное периодическое издание по итогам Международной научно-практической конференции 29 июня 2016 г. - Часть 1. Стерлитамак. Агентство международных исследований, 2016, с. 58-60.

2. Тематические тесты. Часть 2. Математика. ЕГЭ-2015. :/Под редакцией Ф.Ф. Лысенко. – Ростов-на-Дону: Легион, 2015.

> *Е.Н. Мизенко, директор лицея, учитель физики МБОУ лицей № 48 имени А.В. Суворова, О.В. Мороз, канд. пед. наук, доцент КубГУ, г. Краснодар*

## **ОСОБЕННОСТИ ФОРМИРОВАНИЯ УНИВЕРСАЛЬНЫХ УЧЕБНЫХ ДЕЙСТВИЙ ПРИ ОБУЧЕНИИ В ОСНОВНОЙ ШКОЛЕ**

*Аннотация.* В данной статье рассматриваются вопросы, связанные с построением системы формирования универсальных учебных действий (УУД). Для достижения новых образовательных результатов необходимо, чтобы учитель четко представлял, какие

образовательные технологии следует использовать в учебном процессе.

Ключевые слова: универсальные учебные действия

Основную задачу школы можно сформулировать следующим образом: поддерживать и развивать основные достижения школьного периода развития, не прерывая и не подавляя ни одну из линий, формировать на этой основе учебную самостоятельность Новые стандарты ориентированы на результат. ШКОЛЬНИКОВ. Раньше были цели, а теперь результат. Развитие СМИ и сети Интернет приводит к тому, что школа перестает быть единственным источником знаний и информации для школьника (в интернете появилось множество образовательных сайтов, различные источники литературы и т.д.). Ориентация образовательного стандарта на результат делает главной целью образования развитие личности ученика на основе освоения различных способов действий, формирование у него умения ориентироваться в больших объемах информации, ставить образовательные цели, оценивать полученный результат, а в конечном итоге - умения учиться. Как гласит известная притча - «...Чтобы накормить голодного человека, можно поймать ему рыбу. А можно поступить иначе - научить ловить рыбу, и тогда человек, научившийся рыбной ловле, уже никогда не останется голодным...». И теперь, вместо простой передачи знаний, умений и навыков от учителя к ученику приоритетной целью становится развитие способности ученика самостоятельно ставить задачи, проектировать пути их реализации, а также контролировать и оценивать свои достижения. Для всего этого необходимо формирование умений учиться. А способствует достижению данной цели в свою очередь построение системы формирования универсальных учебных действий.

Обновление образования, естественно, предполагает определенные изменения в деятельности участников образовательного процесса. И, в первую очередь, в деятельности учителя. Однако, с введением в образовательные учреждения ФГОС, перед учителем встает не только проблема формирования УУД, но и вопрос - как проверить уровни сформированности УУД у учащихся? Причем, результаты диагностики необходимо представить конкретно по

предмету и по темам. В числе различных УУД есть личностные и коммуникативные. Так вот, специалисты склоняются к тому, что такие УУД должны оценивать исключительно школьные психологи, измеряя все показатели по определенным методикам (их в психологии масса). Что касается формирования предметных УУД, то, разумеется, для достижения результата в корне меняется и роль учителя, характер его общения с детьми. Прежде всего, он перестает быть передатчиком знаний (что вовсе не освобождает от обязанности исподволь прививать детям любовь к знаниям, учить добывать их и ими оперировать). Объяснение материала уступает место системно-деятельностному подходу, основная цель которого, как упоминалось выше - научить детей учиться.

Возникает закономерный вопрос: с чего начать? Как спланировать свой «маршрут», чтобы получить нужный результат? Понятно, что, прежде чем на практике включиться в инновационный процесс, необходимо приобрести определённый багаж теоретических знаний [2, с. 415]. Самоподготовку к деятельности в рамках нового стандарта можно условно разделить на три составляющих: знакомство с Федеральным государственным стандартом, овладение умением планировать уроки, направленные на получение метапредметных и личностных результатов, овладение умением конструировать уроки с использованием современных образовательных технологий [3, с.49].

Предметные результаты образовательной деятельности выражаются в получении опыта приобретения, преобразования и применения предметных знаний [4, с. 4]. Для помощи учителю можно сказать, что урок условно должен включать следующие шесть основных этапов:

• мобилизация (предполагает включение учащихся в активную интеллектуальную деятельность);

• целеполагание (учащиеся самостоятельно формулируют цели урока по схеме «вспомнить  $\rightarrow$  узнать  $\rightarrow$  научиться»);

• осознание недостаточности имеющихся знаний (учитель способствует возникновению на уроке проблемной ситуации, в ходе анализа которой учащиеся понимают, что имеющихся знаний для ее решения недостаточно);

• коммуникация (поиск новых знаний в паре, в группе);

• взаимопроверка, взаимоконтроль;

• рефлексия (осознание учеником и воспроизведение того, что нового он узнал и чему научился на уроке).

При этом основными методическими принципами современного урока являются: субъективация (ученик становится равноправным участником образовательного процесса); метапредметность (формируются универсальные учебные действия); деятельностный подход (учащиеся самостоятельно добывают знания в ходе поисковой и исследовательской деятельности); рефлексивность (учащиеся становятся в ситуацию, когда необходимо проанализировать свою деятельность на уроке); импровизационность (учитель должен быть готов к изменениям и коррекции «хода урока» в процессе его проведения).

УУД в свою очередь непосредственно направлены на достижение планируемых результатов. При этом следует также иметь в виду, что выбор технологии обучения [1, с. 76]. зависит от многих факторов: от возраста учащихся, ресурсных возможностей, подготовленности и готовности учителя и т.д. [3, с. 50]. Без сомнения, приоритет следует отдавать продуктивным, творческим, исследовательским, проектным, информационным технологиям, не отрицая использования и других.

Рассмотрев лишь отдельные стороны педагогической деятельности учителя на современном этапе, приходим к выводу: чтобы процесс введения новых образовательных стандартов протекал максимально успешно и безболезненно, педагог должен непрерывно работать над повышением своего профессионального уровня. Стандарты второго поколения невозможны без учителя «нового поколения». Он должен непрерывно учиться: учиться поновому готовиться к уроку, учиться по-новому проводить урок, учиться по-новому оценивать достижения обучающихся, учиться по-новому взаимодействовать с их родителями.

Таким образом, сравнив деятельность учителя до введения ФГОС и на современном этапе, понимаем, что она, если не меняется коренным образом, то существенно обновляется. Все нововведения направлены на усвоение обучающимся определенной суммы знаний и на развитие его личности, его познавательных и созидательных способностей [5, с. 87].

## **Библиографический список**

- 1. Гайдук Т.А., Мороз О.В. Особенности организации учебного процесса преподавания математики для студентов биологических направлений//Закономерности и тенденции инновационного развития общества. Сборник статей Международной научно-практической конференции: в 2 частях - Том. Часть 2. Сызрань 2016. – 236с. ISBN: 978-5-906876-39-3, ББК: 60, УДК: 001.1. С.75-78.
- 2. [Грушевский С.П.,](http://elibrary.ru/author_items.asp?refid=394329745&fam=%D0%93%D1%80%D1%83%D1%88%D0%B5%D0%B2%D1%81%D0%BA%D0%B8%D0%B9&init=%D0%A1+%D0%9F) [Засядко О.В.](http://elibrary.ru/author_items.asp?refid=394329745&fam=%D0%97%D0%B0%D1%81%D1%8F%D0%B4%D0%BA%D0%BE&init=%D0%9E+%D0%92) [Мороз О.В.](http://elibrary.ru/author_items.asp?refid=394329745&fam=%D0%9C%D0%BE%D1%80%D0%BE%D0%B7&init=%D0%9E+%D0%92) Формирование профессиональных компетенций студентов экономических направлений подготовки бакалавров в процессе изучения математики/[/Политематический сетевой электронный научный](http://elibrary.ru/contents.asp?titleid=9177)  [журнал Кубанского государственного аграрного универси](http://elibrary.ru/contents.asp?titleid=9177)[тета.](http://elibrary.ru/contents.asp?titleid=9177) 2015. № 107. С.400-418.
- 3. [Мороз О.В.](http://elibrary.ru/author_items.asp?refid=334305297&fam=%D0%9C%D0%BE%D1%80%D0%BE%D0%B7&init=%D0%9E+%D0%92) Информационные технологии как интенсификация обучения математике студентов гуманитарных специальностей. Информационные технологии в обеспечении федеральных государственных образовательных стандартов: материалы Международной научно -практической конференции. 16 -17 июня 2014г. -Елец: ЕГУ им. И.А. Бунина, 2014. - Т.1. -363с. ISBN 978 -5 -94809 -681 -0(т.1), УДК 37:002, ББК32.81.
- 4. [Мороз О.В.](http://elibrary.ru/author_items.asp?refid=334305298&fam=%D0%9C%D0%BE%D1%80%D0%BE%D0%B7&init=%D0%9E+%D0%92) Математика для гуманитариев: учебное пособие/О.В. Мороз. Место издания: Кропоткин. Издательство: Московский государственный открытый университет (Москва), 2008. 126с.
- 5. Бережная О.В., Мороз О.В. Модель информационно-профессионального проектирования структуры процесса обучения математике студентов гуманитарных специальностей// Материалы VII международной научно-практической конференции Фундаментальные и прикладные науки сегодня 21-22 декабря 2016г North Charleston, USA, Том 3, 243с. ISBN 978-1- 52298-465-8, УДК 622.818, ББК 72.

# **УНИВЕРСАЛЬНЫЕ ПРИЕМЫ МОТИВАЦИИ ОБУЧАЮЩИХСЯ В ВЫСШЕЙ ШКОЛЕ**

*Аннотация.* В данной статье описывается применения цифрового кейс – метода в работе со студентами 1-2 курса на практических занятиях по математике, а также продемонстрирован опыт реальных примеров использования математического аппарата в современном мире.

*Ключевые слова:* мотивация обучения, кейс – методы, цифровизация образования, теория вероятности.

Работая на занятиях по высшей математике со студентами 1- 2 курса экономического факультета, я ни раз сталкивалась с популярными для поколения Z вопросами:

«Я будущий бизнес-аналитик / специалист по экономической безопасности, зачем мне математика?»;

«Разве можно это где-то применить?»;

«Как знание математического аппарата поможет мне заработать деньги?».

Само возникновение этих вопросов в ходе обучения говорит о том, что уровень мотивации обучающихся по фундаментальным дисциплинам крайне низок. Профессионально ориентированные сборники по высшей математике, получившие широкую популярность в начале 21 века, по прошествии двух десятилетий теряют свою актуальность, не поспевая за вечно изменяющимся миром должностных компетенций. На рынок труда ежегодно попадают новые, ранее не существующие профессии, такие как digital-аналитик, специалист по искусственному интеллекту, визуализации и анализу данных и многие другие. Математический аппарат, изучаемый в рамках вузовских дисциплин, должен не только расширять узкопрофильную подготовку специалиста, но и развивать творческий потенциал студента, показывая ему на примерах «из жизни», как можно применять полученные знания при решении реальных кейсов.

В рамках дисциплины «Теория вероятности и математическая статистика», я разработала курс практических занятий с применением цифровых технологий, на котором в процессе изучения новой темы, показываю фактическое использование полученных знаний с помощью кейс-методов и разбор интересных примеров через опыт известных компаний и личностей.

В самом начале занятия по комбинаторике я предлагаю студентам решить математическую задачку с кейс-ситуацией на розыгрыш лотереи. Ответы собираю в интерактивной форме, посредствами QR-кода и облачного хранилища.

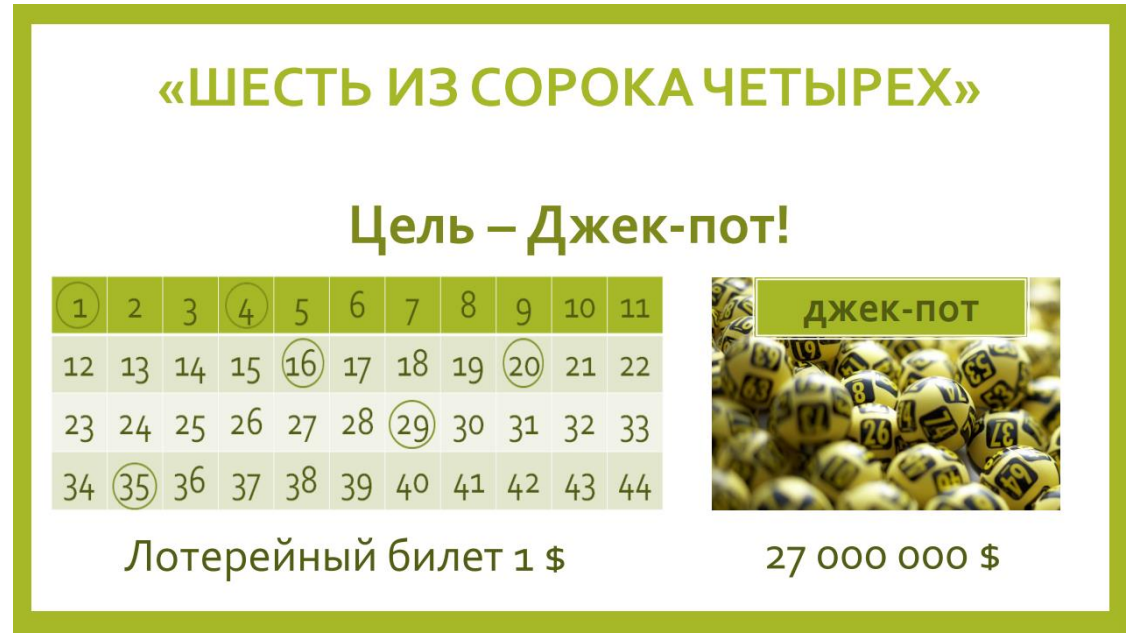

*Рисунок 1 – Задача «6 из 44»*

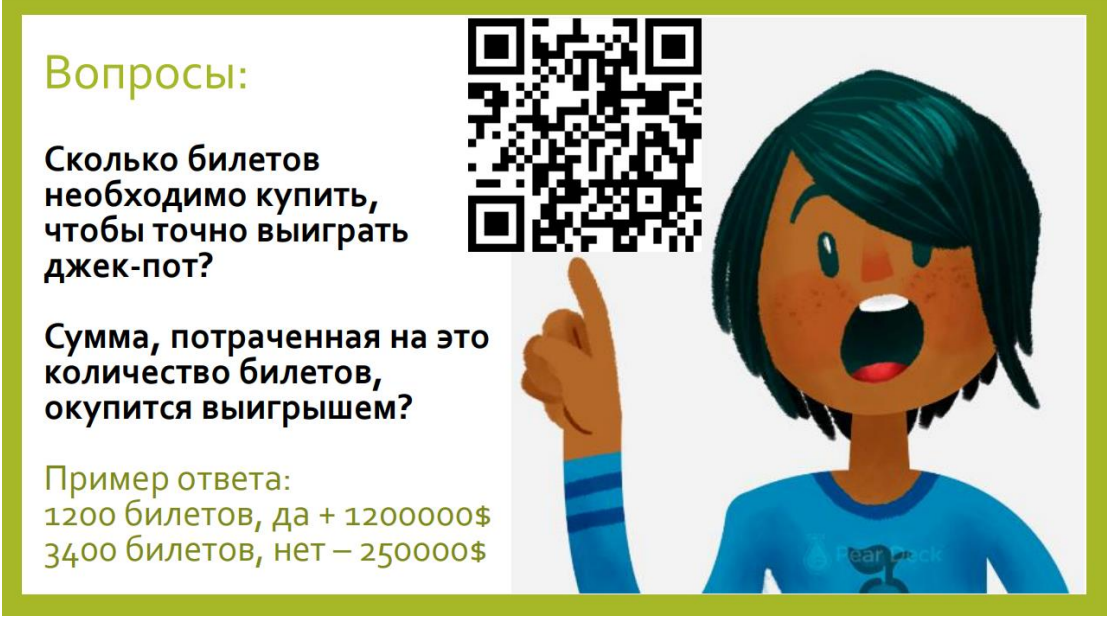

*Рисунок 2 – Условие задачи*

Не оглашая ответов, мы переходим к изучению темы, где разбираем применение формул комбинаторного исчисления. В конце занятия, я предлагаю студентам еще раз ответить на поставленные вопросы в задаче, но уже используя полученные знания. Это позволяет показать, насколько изменилось восприятие задачи и улучшилось понимание математического аппарата.

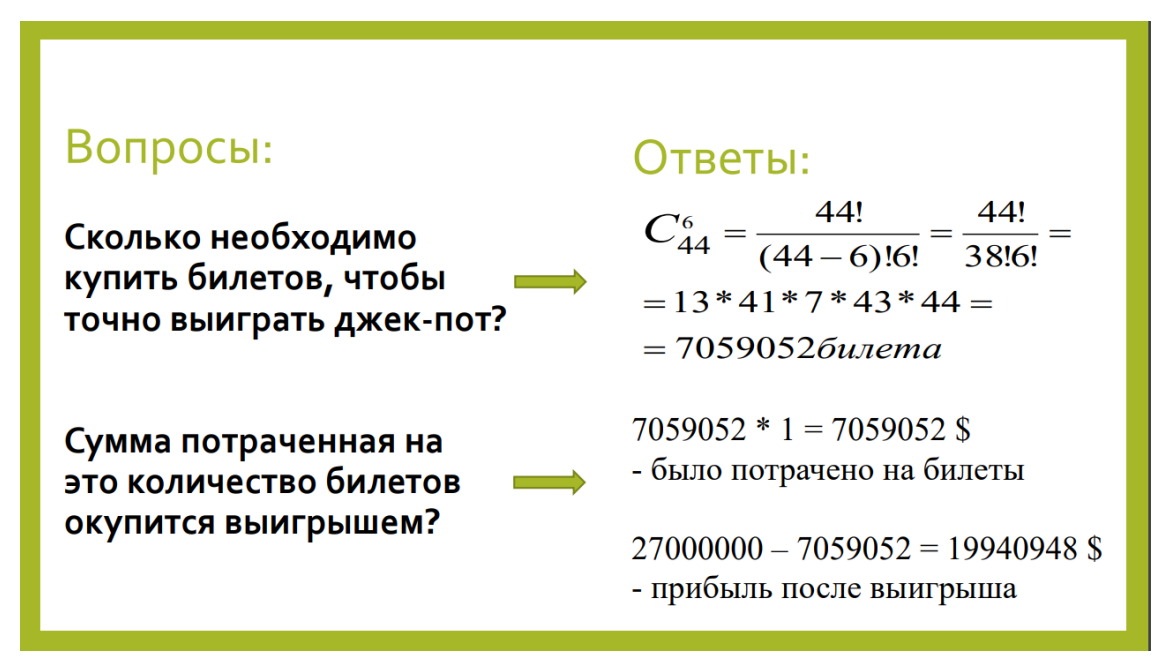

*Рисунок 3 – Решение задачи*

В завершении я знакомлю аудиторию с реальной историей, произошедшей с известным венгерским математиком - экономистом Стефаном Манделем, который зная формулы комбинаторики смог просчитать, что затраты на покупку всех билетов в лотерее будут мизерными по сравнению со стопроцентным выигрышем. Ему удалось провернуть эту идею и стать долларовым миллионером. Если бы процесс розыгрыша лотереи не изменился после этой истории, мои студенты смогли бы повторить искусный опыт математика - энтузиаста.

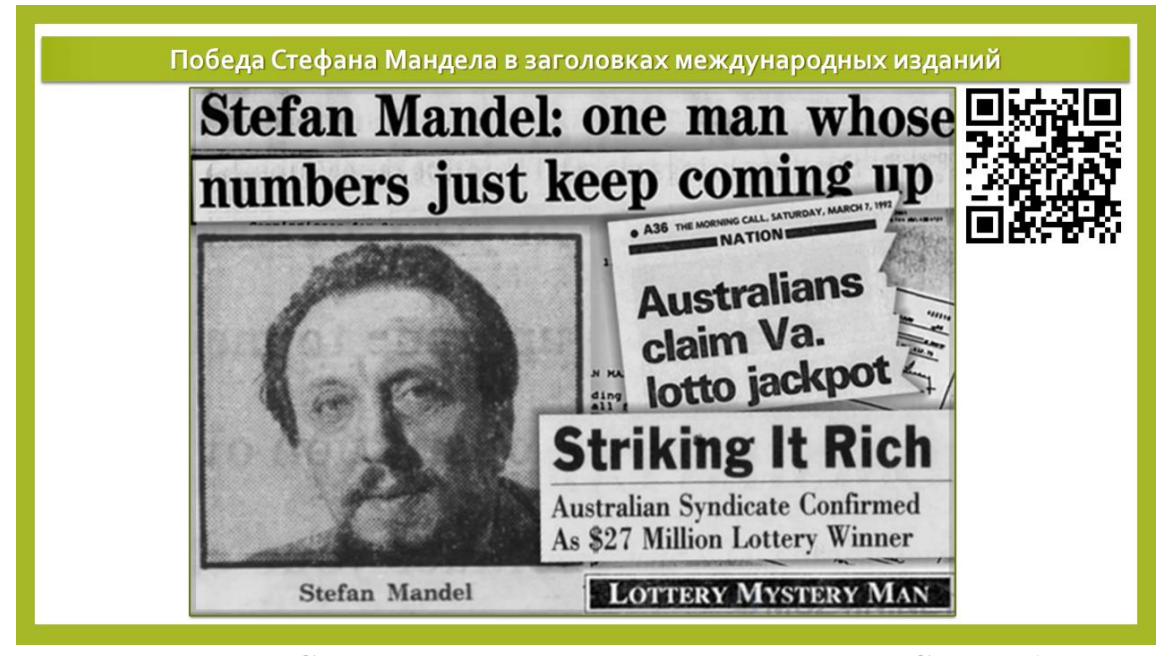

Рисунок 4 - Статья, посвященная выигрышу С. Мандела

Данная разработка была применена в 2022 году на трех учебных группах 2 курса экономического факультета Кубанского государственного университета общей численностью 102 человека. В конце учебного модуля было произведено анкетирование, которое выявило увеличение роста мотивации изучения курса теории вероятности и математической статистики и желанием студентов в дальнейшем более углубленно изучать этот раздел математики.

Прием использованный в моей работе будет полезен в практике преподавателя любой дисциплины, главное, найти кейсы, которые будут актуальны для вашей сферы деятельности и тогда отсутствие мотивации и «странные» вопросы от студентов исчезнут сами собой.

### **Библиографический список**

1. Куприяновский В.П., Сухомлин В.А., Добрынин А.П., Райков А.Н., Шкуров Ф.В., Дрожжинов В.И., Федорова Н.О., Намиот Д.Е. Навыки в цифровой экономике и вызовы системы образования // International Journal of Open Information Technologies. 2017. N<sup>o</sup>1.

2. Джангаров А.И. Учебно-информационные комплексы по математике для системы экономического образования в условиях развития цифровой экономики / А.И. Джангаров, Н.В. Потапова, М.А. Сулейманова //. – 2020. – Т. 10, № 2-1. – С. 267-274. – DOI 10.34670/AR.2020.33.26.033. – EDN HQMDJR.

3. Демьяненко Ю.И. Мотивация обучения математике студентов первого курса / Ю.И. Демьяненко, Е.Г. Тимофеева // Актуальные проблемы модернизации высшей школы: резервы отечественной высшей школы в совершенствовании профессиональной подготовки специалистов: Материалы ХХХI Всероссийской научно-методической конференции с международным участием, Новосибирск, 29 января 2020 года. – Новосибирск: Сибирский государственный университет путей сообщения, 2020. – С. 94-96. – EDN MLUUVE.

> *О. А. Шафорост, учитель математики МБОУ СОШ № 97 г. Краснодар*

### **РЕШЕНИЕ ЗАДАЧ ПО СТЕРЕОМЕТРИИ**

*Аннотация.* В работе «Решение задач по стереометрии» представлены подробные пошаговые решения типовых задач по стереометрии. Работа разделена на 13 частей по типам заданий. В конце каждого раздела предложены задачи для самостоятельного решения. Умение решать стереометрические задачи является одним из основных показателей уровня сформированности у учащихся математического мышления и глубины понимания изученного материала по геометрии.

*Ключевые слова:* стереометрия, решение задач, объём фигуры, площадь поверхности, коэффициент подобия, многогранник, тела вращения.

В первой части рассмотрено 7 задач на нахождение элементов прямоугольного параллелепипеда и на вычисление площади его поверхности. При решении задач используются формулы вычисления диагонали прямоугольного параллелепипеда и площади поверхности:

 $d = \sqrt{a^2 + b^2 + c^2}$   $S = 2(ab + ac + bc).$ В конце раздела предложено 7 задач для самостоятельного решения.

Во второй части разобраны задачи на вычисление объема прямоугольного параллелепипеда и по заданному объему нахождение элементов фигуры. При решении задач используется формула нахождения объема V=abc.

В третьей части рассматривается взаимосвязь коэффициента подобия с площадями и объемами подобных фигур.

Отношение площадей подобных фигур равно квадрату коэффициента подобия, а отношение объемов – кубу коэффициента подобия.

 $S_1$  $S_2$  $=k^2$   $\frac{V_1}{V_1}$  $V<sub>2</sub>$  $=$   $k^3$ .

В конце раздела представлены 6 задач для отработки навыков применения коэффициента подобия.

В четвертой части рассмотрены задачи на нахождение площадей поверхности и объемов кубов, как изменяется объем куба при увеличении или уменьшении ребра куба. Рассмотрено 9 задач и в конце предложено 7 задач для самостоятельного решения.

В пятой части приведено решение задач на вычисление объемов многогранников, являющихся частью параллелепипеда. В четырех из пяти задач выделенным многогранником является пирамида. Для вычисления объема пирамиды применяется формула  $V=\frac{1}{2}$  $\frac{1}{3}S_{\text{och}}\cdot H.$ 

В шестой части рассмотрены задачи на нахождение объемов призм и пирамид. Когда пирамида является частью призмы, то определяем, во сколько раз ее объем отличается от объема призмы и производим вычисление. Если призма и пирамида имеют общее основание и высоту, то объем пирамиды равен  $\frac{1}{2}$  $\frac{1}{3}$  объема призмы.

В седьмой части рассматриваются задачи на вычисление углов и площадей сечения прямоугольного параллелепипеда. При решении задач необходимо выполнить дополнительные построения. Для построения сечения задаются три точки, поэтому есть «соблазн» по данным трём точкам построить треугольник и найти его площадь. Но это не всегда так. Нужно мысленно представить, что мы разрезаем фигуру и часто срезом является прямоугольник. Если в прямоугольном параллелепипеде плоскость проходит через любое его ребро и рассекает этот параллелепипед, то сечением всегда будет являться прямоугольник. При рассмотрении треугольников, являющихся сечением, необходимо применять свойства прямоугольного, равностороннего треугольников теорему Пифагора, определение синуса, косинуса угла. Разобрано решение 8 задач и предложено 8 задач для самостоятельного решения. К большинству задач прилагаются чертежи.

В восьмой части рассматриваются задачи на нахождение площади поверхности призм: треугольной, в основании которой лежит прямоугольный треугольник, четырехугольной, в основании которой лежит ромб, шестиугольной. При решении задач используется формула вычисления площади полной поверхности:

 $S=2S<sub>och</sub>+S<sub>60K</sub>$ ., где  $S<sub>60K</sub>=P<sub>och</sub>$ .

В 9 части разбирается решение задач на нахождение углов между вершинами составных многогранников, у которых все двугранные углы прямые. Необходимо производить дополнительные построения, чтобы увидеть треугольник, который соединяет заданные точки. Используя свойства получившегося треугольника, находим требуемые в условиях величины.

10 часть содержит 13 задач на нахождение площадей поверхностей тел вращения: конуса и цилиндра, высоты, образующей, радиуса основания конуса. Для решения задач необходимо знать следующие формулы:

длина окружности *l=2R*

площадь круга  $\; S = \pi R^2 \;$ 

площадь поверхности цилиндра  $S=2S_{ocH} + S_{60K} = 2 \pi R^2 +$  $2\pi RH$ 

площадь поверхности конуса  $S=S_{ocH}+S_{60K}=\pi R^2+\pi R L$ ,

где R-радиус основания, Н-высота цилиндра, L-образующая. Для самостоятельного решения предложено 11 задач.

В 11 части рассматриваются задачи с жидкостями. Если жидкость залита в цилиндрический сосуд, то она принимает форму цилиндра. Если она залита в сосуд, имеющий форму призмы, то соответственно принимает форму призмы. Это означает, что формулы для объёмов цилиндра и призмы работают и для объёмов жидкостей, помещённых в такие сосуды.

V=S<sub>осн</sub> · Н - формула объема цилиндра и призмы.

Если жидкость переливается в аналогичный сосуд с меньшим основанием, уровень (высота) жидкости увеличивается; если в сосуд с большим основанием, то уровень жидкости уменьшается.

В задачах на погружение детали в жидкость следует найти объём, полученный после её погружения, далее найти разность объёмов до и после (если данные в условии это позволяют). Можно такие задачи решать и другим способом, используя закон Архимеда. По закону Архимеда объем детали равен объему вытесненной ею жидкости.

В задачах, где идёт речь о переливании жидкости в другой сосуд (с уменьшенной или увеличенной площадью основания) помним о том, что сам объём жидкости остаётся неизменным. Мы можем выразить его через площадь основания и высоту ( $S_1$  и  $H_1$ ) одного сосуда и площадь основания, и высоту (S<sub>2</sub> и H<sub>2</sub>) другого сосуда, далее полученные выражения приравнять.

Рассмотрено решение 7 задач с различным содержанием и 3 задачи предложено для самостоятельного решения.

12 часть содержит задачи на вычисление объемов тел вращения.

 $V_{\text{KOHyca}} = \frac{1}{2}S_{\text{OCH}} \cdot H$ ,  $V_{\text{LHJI}} = S_{\text{OCH}} \cdot H$ .

Рассматриваются задачи на нахождение объемов конуса и цилиндра. Если изменить высоту (увеличить или уменьшить) в n раз, то и объём соответственно увеличится в n раз  $V_1 = n \cdot V$  или уменьшится в n раз  $V_1 = V/n$ .

Если радиус основания изменить (увеличить или уменьшить) в n раз, то и объём соответственно увеличится в  $n^2$  раз  $V_1 = n^2$ · V или уменьшится в n<sup>2</sup> раз V<sub>1</sub>= $\cdot$ V/n<sup>2</sup>. Разобрано 9 задач и 4 для самостоятельного решения.

В последней 13 части представлен разбор задач на вычисление площади поверхности и объема многогранников с вырезанной частью. В этом случае за основание принимают ту грань, которая имеет вырезку, а высотой является перпендикуляр, соединяющий два параллельных основания.

 $S_{60K} = P_{ocH} \cdot H$ .  $S=2\cdot S_{\text{oCH}}+S_{\text{60K}}$ .

При нахождении объема такой фигуры необходимо найти объем полной фигуры и вычесть объем вырезанной части.

Если фигура составная, то ее объем равен сумме объемов составных частей.

#### Библиографический список

1. Материалы открытого банка заданий по математике 2023 года https://mathege.ru/

2. Сдам ЕГЭ, образовательный портал для подготовки к экзаменам https://mathb-ege.sdamgia.ru/

2. Подготовка к ЕГЭ и ОГЭ по математике https://math100.ru/trenirovochnie-varianti-oge-new/

Авершин А.А., Демчук В.А., Дмитриев В.К. Военный учебно-научный центр Военно-воздушных сил «Военно-воздушная академия им. проф. Н.Е. Жуковского и Ю.А. Гагарина» г. Краснодар

## РАЗРАБОТКА ЛАБОРАТОРНОГО СТЕНДА ПО ИССЛЕДОВАНИЮ ГИРОСКОПИЧЕСКИХ ПРИБОРОВ ВОЗДУШНЫХ СУДОВ

Аннотация. В статье рассматривается возможность применения объектно-ориентированного подхода с дополняющим его

визуальным программированием для динамической визуализации функционирования гироскопических приборов и местоположения ВС в пространстве. Описана реализация совместной работы аппаратно-программных средств Arduino, программной среды Processing и персональной электронной вычислительной машины. Представлен разработанный лабораторный стенд по исследованию гироскопических приборов воздушных судов.

*Ключевые слова:* гироскопические приборы, программирование, микроконтроллеры, лабораторный стенд,

#### **Введение**

Все современные воздушные суда (ВС) в зависимости от круга решаемых задач оснащены гироскопическими приборами с различными тактико-техническими характеристиками. Гироскопические приборы предоставляют информацию для систем стабилизации и навигации ВС, они могут быть как указывающими приборами, так и датчиками систем автоматического управления полетом. К таким приборам относятся авиагоризонты, гировертикали, гироскопические указатели крена и поворота, а также навигационные визиры, фотоаппараты с гироскопом, гиросекстанты [1]. Возможность изучения принципов построения, функциональных возможностей, а также физических явлений, происходящих внутри гироскопических приборов, позволит улучшить характеристики существующих и разработать новые. Реализовать такую возможность в настоящее время позволяют достижения в области компьютерных технологий.

Современные компьютерные технологии являются как мощным инструментом обучения будущих авиационных специалистов, так и платформой для проведения научных исследований в области авиации в частности гироскопии. Одним из эффективных методов, использующихся при моделировании авиационных систем является динамическая двух- и трехмерная визуализация, осуществляющаяся на основе полученных уравнений движения и других математических моделей приборов, механизмов и физических процессов, протекающих в узлах и агрегатах воздушных судов. Динамическая визуализация в интерактивном режиме позволяет оценить влияние параметров на работу механизмов и систем, наглядно представить функционирование различных типов приборов [2]. При реализации моделей большое значение имеет метод объектно-ориентированного подхода с дополняющим его визуальным программированием. Такая интеграция позволяет написать программу традиционным способом и оперативно создать необходимый графический интерфейс.

Совместное использование прикладных программ для визуализации работы систем и программируемых микроконтроллеров как бортовых вычислителей, позволяет создавать установки, имитирующие работу системы на земле, как в воздухе при эксплуатации на борту воздушного судна.

### Постановка задачи

Рассмотрим возможность применения объектно-ориентированного подхода с дополняющим его визуальным программированием для динамической визуализации функционирования гироскпических приборов и местаположения ВС в пространстве.

Целью работы является разработка и внедрение лабораторного стенда по исследованию гироскопических приборов воздушных судов.

# Разработка лабораторного стенда по исследованию гироскопических

#### приборов воздушных судов

Работа по реализации лабораторного стенда по исследованию гироскопических приборов ВС включала в себя четыре основных этапа:

- разработка оригинальной поворотной платформы с возможность дистанционного управления;

- оснащение макета самолета Ил-76 вычислительным модулем и модулями формирования информации о изменении местоположения ВС в пространстве;

- разработка виртуальных моделей гироскопических прибо- $DOB$  $\overline{M}$ 

самолета Ил-76;

- сопряжение разработанных на предыдущих этапах элементов в единый информационный комплекс с динамической визуали-При выполнении исследования исзацией. пользовался целый набор передовых компьютерных технологий. Одними из основных связующих звеньев между виртуальными компьютерными технологиями и физиологической реальностью выступили аппаратно-программные средства Arduino. Применение аппаратной платформы Arduino связано с наличием открытой среды разработки Arduino IDE, большим числом поддерживаемых элементов, множеством стандартных библиотек и компактным микропроцессором ATMEGA. Передача информации осуществляется по 3 шинам данных - SPI, UART, I2C, что позволяет реализовать параллельный обмен данными между контроллером и модулями датчиков, использующихся при разработке устройств [3].

На первом этапе была разработана оригинальная поворотная платформа, которая позволяет перемещать объекты измерения в пространстве по двум осям рисунок 1 [4].

Корпус платформы смоделирован в среде SOLIDWORKS и распечатан на 3D принтере. Наклон поверхности на заданные углы осуществляется тягами, закрепленными на цифровых сервоприводах MG996R. В качестве вычислителя, обрабатывающего и выдающего сигнал, используется платформа Arduino UNO. Информация о перемещение объекта выводятся на встроенный ЖК дисплей. Управление платформой осуществляется, как в ручном режиме с помощью джойстика, так и дистанционно посредствам пульта управления. Платформа имеет два режима работы: демонстрационный и ручной. В рамках проекта платформа позволяет без участия оператора осуществлять демонстрацию перемещения ВС в пространстве на заданные углы.

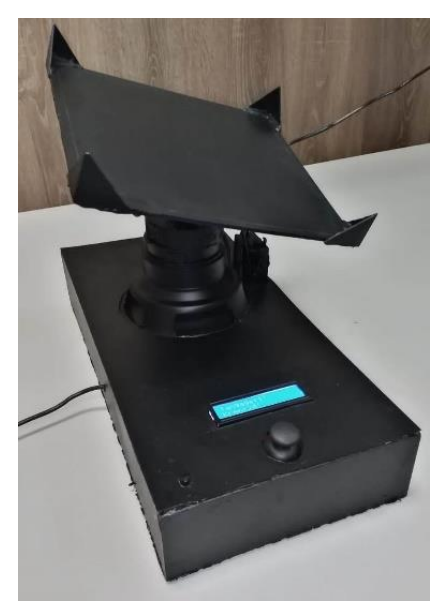

Рисунок 1– Оригинальная поворотная платформа

На втором этапе осуществлялась сборка макета транспортного самолета Ил-76 в масштабе (1/144) рисунок 2.

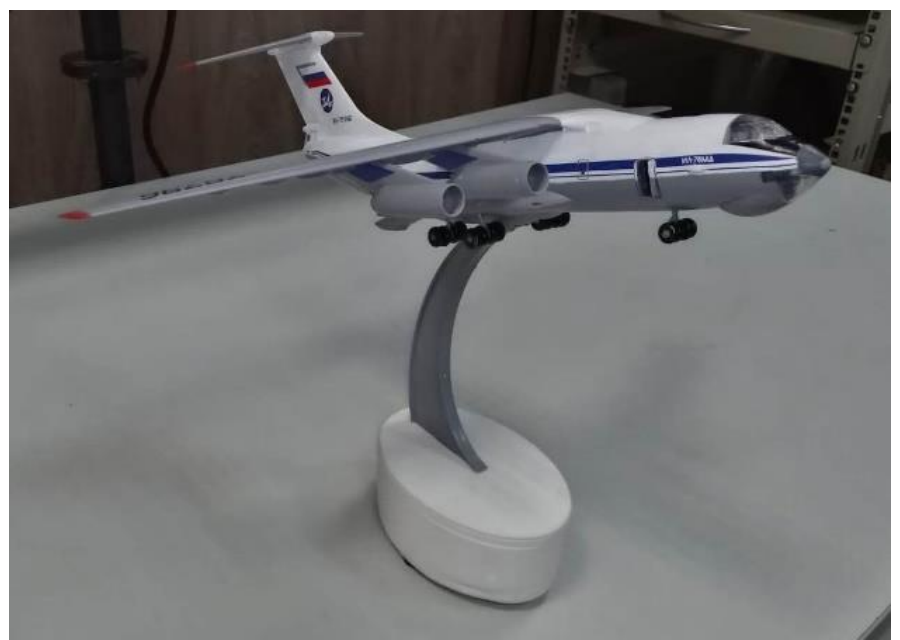

Рисунок 2 – Макет ВС Ил-76

Внутри конструкции макета ВС размещены: модуль беспроводной связи Bluetooth HC-05; модуль датчика атмосферного давления и температуры BMP280; модуль гироскопа MPU6050. В качестве бортового вычислителя, обрабатывающего сигнал от модулей и передающего на графическую часть стенда, использовалась платформа Arduino NANO. В разработанном алгоритме формирования сигнала от макета Ил-76 на графическую часть стенда, программно реализован фильтр Калмана позволивший повысить качество результирующего сигнала и уменьшить низкочастотные, среднечастотные и высокочастотные помехи. Перемещение макета Ил-76 в пространстве может осуществляется как самостоятельно исследователем, так и с помощью, разработанной оригинальной поворотной платформой на дистанционном управлении.

На третьем этапе выполняется графическая часть проекта с применением языка программирования Processing и пакета программ 3D max рисунок 3.

В программной среде Processing посредствам разработанного скетчинга реализуются гироскопические приборы АГР-72 и АГБ-3Б прямой и обратной индикации, а также комбинированный прибор ДА-200 [5,6]. Processing имеет большой спектр технологий и расширенный функционал для написания графических, анимационных и интерактивных программ. Существует более 100 библиотек расширения, позволяющих Processing использовать для выполнения технических расчетов [7,8]. Для реализации виртуальной модели макета самолета Ил-76 использовался пакет программ 3D тах. Размещение в едином пространстве виртуальных гироскопических приборов и модели самолета повышает наглядность процессов, происходящих как внутри кабины летчика, так и за бортом  $BC$ 

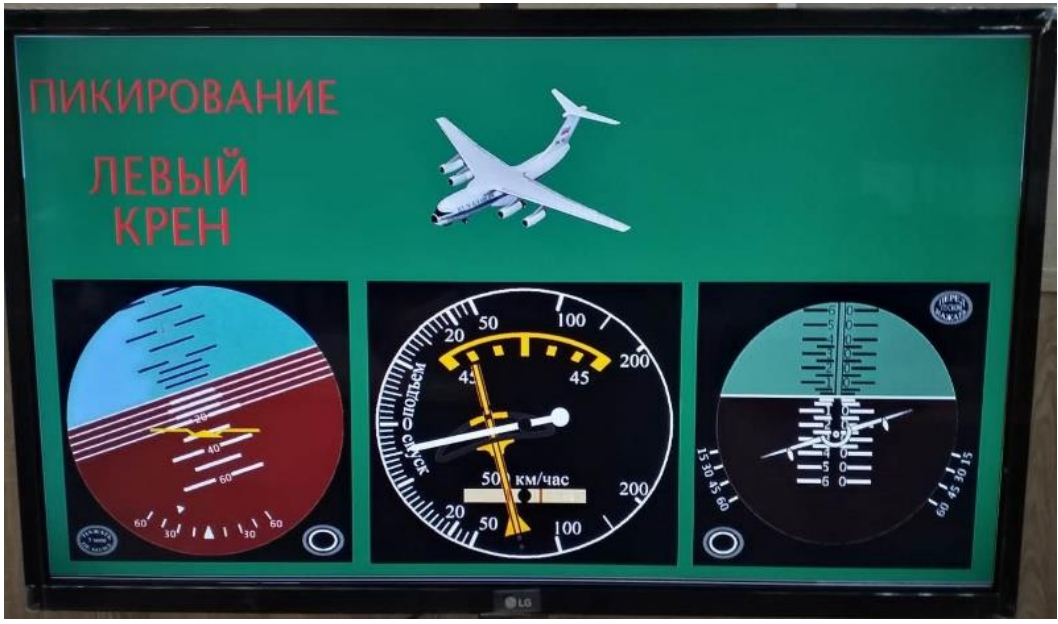

Рисунок 3– Графическая часть проекта

На заключительном четвертом этапе происходит объединение разработанных на предыдущих этапах элементов в единый информационный комплекс с динамической визуализацией: «Лабораторный стенд по исследованию гироскопических приборов воздушных судов» (рисунок 4).

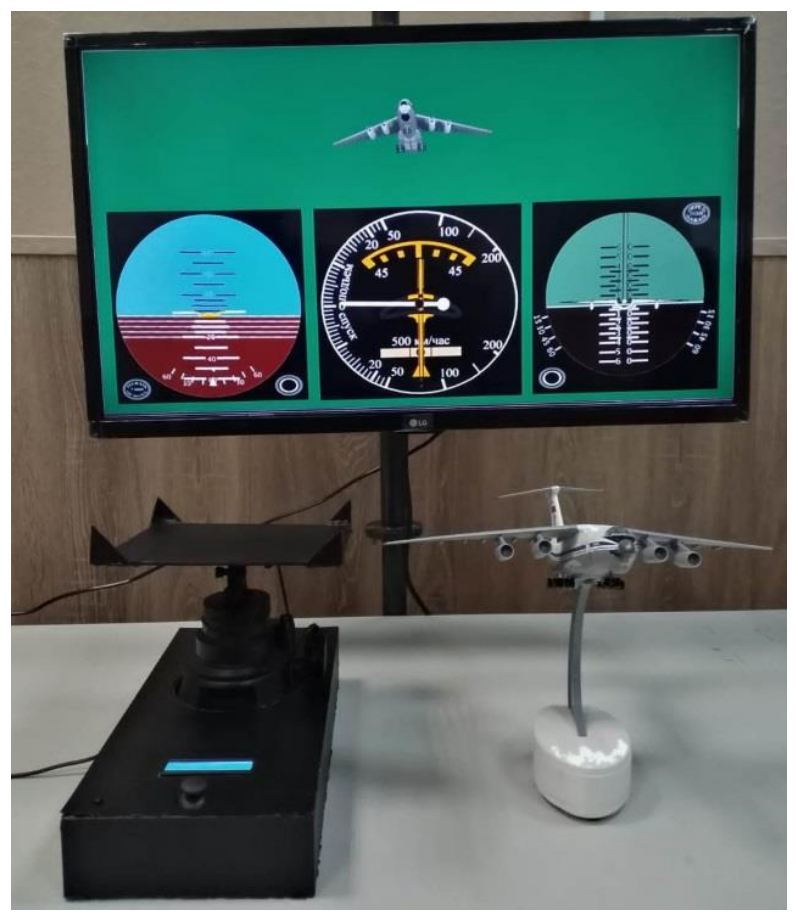

Рисунок 4– Лабораторный стенд

Сопряжение отдельных разработанных элементов стенда в единый информационный комплекс заключается в получении, обработки и выдачи информации с последующей возможностью ее корректировки в рамках изучения и проведения исследований в области гироскопии и навигации в целом. Реализовать такую возможность позволила совместная работа аппаратно-программных средств Arduino, программной среды Processing и персональной электронной вычислительной машины (ПВЭМ). Данные с платформы Arduino с дополнительными модулями передаются на программную среду Processing, где происходит их визуализации в реальном времени. Программное обеспечение и синтакс языков Arduino и Processing практически не отличаются, что сильно упрощает их совместную настройку и отладку.

Единый информационный комплекс позволяет понять основные принципы функционирования навигационных систем и систем автоматического полета в целом на борту воздушного судна. Графическая часть наглядно показывает изменение местоположения положения воздушного судна в пространстве и позволяет проанализировать работу гироскопических приборов в кабине летчика.

### **Выводы**

Поставленная цель исследования достигнута – разработан лабораторный стенд по исследованию гироскопических приборов воздушных судов.

Дальнейшее использование стенда предполагается как в учебном процессе на лабораторных занятиях в рамках подготовки авиационных специалистов по специальности авиационное оборудование, так и в научной деятельности при исследовании влияния на точность определения местоположения воздушного судна в пространстве чувствительных элементов, построенных на различных принципах функционирования, использующихся на современных гироскопических приборах и навигационных системах.

### **Библиографический список**

1 Джашитов В.Э. Общая и прикладная теория гироскопов с применением компьютерных технологий / В.Э. Джашитов, В.М. Панкратов, А.В. Голиков под общей редакцией академика РАН В.Г. Пешехонова. СПб.: ГНЦ РФ ОАО "Концерн "ЦНИИ "Электроприбор", 2010. 154 с.

2 Красильникова В.А. Становление и развитие компьютерных технологий обучения: монография / В.А. Красильникова – Москва: Институт информатизации образования Российской академии образования, 2002. – 176 с.

3 Петин В.А. Практическая энциклопедия Arduino/ В.А. Петин, А.А. Биняковский. – М.: ДМК Пресс, 2017. – 152 с.

4 Расчет модели автоматизированной поворотной платформы: свидетельство о государственной регистрации программы для ЭВМ №2022616487 от 19.04.2022 / Дмитриев В.К.

5 Модель обработки сигналов с базовой микросхемы гироскопа-акселерометра MPU-6050: свидетельство о государственной регистрации программы для ЭВМ №2021618774 от 15.06.2021 / Муравлев М.В.

6 Расчет модели авиагоризонта на базе кольцевого моноблочного гироскопа с визуальным представлением информации: свидетельство о государственной регистрации программы для ЭВМ №2022617019 от 31.03.2022 / Муравлев М.В.

7 Кейси Риз. Учимся программировать вместе с Processing: Пер. англ. - Александры Мишутиной. Издательство: O'Reilly Media. 2010. - 210c.

8 Джереми Блум. Изучаем Arduino: инстурменты и методы технического волшебства: Пер. с англ. - СПБ.: БВХ-Петербург.  $2016. - 336c.$ 

### Е.М. Варелджан, Н.В. Потапова  $\Phi$ FEOY BO «KyóFY», 2. Краснодар

## ПОШАГОВАЯ ИНСТРУКЦИЯ ДЛЯ СТРУКТУРИРОВАНИЯ УЧЕБНО-МЕТОДИЧЕСКИХ РАЗРАБОТОК СТУДЕНТОВ НА ПРИМЕРЕ КУРСОВОЙ РАБОТЫ

Аннотация. Работа посвящена самому популярному и наиболее распространенному текстовому процессору - Microsoft Word. В данном материале представлена пошаговая инструкция к созданию макета курсовой работы: с титульным листом, оглавление, нумерацией и ссылками; что в дальнейшем позволяет оформлять структуру большого документа.

Ключевые слова: лабораторные практикумы, информатика, работы в ms word, ввод и редактирование текста, форматирование, работа с таблицами.

Создайте титульный лист письменной работы (см. Рису-1. нок 1) с указанными характеристиками, приведёнными ниже, и элементами управлениями (форматированный текст обозначены желтым цветом, поля со списком обозначены зеленым и полем выбор даты – обозначено бирюзовым цветом).

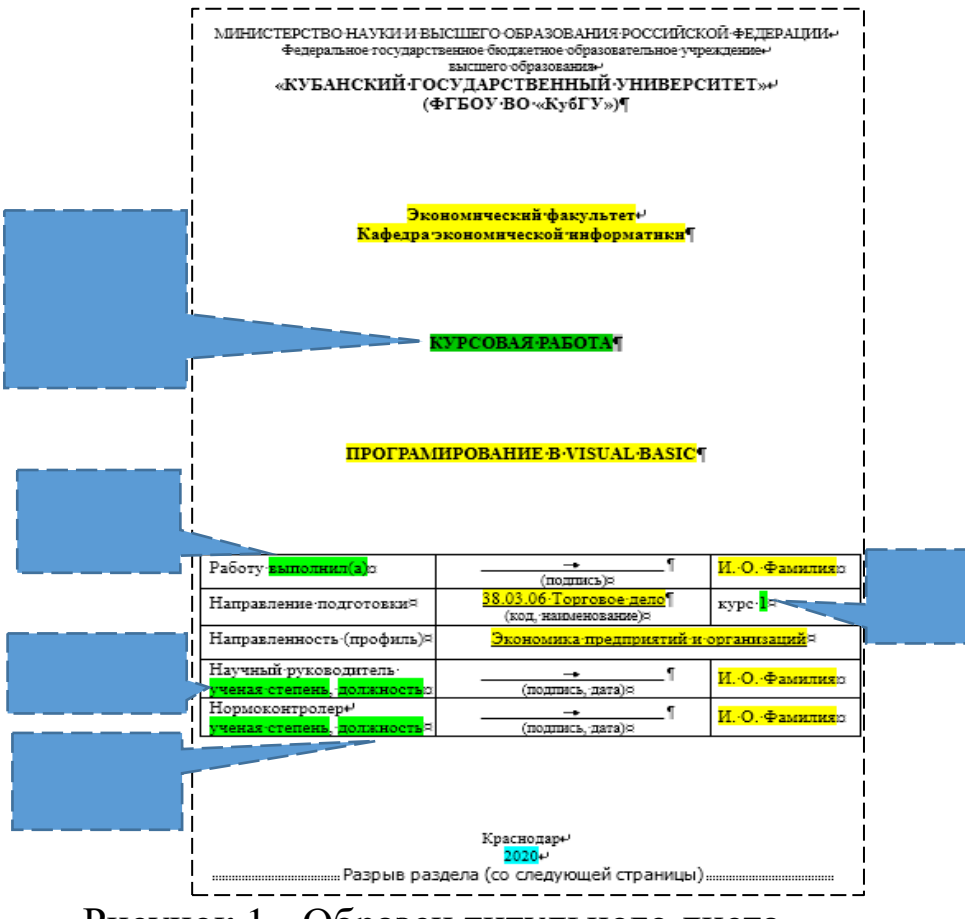

Рисунок 1 - Образец титульного листа

Титульный лист состоит из 5 абзацев и таблицы. Для перехода на новую строчку в том же абзаце нажимаем **Shift**+**Enter** (непечатный символ <sup>+</sup>), для перехода на новый абзац **Enter** (непечатный символ <sup>¶</sup>).

Параметры текста:

1.1. шрифт Times New Roman;

1.2. размеры полей: верхнее и нижнее  $-2$  см, левое  $-3$  см, правое 1,5 см.;

1.3. введите первые 3 текстовых строк в соответствии с образцом и отформатируйте следующим образом: выравнивание – **По центру**; размер символов – **12** пунктов; междустрочный интервал – **одинарный**;

1.4. вводим далее 2 строчки изменяем размер шрифта на **14** и **полужирным**;

1.5. на следующих 2 строчках задаем факультет и кафедру с помощью элемента управления «форматированный текст»: при необходимости отображаем Разработчик на вкладках и открываем ее - группа Элементы управления - элементы управления «форматированный текст» Аа. Выделяем объект и изменяем размер шрифта на 14 и полужирным и вводим текст;

1.6. следующая строка, вид работы, состоит из элемента управления «поле со списком»: вкладка Разработчик - группа Элементы управления - элементы управления «поле со спис- $KOM\nu$ 

Для добавления списка: выделяем объект - вкладка Разработчик - группа Элементы управления - Свойства **E Свойства** - в диалоговом окне Свойство элемента управления содержимым в Свойства раскрывающегося списка нажимаем на кнопку Добавить - вводим название работы и нажимаем ОК

- возвращаемся к окну Свойство элемента управления содержимым, снова добавляем значение в список (значения других полей со списком смотрите на образце) - нажимаем ОК.

Получим следующий вид поля со списком:

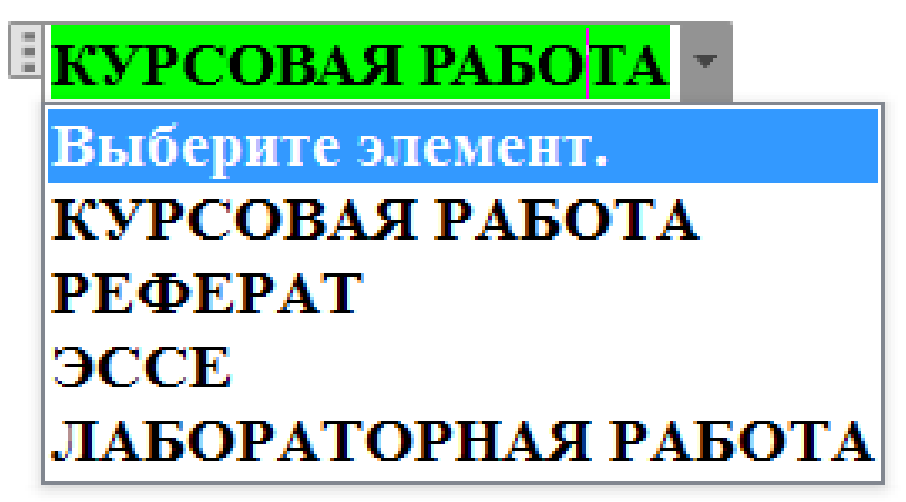

Рисунок 2 - Поле со списком

1.7. далее тему работы оформляем как элементы управления «форматированный текст»;

1.8. Потом вставляем таблицу, состоящую из 3 столбцов и 5 строк, и оформляем в соответствии с образцом (**форматированный текст** обозначены желтым цветом, **поля со списком** обозначены зеленым, значения полей со списком смотрите на образце).

Для табуляции в таблице необходима нажать комбинацию клавиш **Ctrl**+**Shift.**

В ячейках где есть табуляция устанавливаем **выравнивание снизу по центру**, в остальных **по центру по левому краю**.

**Размер шрифта** текста в табл. – **14**, текста в скобочках – **12**.

Убираем границы у таблицы: выделяем таблицу – **Конструктор** – **Обрамление** – **Границы** – **Нет границ**.

1.9. далее вводим город и на следующей строке год, как **элемент управления «выбор даты»**: вкладка **Разработчик** – группа **Элементы управления** - элементы управления «**выбор даты**» ; вводим дату;

1.10. вставляем **Разрыв разделов** – **Следующая страница;**

1.11. устанавливаем **Вертикальное выравнивание;**

Устанавливаем курсор на первой странице и делаем **Вертикальное выравнивание:** вкладка **Макет** – группа элементов **Параметры страницы** – значок **Барава от Параметры страницы –** в диалоговом окне **Параметры страницы** выбираем **Источники бумаги** – у **Вертикального выравнивания** выбираем **По высоте** - нажимаем **ОК**.

Закончили оформление и титульного листа.

2. На втором листе установили **Разрыв страницы**.

3. Начиная с третьей странице ввести текст, предложенный ниже, с указанными характеристиками.

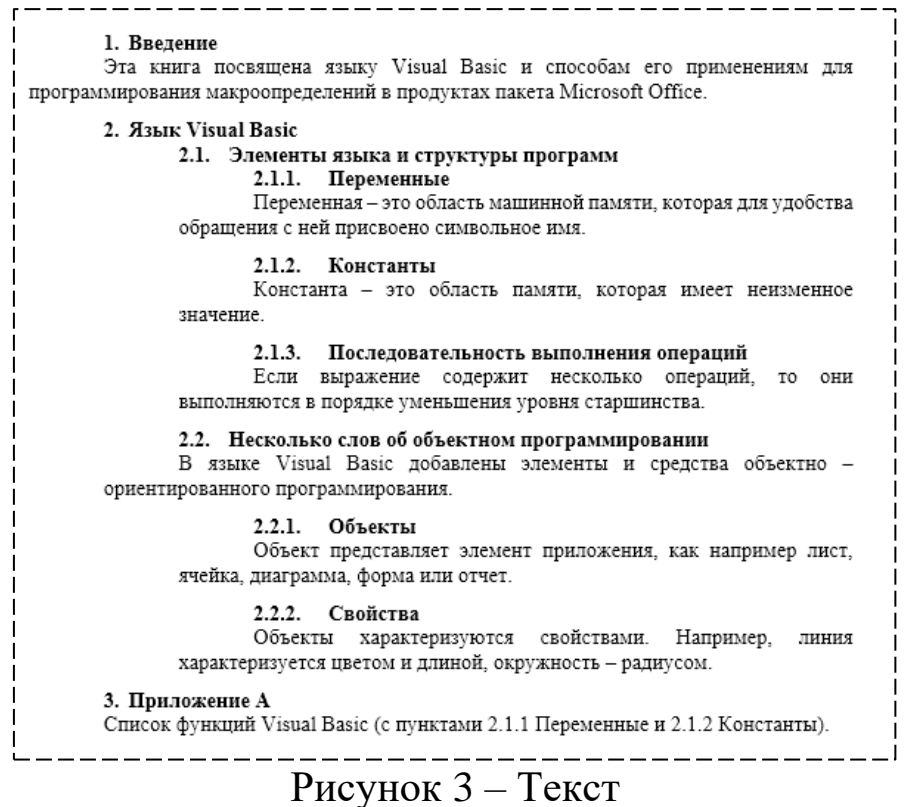

3.1. Для выделенного полужирного текста меняем стиль на **Заголовок**: вкладка **Главная** – группа **Стили** – правой кнопкой мыши нажимаем на **Заголовок 1** – в сплывающем меню выбираем **Изменить**.

Меняем шрифт на **Times New Roman**, размер **14**, цвет – **черный**,

**полужирный**, выравнивание **по ширине** и нажимаем на ОК

3.2. Остальной текст вводим со стилем **Обычный**.

3.3. После каждого раздела устанавливаем **Разрыв страницы**.

3.4. Сохраняем нумерацию как в образце.

4. В приложении сделать ссылки на пункты Переменные и Константы.

Делаем ссылки: выделяем слово на которое устанавливается ссылка (пункт Переменные) – открываем вкладку **Вставка** – группа **Ссылки** – **Закладка:**

- в диалоговом окне **Закладка** вводим **Имя закладки** «Переменные» и нажимаем на кнопку **Добавить;**

- выделяем слово куда будет установлена ссылка (слово Переменные в Приложении) - – открываем вкладку **Вставка** – группа **Ссылки** – **Гиперссылка;**

- в диалоговом окне **Вставка гиперссылки** выбираем **связать с: Место в документе** – **Выберите место в документе** - **Закладки – Переменные – ОК.**

Обратите внимание что текст имеющий стиль заголовок автоматически появляется в гиперссылках.

Аналогично устанавливаем ссылку на пункт Константы.

5. Возвращаемся на страницу 2 и добавляем оглавление.

Оформляем оглавление: устанавливаем курсор на второй странице – открываем вкладку **Ссылки** – группа **Оглавление** – **Оглавление** – выбираем оглавление.

На второй странице появилось оглавление, состоящее из текста, оформленного стилем Заголовок.

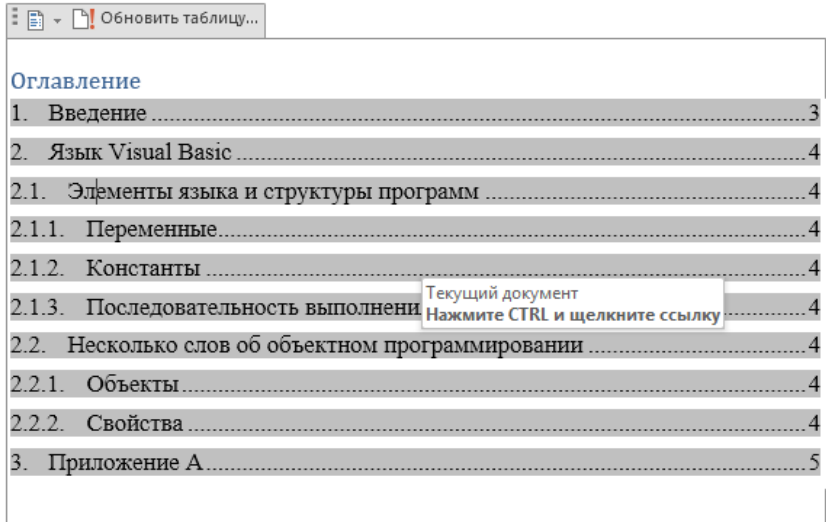

Рисунок 4 - Образец оглавления

Для обновления **Оглавления**: нажимаем на **Оглавления** – нажимаем на **Обновить таблицу** – выбираем тип обновления – **ОК**.

6. Вставить нумерацию страниц без нумерации первой (титульного листа).

Открываем вкладку **Вставка** – группа **Колонтитулы** – **Номер страницы** – **Внизу страницы** – **Простой пример 2 –** открывается **Работа с колонтитулами** – **Конструктор –** ставим галочку у **Особый колонтитул для первой страницы.**

7. Вставить **Разрыв Страницы** перед пунктом «2.2. Несколько слов …». Обновить оглавление.

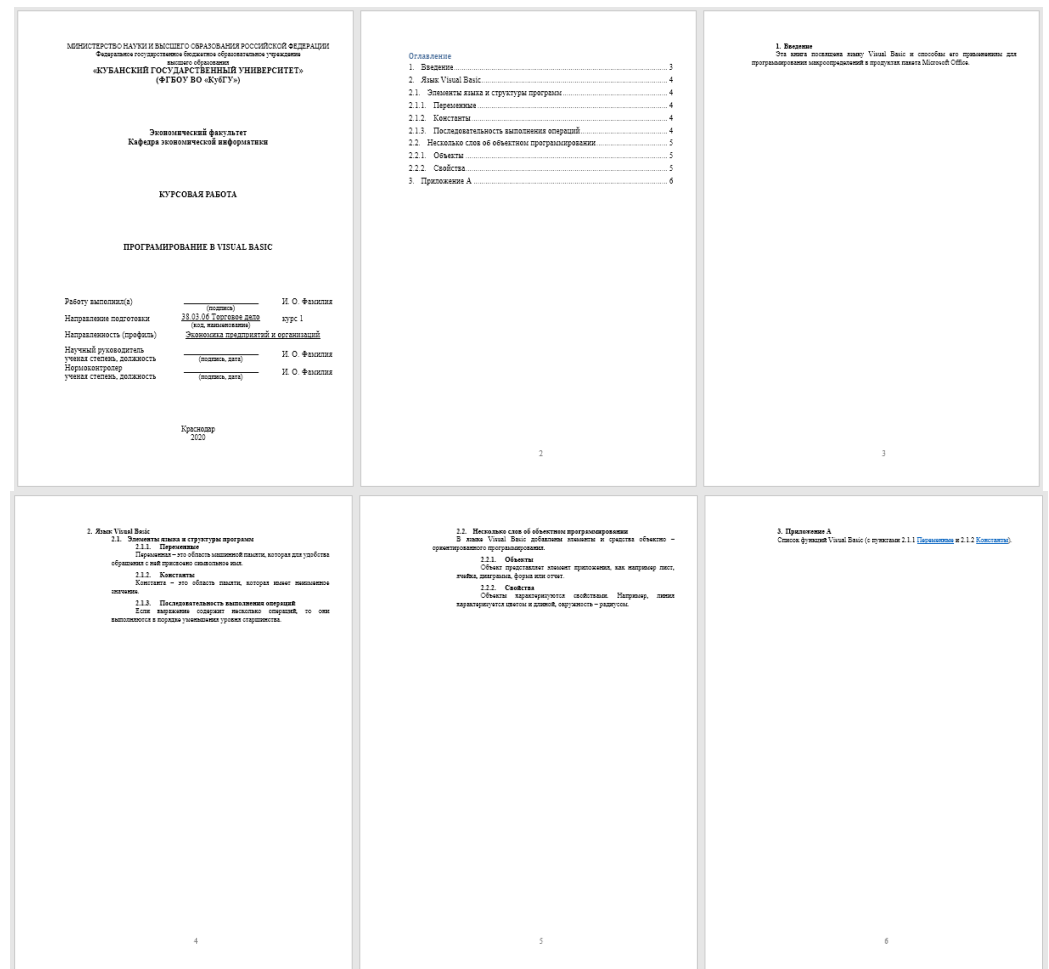

Рисунок 5 - Примерное оформление практического задание

#### **Библиографический список**

1.Информатика для экономистов: учебник для бакалавров / под ред. В.П. Полякова. – М.: Издательство Юрайт, 2019.

2.Информатика для экономистов. Практикум: учебное пособие для бакалавров / под ред. В.П. Полякова, В.П. Косарева. – М.: Издательство Юрайт, 2017.

3.Пташинский В. Самоучитель Word 2013. – М.: Эксмо, 2013.
### *В.А. Войтенко МАОУ лицей пгт Афипского МО Северский район, пгт Афипский, Северский район, Краснодарский край*

## **«ИСПОЛЬЗОВАНИЕ ВОЗМОЖНОСТЕЙ ЦИФРОВЫХ ОБРАЗОВАТЕЛЬНЫХ РЕСУРСОВ ПРИ РАБОТЕ В КЛАССАХ С УГЛУБЛЕННЫМ ИЗУЧЕНИЕМ ХИМИИ»**

**Аннотация.** Обновленный ФГОС ООО И ФГОС СОО рекомендует активное применение цифровых образовательных технологий и ресурсов для общеобразовательных учреждений. Внедрение цифровых технологий начинается с выбора каждым педагогом платформ. Основными критериями выбора является: мобильность, удобство и финансовая доступность.

**Ключевые слова:** химия, профильное образование, симулятор, цифровые технологии.

Формирование современной личности невозможно без цифровых технологий, а так как школа одно из основополагающих составляющих формирования личности, соответственно применение цифровых образовательных ресурсов является обязательным требованием при проведении современного урока. На данный момент на просторах интернета представлено множество платформ, которые можно применять на уроках и для дистанционного образования. В данной работе будут освещены ресурсы, которые применяются в профильных химико-биологических классах в МАОУ лицей пгт. Афипского.

Профильные химико-биологические классы являются малогабаритными (включают от 15 до 20 человек), соответственно точечная работа с активной обратной связью может осуществляться на каждом этапе работы с учащимися.

На начальном этапе для класса создается Телеграм-канал или группа, которая позволяет в режиме реальном времени осуществлять связь между классом и учителям-предметником.

Исходя из материально-технической базы образовательного учреждения для развития наглядно-образного мышления на уроках возможно применение бесплатного симулятора PNET interactive simulations, приведен на рисунке 1 [1].

Данная платформа позволяет создавать наглядные 3D модели (рисунок 2) по заданным критериям с ограниченным количеством атомов. Такой тип заданий позволяет детям визуализировать понятия: простые и сложные вещества, индекс, ковалентная полярная и неполярная химическая связь.

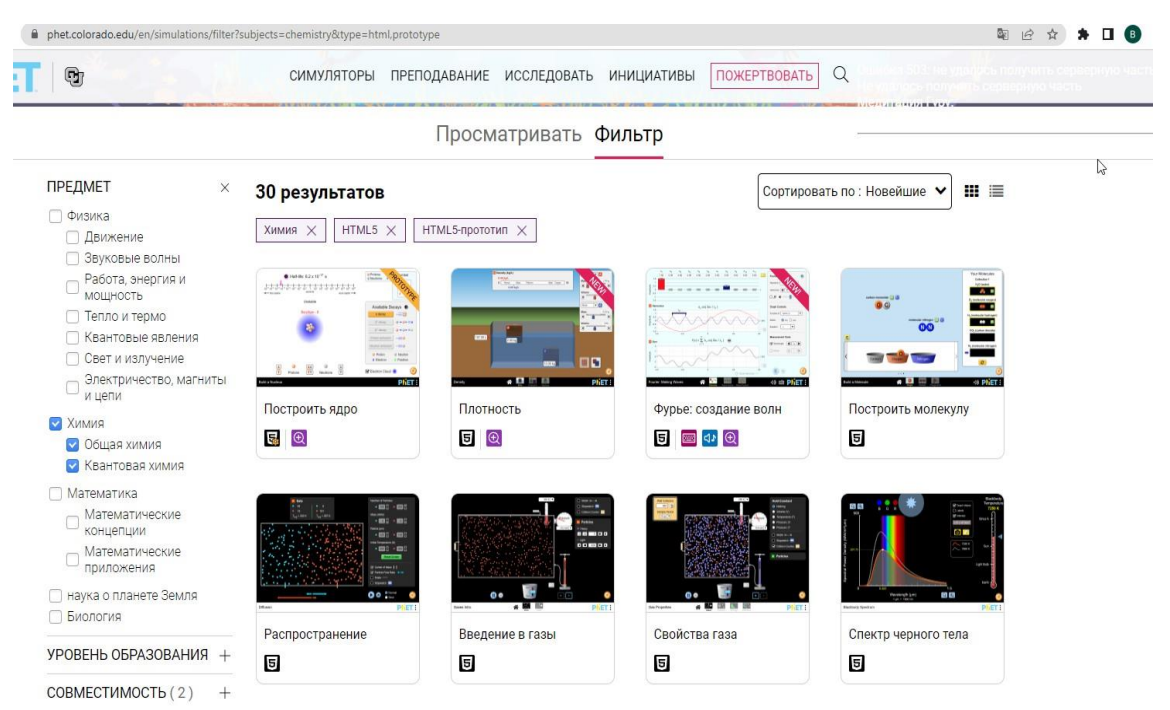

Рисунок 1 - симулятор PNET interactive simulations

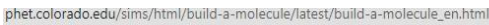

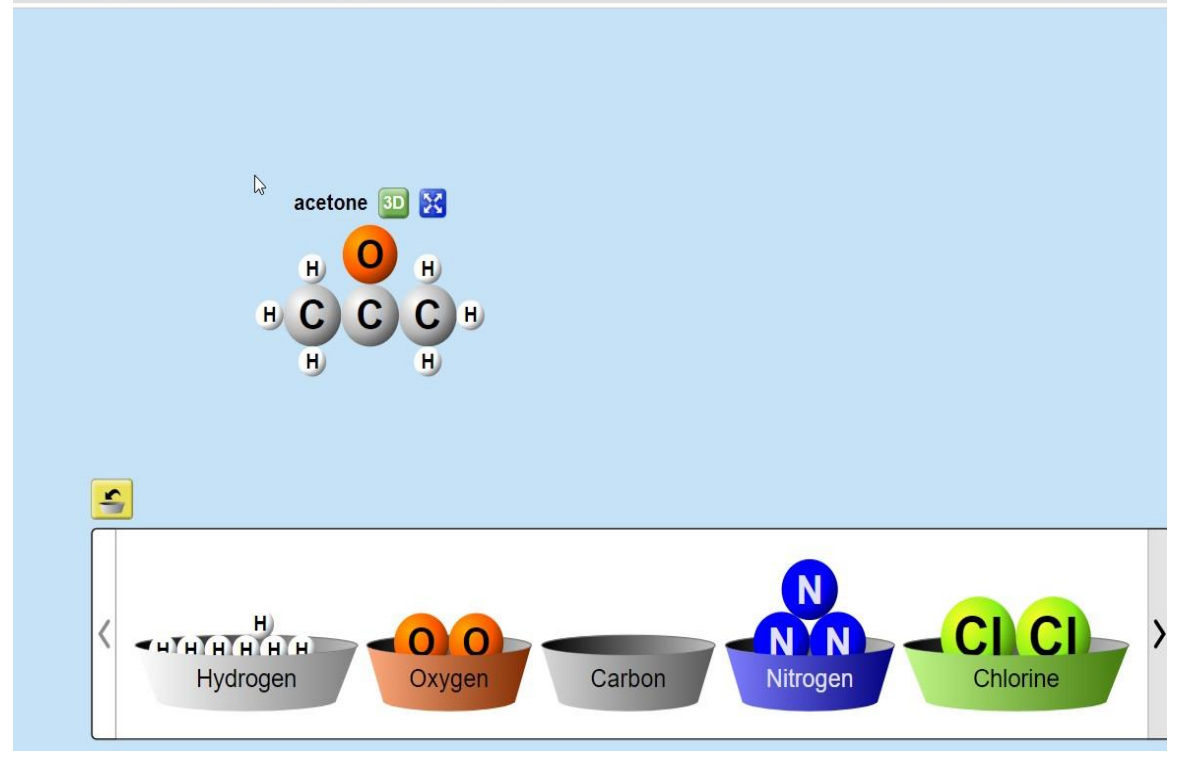

Рисунок 2 – симулятор 3D моделирования органических соединений

Симулятор прост в использовании и не требует высокого уровня знания английского языка. Учитель имеет возможность формировать класс и наблюдать за работой учащихся. Платформа позволяет проводить химический эксперимент по определению pH (рисунок 3), молярности, концентрации и др. Платформа полезна для учебных заведений, в которых отсутствует оборудование для проведения эксперимента, а также для занятий с детьми на домашней и семейной форме обучения.

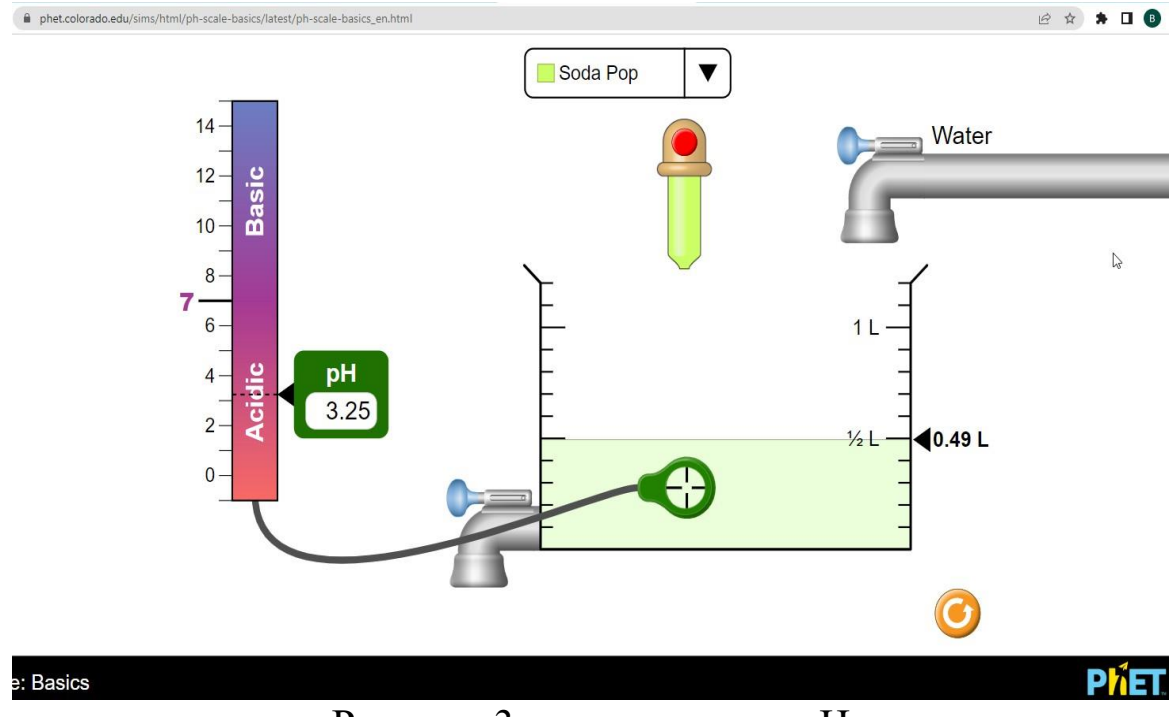

Рисунок 3 – определение рН

Так как изучение каждого раздела построено на поэтапном усложнении учебного материала (от урока к уроку) учитель для наиболее полного освещения темы может использовать в работе mind meister [2]. Платформа дает возможность пользоваться готовыми клише для создания карты (рисунок 4), а также создавать свои уникальные разработки.

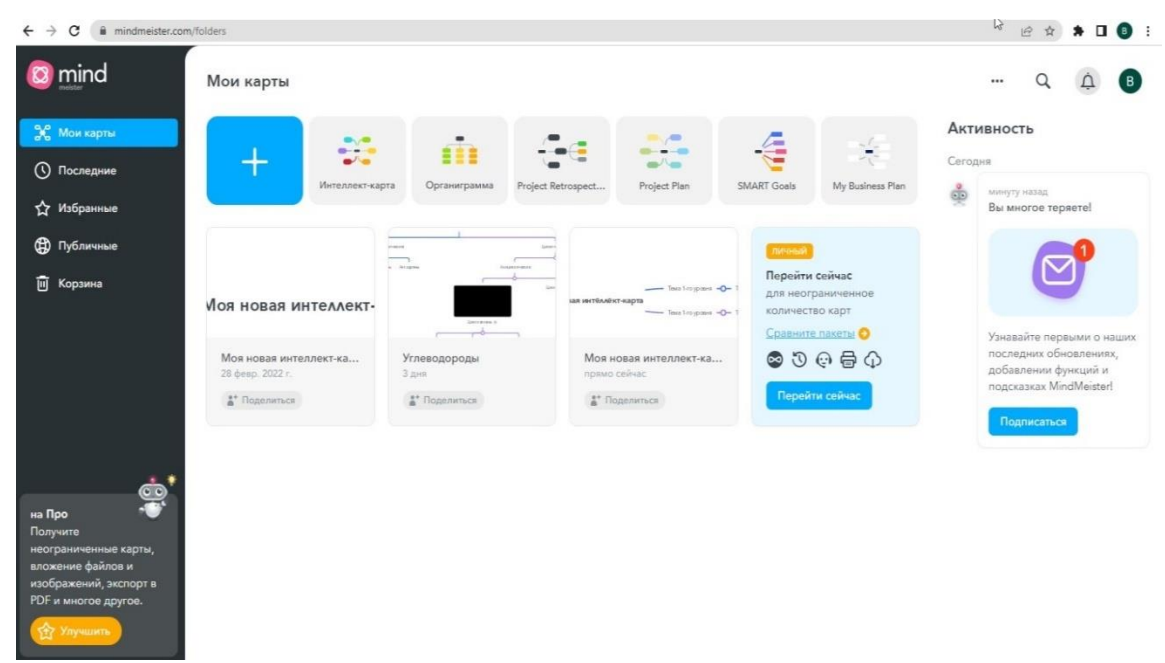

Рисунок 4 – главная страница mind meister

После создания основных узлов карты учитель имеет возможность поделиться картой с учащимися. По мере изучения тем учитель дополняет карту новыми узлами, ссылками на видеоуроки, имеет возможность прикреплять картинки и текстовый материал (рисунок 5).

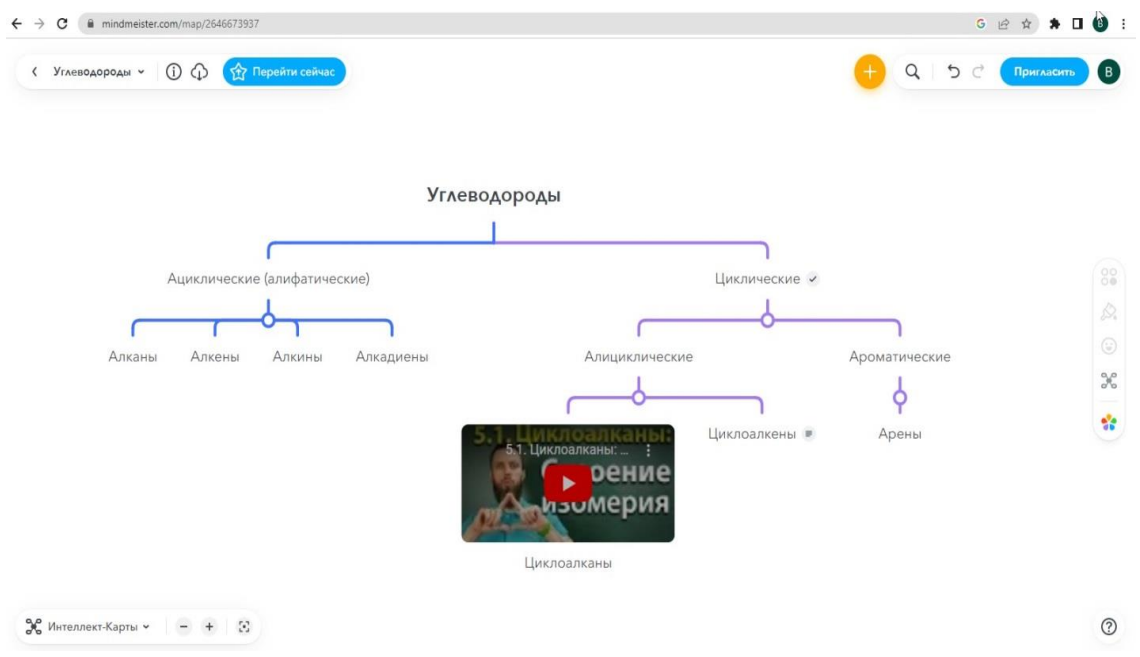

Рисунок 5 – пример ментальной карты «Углеводороды»

Преимущества данной платформы в том, что ученики могут оставлять комментарии к блоку, который им не понятен. Данная форма работы позволяет скорректировать уровень знаний всех обучающихся. Также данная платформа является удобным способом закрепления изученных тем. Для развития активного внимания учитель может специально допускать ошибки в разработанных картах, создавая таким образом и ситуацию успешности каждого ученика.

### **Библиографический список**

1.Электронный ресурс.

[https://phet.colorado.edu/en/simulations/filter?subjects=chemistry&ty](https://phet.colorado.edu/en/simulations/filter?subjects=chemistry&type=html,prototype) [pe=html,prototype](https://phet.colorado.edu/en/simulations/filter?subjects=chemistry&type=html,prototype)

2. Электронный ресурс.

<https://www.mindmeister.com/folders>

## *С.П. Грушевский, Е.А. Нигодин Кубанский государственный университет, город Краснодар*

### **ВСПОМОГАТЕЛЬНЫЕ ЦИФРОВЫЕ ДИДАКТИЧЕСКИЕ РЕСУРСЫ ДЛЯ ПОДГОТОВКИ СПЕЦИАЛИСТОВ IT-ОТРАСЛИ НА ОСНОВЕ НЕЙРОННЫХ СЕТЕЙ И РЕКОМЕНДАТЕЛЬНЫХ СИСТЕМ**

**Аннотация**. Данная статья посвящена разработке вспомогательных цифровых дидактических ресурсов для обучения специалистов IT-отрасли на основе нейронных сетей и рекомендательных систем. В статье рассматриваются преимущества использования данных технологий в обучении, а также предлагаются способы их реализации. Рассмотрены примеры успешной реализации нейронных сетей и рекомендательных систем в обучении ITспециалистов.

**Ключевые слова:** цифровые дидактические ресурсы, обучение, специалисты IT-отрасли, нейронные сети, рекомендательные системы, метод коллаборативной фильтрации, Coursera, Udacity.

Современная IT-отрасль развивается с невероятной скоростью, требуя от специалистов постоянного обучения и совершенствования своих навыков. Однако, в условиях быстрого развития технологий, традиционные методы обучения часто не успевают за этими изменениями. В данной ситуации цифровые дидактические ресурсы могут стать незаменимыми помощниками для преподавателей в обучении специалистов IT-отрасли.

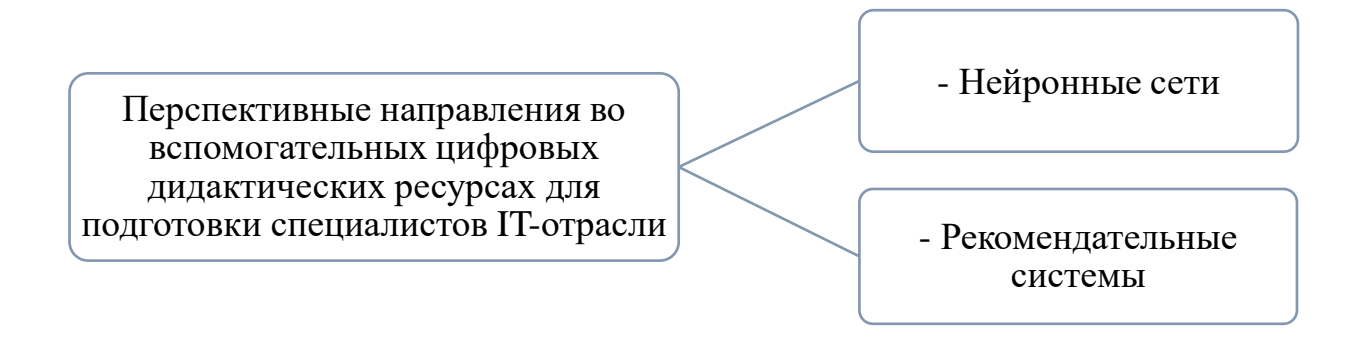

Нейронные сети – это мощный инструмент машинного обучения, который имитирует работу человеческого мозга. В обучении IT-специалистов нейронные сети могут использоваться для распознавания образов, анализа данных и предсказания результатов.

Одним из основных преимуществ нейронных сетей является возможность обучения на больших объемах данных. Это особенно важно для IT-отрасли, где объемы данных могут быть огромными. Благодаря нейронным сетям специалисты могут анализировать большие объемы данных и выявлять закономерности и тенденции, которые могут быть использованы для принятия решений.

Рекомендательные системы – это инструмент, который используется для предоставления персонализированных рекомендаций пользователю на основе его предпочтений и поведения. В обучении IT-специалистов рекомендательные системы могут использоваться преподавателями для предоставления рекомендаций по выбору курсов и материалов для обучения, а также для определения оптимальной образовательной траектории.

Одним из преимуществ рекомендательных систем является возможность учитывать индивидуальные потребности пользователей. Благодаря этому специалисты могут получить наиболее подходящую информацию и материалы для обучения, что позволит им повысить свой уровень знаний и навыков в отрасли IT.

На данный момент времени существует несколько вспомогательных цифровых дидактических ресурсов на основе нейронных сетей и рекомендательных систем, которые могут быть использованы для обучения специалистов IT-отрасли. Приведем некоторые из них.

Coursera – это платформа для онлайн-обучения, которая использует рекомендательную систему и машинное обучение для предоставления персонализированных рекомендаций курсов и материалов для обучения. Она была создана в 2012 году Дафной Коллер и Эндрю Йеном из Стэнфордского университета.

На Coursera можно обучаться на более чем 4000 курсов по различным тематикам, таким как бизнес, аналитика данных, информатика, иностранные языки и многое другое. Большинство курсов доступны бесплатно, но за сертификаты и продвинутые курсы может потребоваться плата.

Курсы на Coursera разработаны ведущими университетами и специалистами в своей области, что обеспечивает высокое качество обучения. Курсы включают видеоуроки, упражнения, задания, тесты и общение с преподавателями и другими студентами через форумы обсуждения и группы.

Coursera также предлагает онлайн-специализации, которые состоят из нескольких курсов по конкретной теме и позволяют получить сертификат в определенной области. Кроме того, на Coursera можно получить онлайн-дипломы от ведущих университетов, таких как Йельский университет, Мичиганский университет, Иллинойсский университет в Урбане-Шампейне и другие.

Coursera также предлагает возможность обучения в команде через свой сервис Teams, который позволяет студентам работать вместе над задачами и проектами, делиться знаниями и получать обратную связь от других студентов.

В целом, Coursera является одним из наиболее популярных и успешных сервисов для онлайн-обучения, предоставляя доступ к высококачественному обучению от лучших университетов и организаций по всему миру.

Udacity — это онлайн-сервис для обучения, который использует рекомендательные системы и нейронные сети, предлагает

курсы по различным областям, включая информационные технологии, машинное обучение, искусственный интеллект, бизнесстратегии и многое другое. Сервис создан с целью помочь людям приобрести необходимые навыки для успешной карьеры в современном мире технологий.

Одной из главных особенностей Udacity является то, что большинство курсов предлагает интерактивное обучение. Это значит, что учащиеся получают возможность практиковать свои навыки в режиме реального времени, выполняя задания и проекты, которые помогают им закрепить полученные знания. Udacity предоставляет множество возможностей для учащихся, включая личные консультации с наставниками, онлайн-форумы для общения и обмена опытом, а также поддержку со стороны экспертов в различных областях.

В целом, Udacity представляет собой полезный ресурс для всех, кто хочет получить новые знания и навыки в области информационных технологий. Сервис предлагает удобный и доступный способ получения образования и подготовки к успешной карьере в сфере IT.

Кроме того, Coursera, Udacity и другие платформы могут использовать рекомендательные системы для предложения студентам наиболее подходящих курсов и лекций на основе их предыдущего опыта и интересов. Также существуют специализированные онлайн-курсы, которые используют нейронные сети и алгоритмы машинного обучения для обучения студентов специфическим навыкам в области IT, таким как разработка искусственного интеллекта, машинное обучение, большие данные, и т.д.

Отдельно отметим особый алгоритм рекомедательных систем - метод коллабаративной фильтрации. Метод коллаборативной фильтрации - это алгоритм рекомендательных систем, который используется для предсказания интересов пользователя на основе его истории предпочтений и сравнения его профиля с профилем других пользователей. Он широко применяется в интернет-магазинах, кино и музыкальных сервисах, социальных сетях и других приложениях.

Таким образом, на основе метода коллаборативной фильтрации можно создать цифровой дидактический ресурс, который будет предлагать пользователям индивидуальные рекомендации для обучения. Например, это может быть онлайн-курс по программированию, который будет рекомендовать конкретные уроки на основе того, какие темы учащийся уже изучил, какие задачи выполнял и какие результаты он получил.

Для этого необходимо создать систему, которая будет анализировать данные о учащихся и его предпочтениях, а также данные других учащихся, имеющих схожие интересы и предпочтения. На основе этого анализа система сможет предложить пользователю наиболее подходящие материалы для изучения.

Также можно создать цифровой дидактический ресурс, который будет предлагать студентам коллаборировать между собой в процессе обучения. Например, это может быть онлайн-платформа для обмена знаниями и опытом, где учащиеся могут задавать вопросы друг другу, обсуждать материалы, делиться своим опытом и знаниями. На основе истории взаимодействия пользователей система сможет предлагать рекомендации по наиболее подходящим партнерам для коллаборации.

Таким образом, метод коллаборативной фильтрации может быть использован для создания цифровых дидактических ресурсов, которые будут помогать студентам получать более индивидуальный и эффективный подход к обучению.

Важно отметить, что использование нейронных сетей и рекомендательных систем во вспомогательных цифровых дидактических ресурсах для обучения специалистов IT-отрасли может иметь ряд преимуществ, таких как улучшение качества обучения и адаптация его к потребностям каждого учащегося. Однако, при использовании таких систем необходимо учитывать и некоторые ограничения, связанные с доступностью высоких компьютерных ресурсов, безопасностью данных и конфиденциальностью пользователей.

Таким образом, можно сделать вывод о том, что использование нейронных сетей и рекомендательных систем во вспомогательных цифровых дидактических ресурсах для обучения специалистов IT-отрасли имеет большой потенциал для улучшения процесса обучения и адаптации его к потребностям каждого учащегося. Однако, для успешной реализации этого подхода необходимо учитывать все его преимущества и ограничения, и постоянно совершенствовать системы для достижения максимальной эффективности и безопасности обучения.

Статья подготовлена при финансовой поддержке Кубанского научного фонда в рамках научного проекта № ППН-21.1/10 «Цифровая дидактика для предметного обучения, воспитательной работы учащихся и профессиональной подготовки учителей».

## *Библиографический список*

1. Грушевский, С. П. Компьютерные нейросетевые технологии в индивидуализированном обучении студентов математических специальностей / С. П. Грушевский, Н. Ю. Добровольская // Наука в вузах: математика, физика, информатика. Проблемы высшего и среднего профессионального образования: материалы Междунар. науч.-образов, конф. РУДН. Москва, 2009. С. 872–874.

2. Грушевский, С. П. Особенности организации межрегиональных интернет-олимпиад по информатике (на примере интернет-олимпиады «Созвездие талантов»-2018) / С. П. Грушевский, Н. Ю. Добровольская, А. В. Колчанов // Школьные технологии. 2019. N 1. С. 29–36.

3. Смоленчук, Т. В. Метод коллаборативной фильтрации для рекомендательных сервисов / Т.В. Смоленчук // Вестник науки и образования. 2019. №22–1 (76).

4. Таратухина, Ю.В. Машинное обучение модели информационной рекомендательной системы по вопросам индивидуализации образования / Ю.В. Таратухина, Т.В. Барт, В.В. Власов // Образовательные ресурсы и технологии. —2019. №2 (27). — С. 7–14.

### *В.А. ДЕМЧУК, В.К. ДМИТРИЕВ, Е.В. ОЗЕРОВ ВУНЦ ВВС «ВВА имени профессора Н.Е. Жуковского и Ю.А. Гагарина» г. Воронеж*

## **ПРОГРАММНО-АППАРАТНЫЙ КОМПЛЕКС ИЗУЧЕНИЯ СИСТЕМ УПРАВЛЕНИЯ САМОЛЕТОМ**

**Аннотация.** В статье рассматривается программно-аппаратный комплекс который используется для повышения качества учебного процесса при изучении динамики и систем управления полетом. Имитация органов управления, визуализация полета самолета и управляемая натурная модель позволяют повысить наглядность изучаемого материала, интерес обучаемых к предмету, стимулировать активизацию творческого мышления и умственной деятельности.

**Ключевые слова:** математическая модель движения самолета, система автоматического управления полетом, динамика полета, повышение качества учебного процесса.

В современных авиационных вузах существует ряд специальностей и дисциплин, изучающих динамику и системы управления полетом. Как показывает практика преподавания дисциплины «Системы автоматического управления полетом» у многих курсантов возникают трудности понимания процессов происходящих при управлении самолетом. Для облегчения понимания процессов происходящих при управлении самолетом широко применяются различные иллюстрации и схемы, но по ним не всегда и не все курсанты могут понять динамические процессы, поэтому на занятиях полезно использовать 3D ролики и анимации, которые показывают процессы управления в динамике. Однако для создания таких роликов требуются знания и навыки прграммирования и 3D моделирования, чем, в принципе, не обязаны владеть преподаватели по данным дисциплинам, кроме того разработка таких роликов и анимаций требует значительного количества времени, которое редко удается спланировать преподавателю в своем индивидуальном плане.

В работе предлагается выход из данной ситуации - использование программно-аппаратного комплекса, который не требует навыков 3D моделирования и программирования. В данном комплексе используется уже разработанная и имеющаяся в свободном программа визуализации полета самолета и натурная доступе управляемая модель самолета, которую можно приобрести в специализированном магазине.

В ведущих ВУЗах и научно-исследовательских организациях авиационного профиля ведутся научно-исследовательские работы, направленные на исследование и разработку систем автоматизации управления пилотируемыми и беспилотными летательными аппаратами.

Актуальность разрабатываемой темы обусловлена тем, что на ранних стадиях научных исследований возникает необходимость проведения практических испытаний разработанных систем с целью подтверждения теоретических положений и характеристик. Однако финансовые и административные возможности испытания на реальной авиационной технике существенно ограничены. Компромиссом по критерию «Эффективность-стоимость» является объединение реальных бортовых систем управления, компьютерных и натурных моделей.

С другой стороны, будущим инженерам, эксплуатирующим и разрабатывающим данные системы необходимо иметь твердые теоретические и практические знания о системах автоматического управления, обладать методами инженерного анализа и синтеза данных систем. Это связано с необходимостью совершенствования учебного процесса и учебно-материальной базы для обучения курсантов и слушателей военного авиационного ВУЗа.

В этой связи актуальной является инженерная задача по разработке программно-аппаратного комплекса для исследования система автоматизации управления летательными аппаратами

Серьезные перспективы открывает возможность использования радио-управляемых авиамоделей для решения данных задач. Развитие авиамоделизма в настоящее время переживает технологический бум и из разряда игрушек для спорта и хобби авиамодели переходят в разряд высокотехнологичных компьютеризированных роботов-дронов. Целесообразно исследовать возможности использования авиамоделей в "программно-аппаратном цикле" совместно с мощными пакетами инженерных расчетов, планирования и проведения научных экспериментов MATLAB и Simulink [1].

В связи с вышеизложенным разработан программно-аппаратный комплекс, который используется для повышения качества учебного процесса при изучении динамики и систем управления полетом. Имитация органов управления, визуализация полета самолета и управляемая натурная модель, представленные на рисунке 1, позволяют повысить наглядность изучаемого материала, интерес обучаемых к предмету, стимулировать активизацию творческого мышления и умственной деятельности.

Кроме того, стенд полезно использовать в процессе научной и военно-научной деятельности для проведения виртуальных летных экспериментов, демонстрации результатов научных исследований в области управления полетом самолета, а также для исследования:

существующих и вновь разработанных математических моделей движения самолета;

математических моделей систем автоматизации управления и влияния их на характеристики ручного пилотирования;

для исследования точностных характеристик моделей систем автоматического управления полетом;

а также для исследования методов синтеза законов управления полетом.

Работу стенда обеспечивает программная математическая модель движения маневренного самолета, которая получает управляющие сигналы от РУС, РУД и осуществляет управление программой визуализации полета самолета и натурной моделью самолета.

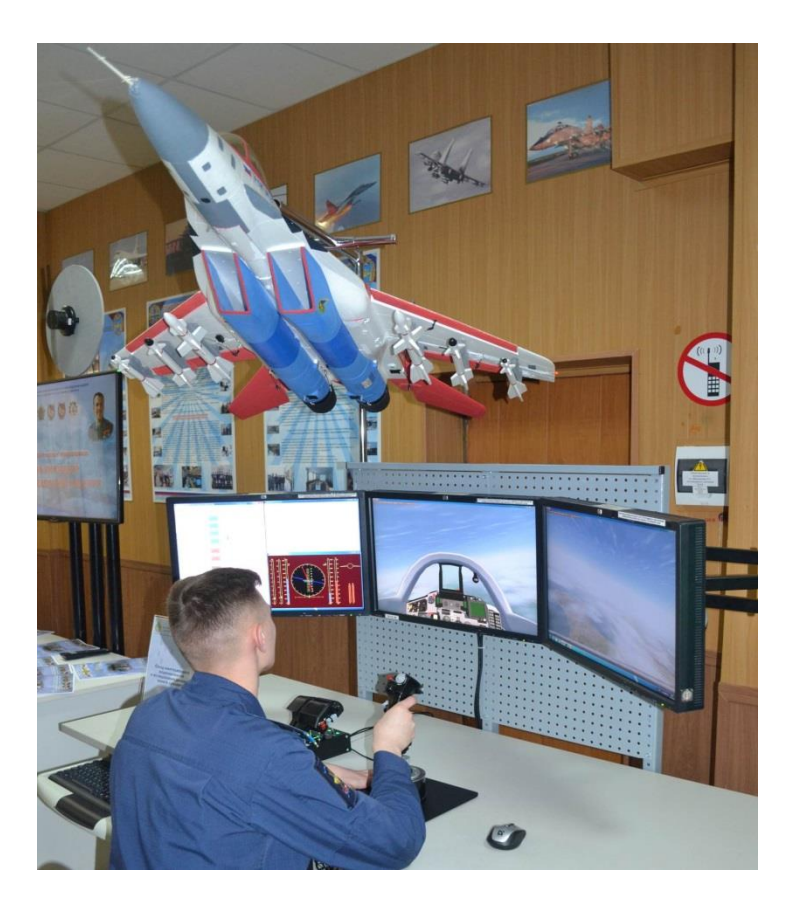

## Рисунок 1 – Программно-аппаратный комплекс изучения систем управления самолетом

Комплекс позволяет выполнять следующие задачи:

проведение научных исследований в области динамики полета, управления летательными аппаратами, средств их автоматизации;

опробование и коррекция существующих и синтез перспективных законов управления полетом пилотируемых и беспилотных летательных аппаратов.

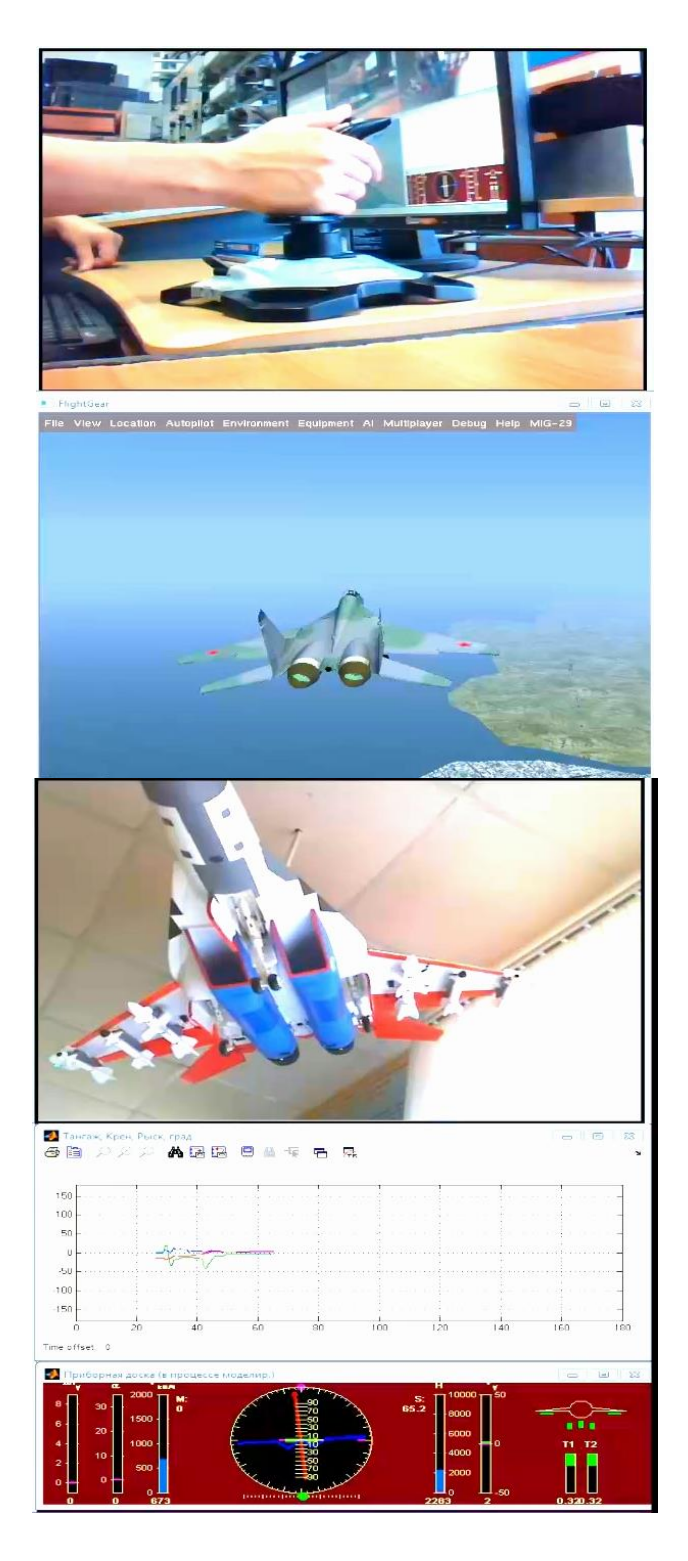

Рисунок 2 – Пример работы комплекса

Является логическим развитием предыдущего комплекса за счет программно-аппаратного сопряжения со стендовым комплектом системы автоматического управления самолета МиГ-29 САУ-451-01. На рисунке 3 представлена схема Simulink-модели и график проверки характеристик рулевых машин АРМ-150 с использованием комплекса.

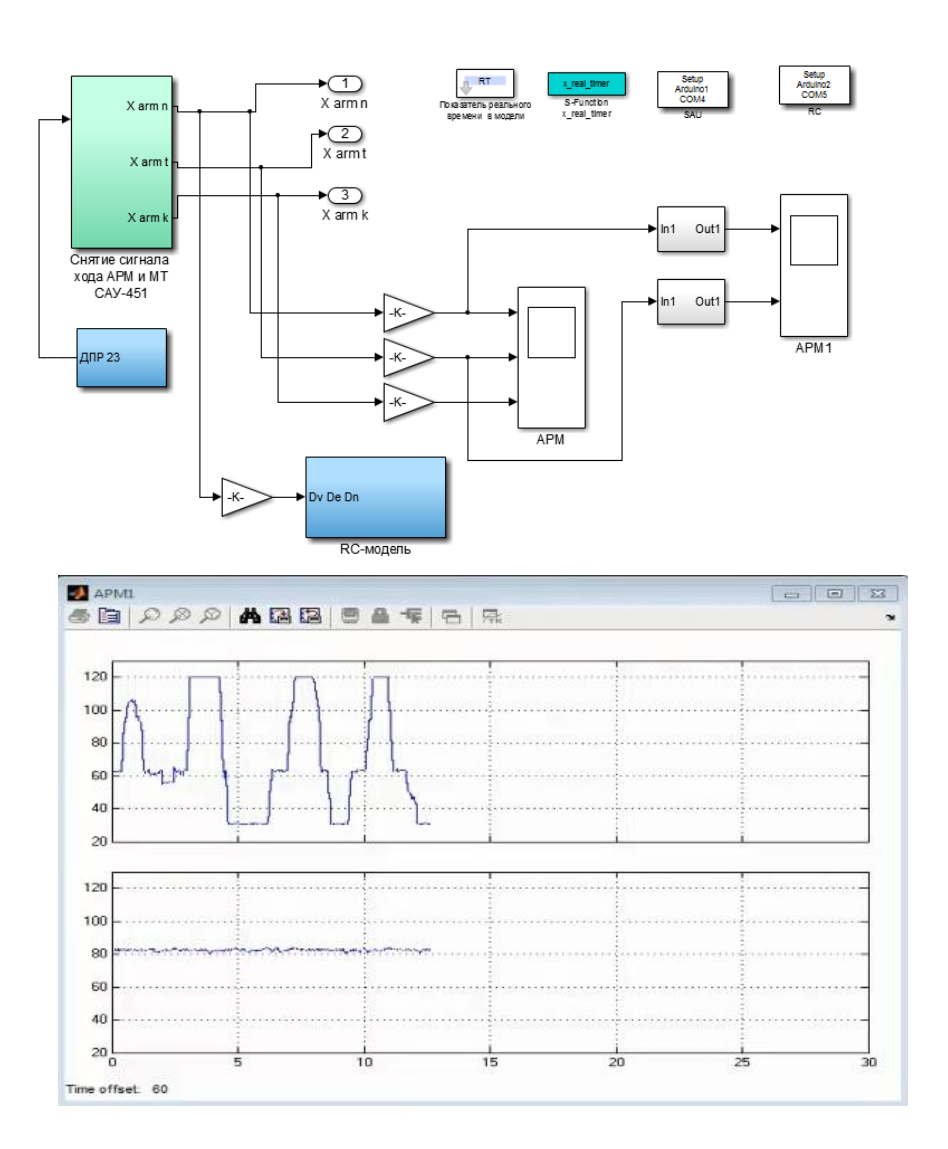

Рисунок 3 - Блок исследования характеристик рулевых машин и пример реализации

Комплекс позволяет задачи решать задачи по исследованию характеристик рулевых машин и датчиков, входящих в систему управления ЛА.

#### **Библиографический список**

1 Озеров Е.В., Кривцов В.А., Ипполитов С.В. Об актуальности автоматизации заправки воздушного судна топливом в полете. // Актуальные проблемы и перспективные направления развития комплексов авиационного оборудования / Сб. науч. ст. по материалам V Международной науч.-практ. конф. «Академические Жуковские чтения» (22–23 ноября 2017 г.). Воронеж: ВУНЦ ВВС «ВВА», 2018. С 176–178.

2 Системы автоматического управления полетом. Учебник для курсантов и слушателей ВУЗов ВВС / Ю.А. Вавилов. М.: Изд. ВВИА им. проф. Н.Е. Жуковского. 2009. 412 с.

# *Д.С. ЗАВАЛИШИНА, И.В. СВИРГУН Кубанский государственный университет, г. Краснодар*

## **О КРУЖКЕ «ВЫЧИСЛИТЕЛЬНЫЕ АЛГОРИТМЫ ЭЛЕМЕНТАРНОЙ МАТЕМАТИКИ» ДЛЯ УЧАЩИХСЯ 8-9 КЛАССОВ**

**Аннотация.** В статье представлен опыт работы кружка «Вычислительные алгоритмы элементарной математики» в рамках Малого математического факультета на ФМиКН КубГУ, показана роль студентов в разработке дидактического материала и проведении занятий, а также приведены некоторые используемые приёмы педагогической техники.

**Ключевые слова:** информатика, геометрия, студенты, кружок для учащихся 8-9 классов.

На сегодняшний день учащиеся 8-9 классов относятся к среднему звену школьной образовательной системы, их возрастные рамки 13-16 лет определяются как подростковый период развития,

который часто характеризуют эпитетами «трудный» и «переходный». Данный этап жизни в психологии и педагогике характеризуется как переход от детства к взрослости, что находит своё отражение в социальном, умственном и эмоционально-личностном развитии ребёнка – происходит становление личности. Именно поэтому организация работы кружка имеет ряд особенностей.

В 8-9 классах ведущие потребности учащихся – это самопознание и самоопределение, так как впереди предстоит выбор дальнейшего обучения (в школе или колледже), в связи с чем у подростков могут наблюдаться переживания за свое профессиональное и личностное становление, упрямство, раздражительность, потребность в общении как со сверстниками, так и со взрослыми и т.д. Опишем структуру работы кружка, основываясь на различных источниках литературы, например,  $[1 - 4]$ .

В рамках кружка «Вычислительные алгоритмы элементарной математики» занятия проводятся раз в две недели по 4 академических часа в каждом классе в 8-ом и в 9-ом: 2 часа по геометрии и 2 часа по информатике. Если нет возможности обучающимся приехать, то есть альтернатива — онлайн-трансляции в группах кружка с видеозаписями, которые можно будет просмотреть позднее. Кружок зародился в 2019 году по инициативе кандидата физико-математических наук, доцента кафедры ФАА Г.Н. Титова. Стоит отметить, что в период с 2019 по 2021 год занятия по геометрии проводил Г.Н. Титов, а по информатике студенты факультета под руководством председателя СНО ФМиКН А. А. Пупыниной. С 2021 года по настоящее время занятия по информатике в 8 – 9 классах и по геометрии в 8-ом классе проводят студенты факультета под руководством заместителя председателя СНО ФМиКН Д.С. Завалишиной. Дидактический материал по информатике для 8-9-ых классов приведён в курсовой работе Д.С. Завалишиной («Обеспечение математического кружка 8-9 классов дидактическим материалом по информатике» (научный руководитель – профессор С.П. Грушевский, 2022 г.). Дидактический материал по геометрии для 8-го класса приведён в бакалаврской работе А.А. Дейнекиной («Обеспечение математического кружка 8-9 классов дидактическим материалом по планиметрии», научный руководитель – доцент Г.Н. Титов). Занятия по геометрии с 2020 года по настоящее

время в 9-ом классе проводит Г.Н. Титов. Разработке дидактического материала по геометрии в 9-ом классе под руководством Г.Н. Титова посвящены магистерская диссертация А.В. Котелевской («Применение метода координат для решения планиметрических задач на занятиях математического кружка», 2022 г.) и две курсовые работы И.В. Свиргун («Обеспечение математического кружка для 9-го класса дидактическим материалом по планиметрии») и

А.А. Давиденко («Обеспечение математического кружка для 9-го класса дидактическим материалом по тригонометрии»), которые будут защищаться в этом году. Предполагается, что со следующего учебного 2023-2024 года занятия в кружке по геометрии и по информатике в 8-9-ых классах будут полностью проводиться студентами факультета.

На занятиях кружка 8-9-ых классов по геометрии изучаются вычислительные алгоритмы решения типовых планиметрических задач.

Занятия в 8-ом классе по геометрии проводятся по таким темам, как «прямоугольный треугольник», «теоремы синусов и косинусов», «площадь треугольника», «высоты, медианы и биссектрисы треугольника», «вписанная и описанная окружность треугольника», «окружность и её компоненты», «окружности и подобные треугольники», «многоугольники и их компоненты», «параллелограмм», «трапеция». Задачи, которые используются для отработки полученных знаний на уроках и предлагаются в качестве домашних заданий, заимствованы из собственных разработок Г.Н. Титова.

Занятия по геометрии для 9 класса проводятся по следующим темам: «измерение углов в градусах и радианах; тригонометрические функции углового и числового аргументов; обратные тригонометрические функции», «некоторые формулы для тригонометрических и обратных тригонометрических функций, формулы приведения», «тригонометрические функции одного аргумента, суммы и разности, двойного и половинного аргументов; тождественные преобразования тригонометрических выражений», «тригонометрические формулы «свёрток» и «развёрток», использова-

ние их в процессе тождественных преобразований тригонометрических выражений», «решение задач на тождественные преобразования тригонометрических выражений», «решение геометрических задач с использованием теорем синусов и косинусов», «параллелограмм и трапеция: теоретические сведения и типовые задачи», «применение тригонометрии к решению задач на параллелограмм и трапецию», «векторы в координатной плоскости, применение к решению планиметрических задач», «уравнение прямой с угловым коэффициентом; теоретические сведения, опорные задачи и их применение», «общее уравнение прямой; теоретические сведения, опорные задачи и их применение», «применение векторно-координатного метода к решению геометрических заданий  $\overline{O\Gamma(3)}$ .

План занятий по геометрии также включает проведение студентами различных конкурсов как для 8-ых, так и для 9-ых классов. В этих конкурсах школьники показали себя достаточно уверенно. Самые активные участники получили благодарности и грамоты.

Основу содержания занятий по информатике в 8-9-ых классах составляет компьютерная реализация на языке PascalABC.Net вычислительных алгоритмов элементарной математики.

Занятия по информатике проводятся по следующим темам: «знакомство со средой программирования PascalABC.Net», «решение линейных задач», «ветвление, логические переменные; оператор выбора case и цикл for», «циклы с постусловием и предусловием; алгоритм Евклида», «одномерные массивы и алгоритмы их обработки», «работа с двумерными массивами», «сортировка элементов массива», «символьный и строковый типы данных», «функции и процедуры». Как уже стало понятно, упор занятий делается именно на линию алгоритмизации и программирования в курсе информатики основной школы. Причина выбора такого содержания занятий заключается в создании мощной базы знаний и умений для успешного написания программ уже сейчас и при желании дальнейшего их усовершенствования в будущем.

В 2021 - 2022 годах был проведен конкурс для обучающихся 8-го класса по информатике, по итогам которого участники были награждены грамотами и призами.

За 10 дней до занятия в социальной сети «Вконтакте» создается беседа с участием всех лекторов-студентов, которые ведут занятия, и их помощников - тоже студентов ФМиКН. Им предоставляется материал для подготовки к урокам, указывается время и место проведения занятий, а также в течении всей недели даются ответы на возникшие вопросы. На одном занятии присутствуют как студенты более старших курсов (3 курс), которые не раз уже проводили занятия, так и студенты 1 и 2 курсов, которые только набираются опыта. Участие в проведении занятий принимают студенты почти всех направлений подготовки нашего факультета.

Отметим, что роль студентов важна не только в момент работы кружка, но и на этапе подготовки его проведения, так как они первыми отправляют листовки с новостью о предстоящих занятиях к себе в школы. Также делается рассылка на почты директоров школ администрацией факультета. По каким причинам же идут к нам на занятия:

– усовершенствование навыков учебной деятельности;

- расширение своего кругозора;
- смена круга общения;
- смена вида деятельности и обстановки;
- поиск своего предназначения;
- повышение концентрации и внимания;
- развитие вычислительного мышления;
- развитие навыков логического мышления;
- развитие навыков поиска и устранения ошибок, самоконтроля.

Исходя из этого, наши студенты выполняют следующие задачи:

1) *создание дружелюбной атмосферы на занятиях*: приходя в новый коллектив, большинство подростков будут чувствовать себя скованно, стеснительно, неудобно. Поэтому наши студенты знают, что занятие лучше всего начать с вопросов, располагающих к себе, например, «как у вас дела?», «что нового произошло за эту неделю?». Психологи отмечают, что в подростковом возрасте важно обеспечить психологическую адаптацию к образовательному процессу, а после уже можно и приступить к освоению новых знаний;

2) поддержка интереса учащихся к изучаемому материалу: так как занятия посещают учащиеся разного уровня подготовки, то на занятиях следует уделить время каждому ребенку. Кто-то легко справляется с представленными задачами, кому-то труднее, поэтому для таких случаев на занятии всегда есть несколько лекторов и помощников, которые подойдут и индивидуально разберут с учащимся их ошибки, натолкнут на верные мысли, ответят на все возникшие вопросы, а также предложат дополнительные задания или задания повышенной сложности для более успевающих учеников, которым «скучно» разрабатывать данную компьютерную программу или они уже справились с поставленной задачей. Также для возникновения интереса к изучаемым темам часто используются интересные факты или иллюстративный материал (схемы, таблицы, картинки) там, где это уместно; задаются наводящие вопросы, ведется диалог с аудиторией, поддерживается обратная связь, чтобы были задействованы все участники кружка и не было только монотонной подачи информации;

3) обеспечение эффективной индивидуальной и групповой работы: на уроках выполняются как индивидуальные задания, так и групповые, а значит лекторы еще должны проанализировать сильные стороны участников и разделить их так на команды, чтобы эта работа была максимально полезна для группы. Каждый лектор старается на первых этапах занятия, например, в ходе беседы или при проверке домашнего задания выявить лидеров;

4) развитие навыков самоконтроля и творческих способностей учащихся: эта задача стоит от самого начала занятия и до его конца, в начале урока при проверке домашнего задания чаще всего на одну задачу представляют несколько вариантов компьютерных программ, да еще и обсуждают программы участников, чтобы обменяться идеями, ведь одна и та же задача может иметь несколько решений, поэтому учащимся необходимо понимать, правильно ли они выполнили задание и пригоден ли их алгоритм к использованию. Также используются индивидуальные карточки, на которых отмечаются выполненные задания: какие хорошо, в каких допускаются ошибки, тем самым ученик может контролировать свой прогресс и не терять мотивацию посещать занятия;

5) обеспечение социально-психологической адаптации и эмоциональной поддержки: стоит помнить, что подростковый период проходит у всех детей по-разному, а значит и учащиеся, приходящие на кружок, обладают индивидуальным набором чувств и ощущений себя в нашем большом мире. У кого-то могут быть проблемы вне занятий, значит, на кружок они могут прийти с плохим настроением, а кто-то, наоборот, придет в хорошем расположении духа. И чтобы не допустить появления депрессии или переутомления, лекторы и помощники всегда должны еще и обращать внимание на психологическое и эмоциональное состояние участников и в случае необходимости предпринять необходимые меры.

Таким образом, можно сделать вывод о том, что с самого начала работы кружка задачи студентов не ограничиваются только подачей материала на занятиях, они еще и оказывают непосредственное влияние на формирование ребенка как личности, обеспечивают эффективную учебную деятельность учащихся и социально-психологическую адаптацию, а также сами студенты получают практический педагогический опыт.

#### Библиографический список

1. Игейсинова Г.М., Еремина Н.А. Свободное время подростков. Участие в кружковой деятельности// Молодой ученый №9 - $2015. - C. 1062 - 1064.$ 

2. Котелевская А.В., Титов Г.Н. Аналитический метод решения планиметрических задач на занятиях математического кружка /А.В. Котелевская, Г.Н. Титов //Алгебра и приложения: сборник научных трудов, 2022. – С.47-53.

3. Надышева Т.Б. Психологическое здоровье детей и подростков // Эксперимент и инновации в школе. 2011. № 6. - С. 14-17.

4. Грушевский С.П. О работе факультета математики и компьютерных наук Кубанского государственного университета по профессионально-математической ориентации школьников// Историческая и социально-образовательная мысль, 2012. - №3 (13). - $C.83-88.$ 

### *ИСАКАНОВА Е.В. МАОУ лицей пгт Афипского МО Северский район, пгт Афипский, Северский район, Краснодарский край*

### **ИСПОЛЬЗОВАНИЕ ВОЗМОЖНОСТЕЙ ЦИФРОВЫХ ОБРАЗОВАТЕЛЬНЫХ РЕСУРСОВ В ФОРМИРОВАНИИ ЭКОЛОГИЧЕСКОЙ КУЛЬТУРЫ ЛИЧНОСТИ**

**Аннотация.** Современные стандарты образования направлены на развитие экологически активной личности. Школа принимает в этом непосредственное участие. И использование ЦОР на уроках и внеурочной деятельности способствует формированию интереса к вопросам сохранения окружающей среды.

**Ключевые слова:** экологическая культура, ГлобалЛаб, Экокласс.

 Согласно современным стандартам образования преподавание предметов естественно-научного цикла, в том числе и географии, претерпело изменения. География один из предметов, наиболее полно реализующий системно-деятельностный подход, который подразумевает активную учебно-познавательную деятельность обучающихся; построение образовательного процесса с учётом индивидуальных возрастных, психологических и физиологических особенностей обучающихся; формирование готовности к саморазвитию и непрерывному образованию. В то же время, география входит в систему предметов, формирующих экологическую культуру личности. Современные тенденции развития общества делают акцент на бережном отношении к окружающей среде, активной экологической позиции. И развитие современных технологий образования позволяет сделать процесс увлекательным, интересным и познавательным.

 На сегодняшний день существует множество разнообразных платформ для работы в направлении сохранения природы. Исходя из ресурсов школы, доступности, простоты работы, охвата тем, возрастных групп обучающихся, мы организовали работу с площадками Глобаллаб [1] и Экокласс [2] на уроках географии и факультативных занятиях. Данные площадки являются интересной формой работы не только для учащихся, но и учителей. Они не только позволяют мотивировать обучающихся обратить внимание на проблемы бережного отношения к природе, но помогают объединить учителей и учащихся регионов страны, а также обменяться результатами исследований и достижений.

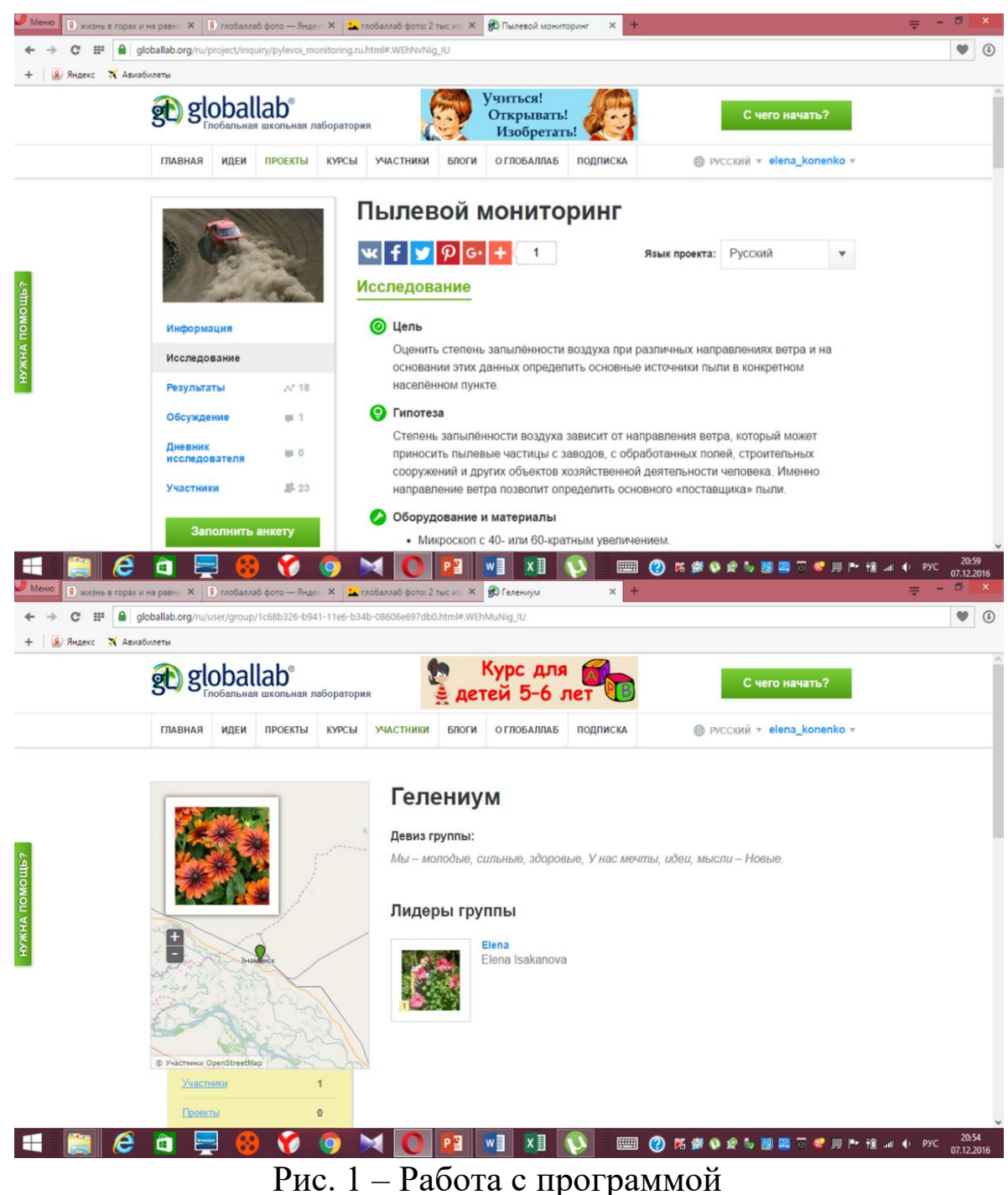

134

Особенности платформы Глобаллаб – в ее универсальности и адаптивности под возрастные особенности детей, доступности и открытости. Многие эксперименты могут проводить как ребята среднего звена, так и начальной школы. Даже не имея полного комплекта оборудования, Вы можете стать участником разнообразных исследований. Для этого Вам необходим лишь телефон с фотокамерой и выход в интернет. При этом учителя и ученики могут создавать свои группы.

Площадка ГлобалЛаб основана на дружеском взаимодействии. Мы можем участвовать в чужих проектах и также создавать свои и привлекать к ним всех жителей нашей страны.

Если на платформе Глобалаб широкий спектр тем, платформа Экокласс имеет более узкую направленность. На сайте имеются готовые экоуроки, которыми может воспользоваться любой учитель.

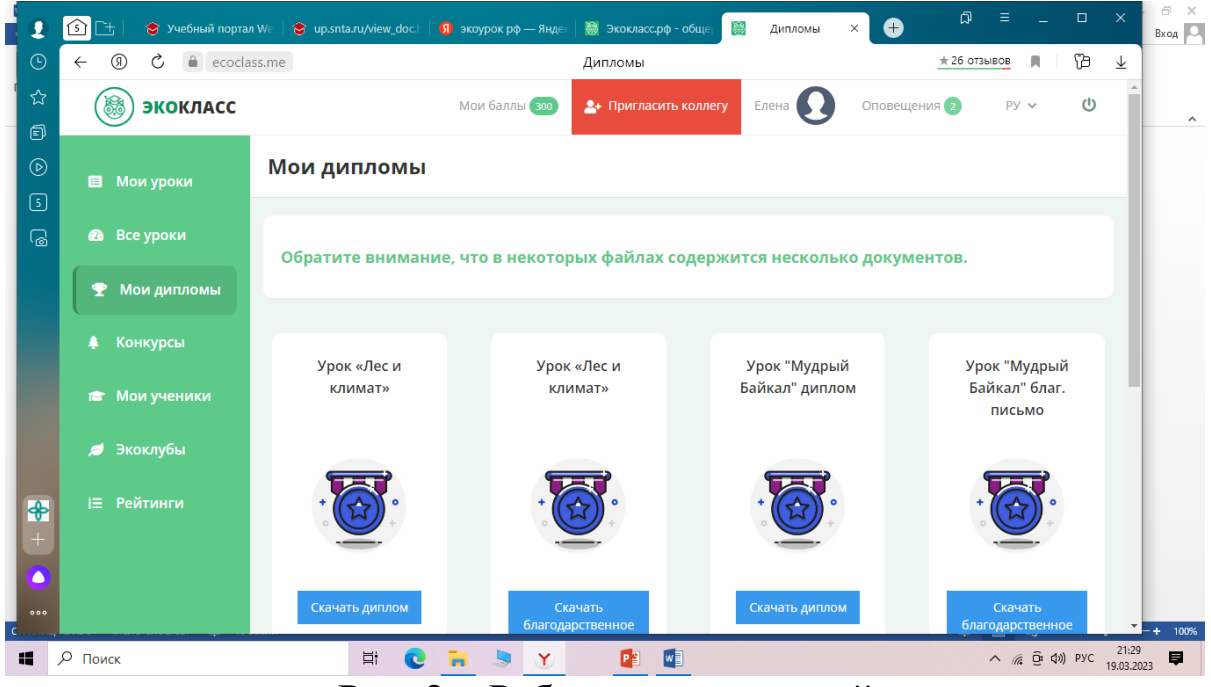

Рис. 2 – Работа с программой

Учитель может пригласить для работы на платформе учеников, которые в удобное для них время могут пройти интерактивные квесты, конкурсы, выполнить опыты или задания, за которые получают бонусы, что стимулирует азарт и интерес учащихся. Данная платформа будет полезна и в раннем профилировании. К ней могут присоединиться не только сами школьники, но и их родители. Наиболее активные участники приглашаются к сотрудничеству и могут стать сотрудниками данной платформы.

В заключении хочется отметить, что целью использования данных платформ было привлечение школьников и их родителей к активной исследовательской работе, побуждению действовать, не стоять в стороне, а жить полной открытий жизнью.

### **Библиографический список**

- 1. [https://globallab.org/ru/user/profile/elena\\_konenko.html#.ZBigm](https://globallab.org/ru/user/profile/elena_konenko.html#.ZBigmSPP3IU) **[SPP3IU](https://globallab.org/ru/user/profile/elena_konenko.html#.ZBigmSPP3IU)**
- 2. <https://ecoclass.me/lk/lessons/>

# *М.Г. Климентьев МАОУ Гимназия №54, г. Краснодар*

# **ЭЛЕКТРОННЫЙ ОБРАЗОВАТЕЛЬНЫЙ РЕСУРС «СПРАВОЧНИК ПО МАТЕМАТИКЕ 5-11 КЛАСС»**

### **Аннотация к цифровому образовательному ресурсу**

 Название ресурса: «Справочник по математике 5-11 класс»

- Автор: Климентьев Максим Геннадьевич
- Вид ЦОР: Учебное пособие.
- Формат ресурса: программа для операционной системы Windows
	- Путь к ресурсу:

https://cloud.mail.ru/public/HmqV/hht8xBFBz

- Образовательная область: математика.
- Категория обучаемых**:** учащиеся 5-11 класс.

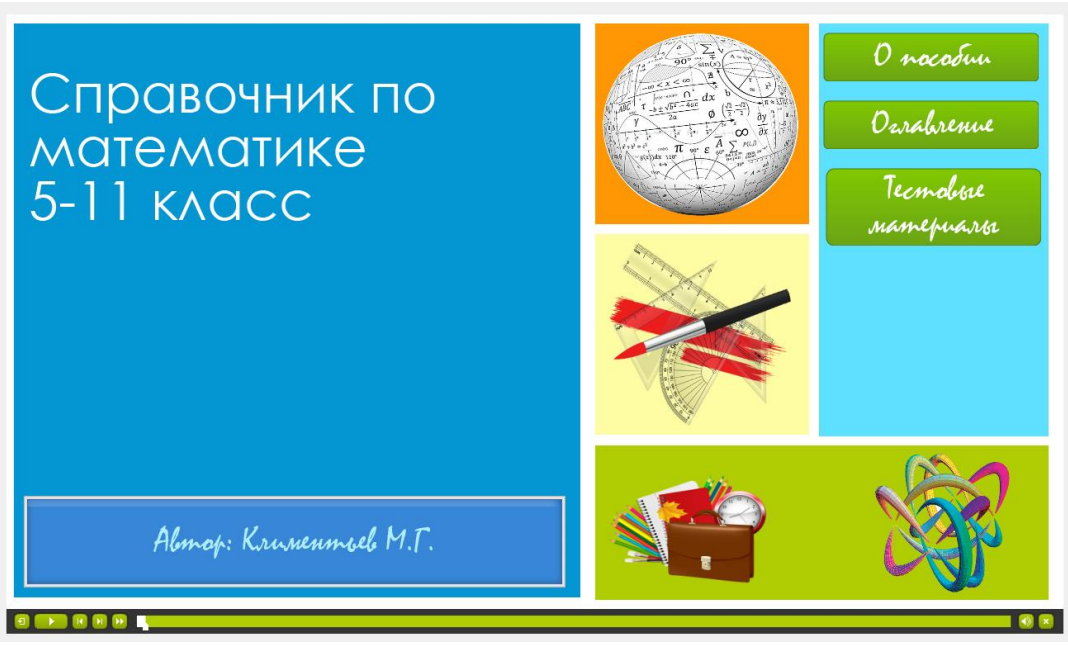

Рисунок 1. Стартовая страница

Учебное пособие включает в себя теоретические сведения, посвящённых различным темам, изучаемым в школьном курсе математики. Каждый блок содержит теоретические понятия, которые более подробно раскрывают материал. Подбор практических заданий, входящих в содержание каждого учебного блока, позволяет закрепить не только теоретические сведения, но и развить умение выполнять решение заданий соответствующих данной теме.

В учебном пособии имеется ряд полезных практических заданий и упражнений для подготовки к итоговой аттестации.

#### Использование цифровых образовательных ресурсов.

На современном этапе развития информационной культуры общества знания устаревают очень быстро, и человек вынужден «учиться всю жизнь». Огромный объём знаний, накопленный человечеством, заставляет искать иные подходы к организации процесса обучения. Необходимы методы, которые делали бы учеников не пассивными слушателями, а активными участниками обучающего процесса. Именно такая возможность появилась с использованием современных интерактивных технологий обучения.

Применение информационных технологий в образовательной сфере позволяет эффективно решать многие труднореализуемые в рамках традиционной педагогики дидактические задачи. К ним в первую очередь следует отнести обеспечение творческой,

самостоятельной работы учащихся над учебным материалом в интерактивном, диалоговом режиме, возможность реализации дифференцированного и индивидуального подхода к обучаемым, обучение в зоне «Ближайшего развития», высокую информативность, высокоуровневую помощь и консультирование, что позволяет решить чрезвычайно важную задачу современной образовательной системы - максимизацию познавательной активности обучаемых, обучение через «делание», самообучение. Кроме того, эта технология дает возможность поставить обучающегося на позицию исследователя, предоставляет ему мощный аппарат, инструментарий моделирования, анализа и синтеза как учебной, так и опытной, экспериментальной информации и результатов учебной деятельности. Это одна из немногих технологий в оптимальном сочетании с другими методами, ускоряет дидактический процесс, способствует достижению гарантированного конечного результата обучения, построению индивидуальных образовательных траекторий для обучающихся в зависимости от их способностей, склонностей, познавательных интересов, мотивации.

Значительную роль в достижении требований к результатам обучения учащихся, в совершенствовании учебно-воспитательного процесса играет проверка знаний и умений. Она позволяет выявить уровень подготовки учащихся, уточнить и систематизировать их знания и умения, ликвидировать пробелы в усвоении ими учебного материала. На основе информации, полученной в ходе проверки можно решать проблему управления учебным процессом, наметить пути дальнейшего продвижения школьников, корректировать содержание и методы обучения, устанавливать взаимосвязи ранее усвоенных и новых знаний.

Практика показывает, что каждый учитель сталкивается с проблемой повторения и закрепления материала. Решение этой проблемы учителем начинается с обеспечения положительной мотивации учащихся на повторение ранее изученного и усвоенного материала, раскрывается перспектива учебной деятельности, устанавливается связь учебного материала, предназначенного для повторения, с идеями, которые предстоит освоить, ученики убеждаются, что эти идеи интересны и важны. В своей практике педагог

использует различные виды уроков повторения, но наиболее эффективными являются уроки, на которых осуществляется систематизация и обобщение изученного материала. Приступая к итоговому повторению, учащиеся знакомятся с последовательностью, в которой будут рассматриваться вопросы, затем в каждой теме выделяется теоретический материал, знание которого необходимо для обоснования решения задач. Для успешной подготовки учащихся по математике принято решение разработать электронные приложения, в которых будет подробно объясняться тот или иной раздел, изучаемый в 10-11 классах.

Электронное пособие «Справочник по математике 5-11 класс.» создан для того, чтобы собрать в себе весь минимально необходимый материал, который безусловно полезен для учащихся 9-11 классов. По каждому из разделов учащиеся могут выполнить задания, для самоконтроля. Работу по подготовке к итоговой аттестации в выпускном классе начинается с знакомства школьников с требованиями, предъявляемыми к их математической подготовке.

Пособие предлагает справочный материал по математике, разбитый на 30 тем, с которыми можно ознакомиться при помощи, нажатия на соответствующую кнопку с темой. Тестовые материалы интегрированные в среду приложения представляют две части тематического тестирования, разбитых на 18 тем.

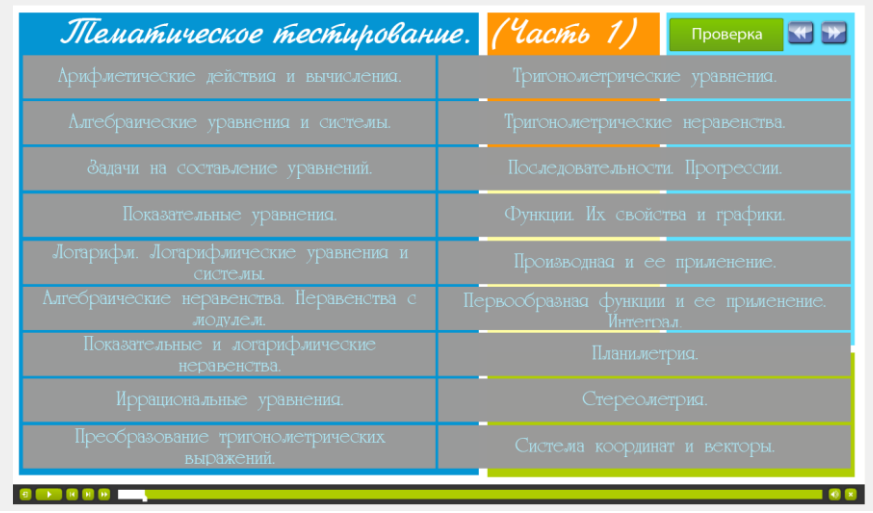

Рисунок 2. Страница выбора тематического тестирования

Справочный материал открывается после нажатия на соответствующие кнопки оглавления в новой форме. Данное окно содержит область отображения материала и кнопку возврата в оглавления.

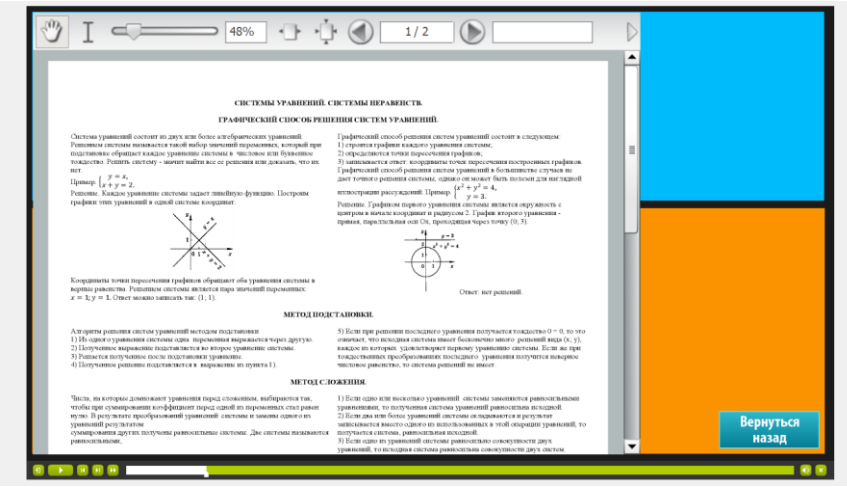

Рисунок 3. Страница теоретического материала

Раздел тестовые материалы позволяет провести практическую работу в форме выполнения тестовых заданий по темам. Весь блок тестовых заданий разбит на 2 части и содержит по 18 тематических тестирований закрытого типа с одним правильным ответом из пяти предложенных. Для проверки правильности выполнения заданий можно воспользоваться кнопкой «Проверка» из окна выбора разделов тематического тестирования. Всего тематическое тестирование имеет около 2000 заданий по математике разного уровня сложности.

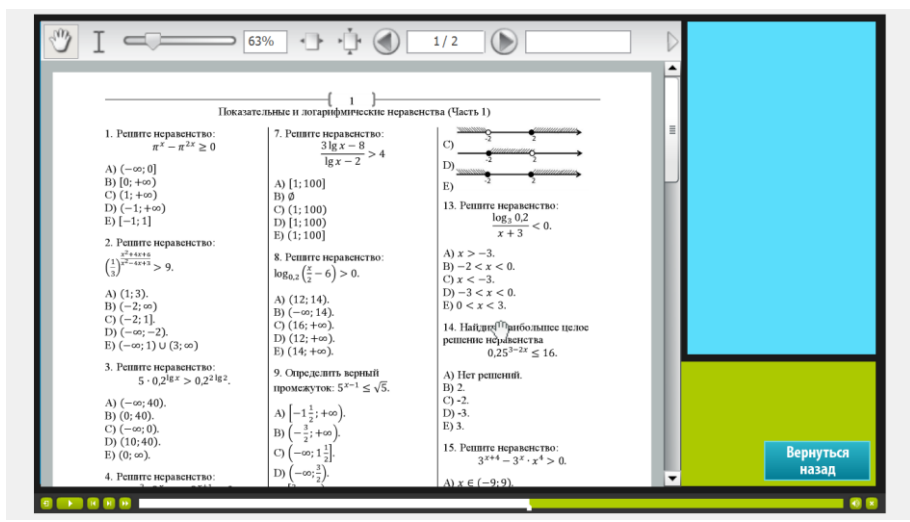

Рисунок 4. Страница тестового материала

### **Библиографический список**

1. Математика. 5-11 класс. Полный справочник. Весь школьный курс. Маслова Т. Н., Суходский А. М. Издательство: Мир и образование, 2020 г.

2. Математика в таблицах и схемах: для подготовки к ОГЭ. Слонимский Л.И., Слонимская И.С.

3. ISpring Suite 8 - программа для создания интерактивного и мультимедийного контента. Лузгина В. Б., Омский государственный технический университет, «Образовательные технологии и общество»,2016

> *С.С. Новикова, ВУНЦ ВВС «ВВА имени профессора Н.Е. Жуковского и Ю.А. Гагарина», г. Воронеж А.А. Демчук, ВУНЦ ВВС «ВВА имени профессора Н.Е. Жуковского и Ю.А. Гагарина», г. Воронеж Р.В. Алексеев, ВУНЦ ВВС «ВВА имени профессора Н.Е. Жуковского и Ю.А. Гагарина», г. Воронеж*

# **МЕТОДИКА ПОДАЧИ УЧЕБНОГО МАТЕРИЛА С УЧЕТОМ КЛИПОВОГО МЫШЛЕНИЯ УЧАЩИХСЯ**

**Аннотация.** В статье рассматривается новый тип мышления современных школьников и студентов, который сформировался в связи с развитием и распространением информационно-коммуникационных технологий и электронных средств коммуникации. В работе авторы стараются найти формы занятий, на которых клиповое мышление могло бы быть задействовано наиболее эффективно.

Ключевые слова: клиповое мышление, образование, понятийное мышление, образовательные технологии.

У истоков возникновения понятия «клиповое мышление» стоит американский ученый Э. Тоффлер. В своей работе «Третья волна» в 1980 году он вводит понятие клип-культуры (blip culture), когда обилие клипов и рекламы с динамичной нарезкой на ТВ пришли на смену статичной картинке. [1, р. 181]. В оригинале используется понятие «блип», что означает мерцающую точку на экране. «Вместо получения пространных, соотносящихся друг с другом "полос" идей, собранных и систематизированных, нас все больше пичкают короткими модульными вспышками информации - рекламой, командами, теориями, обрывками новостей, какими-то обрезанными, усеченными кусочками, не укладывающимися в наши прежние ментальные ячейки» [1, р. 182].

Одним из факторов появления клипового мышления являются ограничения на стандарты передачи информации. Например, SMS-сообщение - 70 символов на кириллице, 160 на латинице; твит - 140-280 символов; пост в Интернете - идеальная длина составляет 1600 слов или 7 мин. на чтение [2].

Другим немаловажным фактором подачи информации, способствующим ограничению мышления, является размер экрана цифрового гаджета. Известно, что широкий угол зрения способствует лучшему поиску информации и анализу текста, но такой подход возможно реализовать только при классической работе с книгой [3].

Еще одним фактором формирования клипового мышления является многозадачность современного человека. Человек занимается несколькими, часто не связанными друг с другом делами одновременно, а это значит, что он сталкивается с разными информационными потоками, что снижает его способность концентрироваться на одном деле и увеличивает стрессовость ситуации, которая усугубляет когнитивную усталость [4]. Учеными доказано, что мозг не создан многозадачным, а, значит, в единицу времени он может выполнять только одну интеллектуальную задачу. В итоге приходится расплачиваться рассеянностью, синдромом гиперактивности и дефицита внимания...» [5, с. 28].

Тем не менее, современную тенденцию информатизации системы образования и связанные с ней последствия нельзя устранить, следовательно, необходимо научиться по-новому выстраивать коммуникацию с обучающимися, - таким образом, чтобы клиповое мышление не препятствовало, а способствовало образовательному процессу.

Необходимо учитывать, что суммарный объем информации увеличивается с огромной скоростью. Достигая порога насыщения, избыточная информация просто не воспринимается обучающимся, поэтому они стараются переключиться на более простую и легко потребляемую информацию, которая не требует усилий и умственного напряжения.

Таким образом, особенности клипового мышления определяют векторы обучения (чему учить):

- развитие понятийного мышления (системная работа с информацией, установление причинно-следственных связей внутри объектов, явлений и между ними);

- развитие памяти (перевод в долговременную память базовой информации).

Мы учли эти особенности в построении целостной системы подготовки специалистов при изучении военных темы «Вычисление моментов инерции простых профилей бруса». Процесс обучения можно условно разделить на два этапа.

Первый этап усвоения (этап ориентировки) - это обеспечение понимания того, что должны усвоить. На этапе ориентировки необходимо, прежде всего, дать суть правила и как его следует использовать, то есть структурировать материал таким образом, чтобы обучающийся получил некую систему ориентиров - основу действий. Когда ориентиры четко и устойчиво представлены, в задаче уверенно ищут их и только их.

Второй этап - организация пошагового контроля. Контролировать каждый шаг важно лишь в течение короткого времени (в ходе выполнения одного-двух заданий), затем организовать переход от пошагового контроля к самоконтролю.

Совместно с курсантами была разработана интерактивная обучающая программа «Полисвязь» [6]. Применяя ее, курсант может самостоятельно пройти оба этапа обучения. Программа имеет традиционный интерфейс Windows-приложений, интуитивно понятна для пользователя и не требует специальной подготовки. Она содержит справочный материал по дисциплинам «Математика» и «Сопротивление материалов» и тестирующий модуль.

Для наглядности приведем некоторые рабочие окна программы.

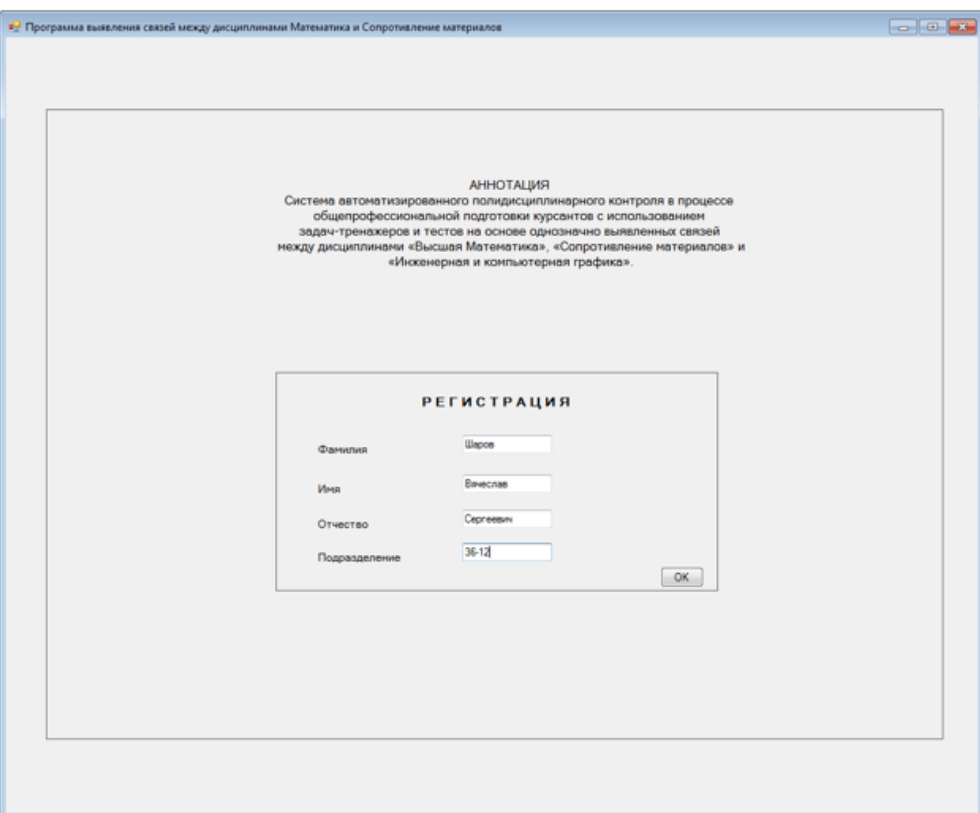

Рисунок 1 – Заглавная страница
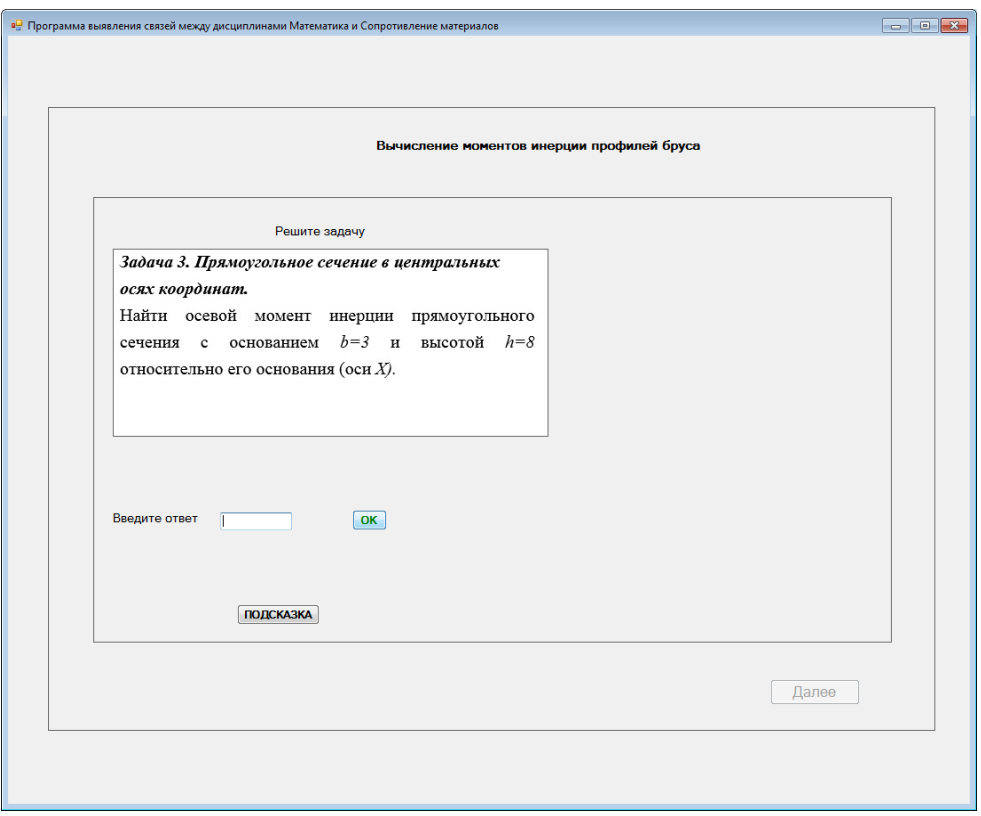

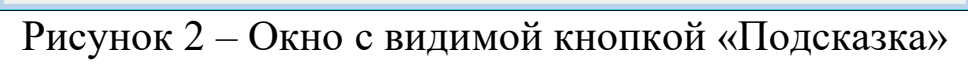

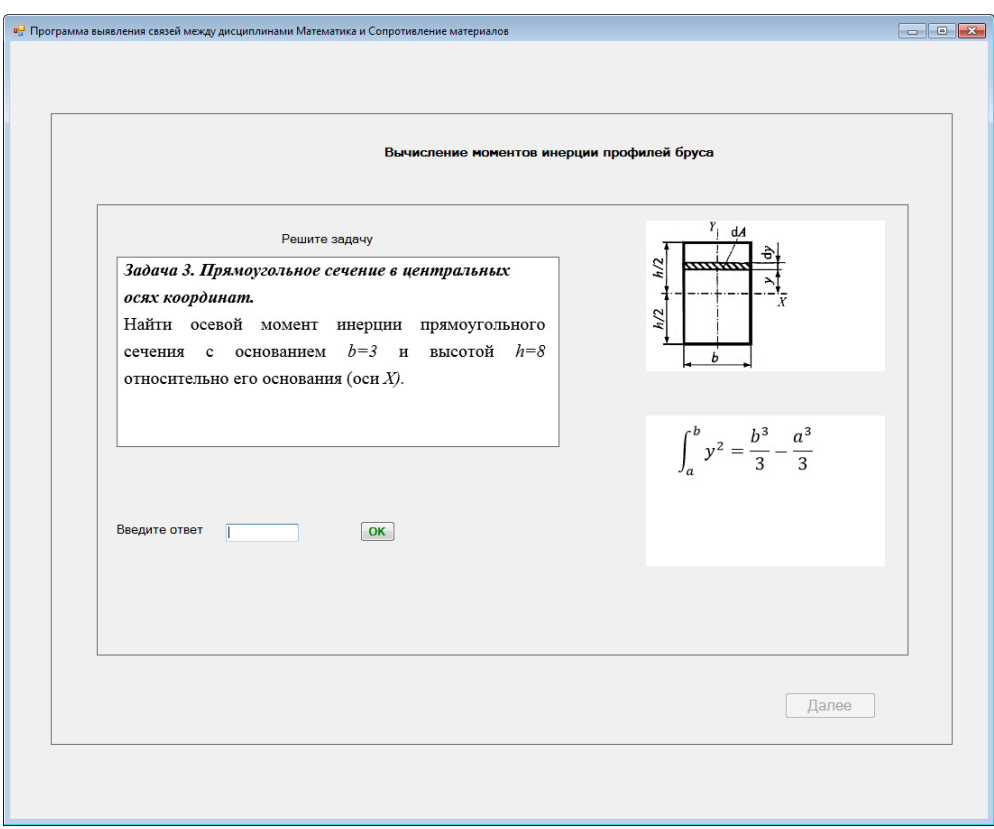

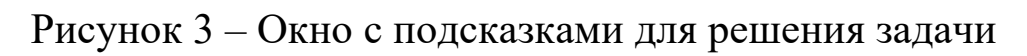

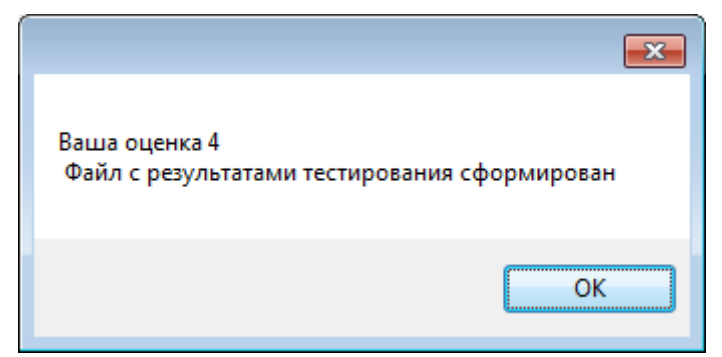

Рисунок 4 – Сообщение о результатах тестирования

Клиповое мышление молодежи следует воспринимать как данность и вырабатывать новые образовательные практики, способствующие максимальной активизации преимуществ данного вида мышления.

## **Библиографический список**

1. *Toffler A*. The Third Wave. William Morrow and Company inc. N.Y., 1980. 544 p.

2. Размер имеет значение. Идеальная длина поста для блога или соцсетей. URL: http://leadmachine.ru/2016/02/17/dlina-posta/ (дата обращения: 10.12.2022).

3. *Коваленко В. Н.* Специфика динамического чтения как способа извлечения информации из текста // Изв.Волгогр. гос. пед. унта. 2012. № 4. С. 117‒120.

4. Черкасова Т.В. Российская молодежь в социальной реальности – 2014. В сб.: ТРАНСФОРМАЦИЯ ИДЕИ

ГРАЖДАНСКОГО ОБЩЕСТВА В КОНТЕКСТЕ

СОЦИАЛЬНЫХ ИЗМЕНЕНИЙ. Сборник статей по материалам первой Международной конференции, Белгородский государственный национальный исследовательский университет. 2014. С. 167–171.

5. Фрумкин К.Г. Глобальные изменения в мышлении и судьба текстовой культуры // Ineternum. 2010. С.26-36.

6. Программа для ЭВМ «Полисвязь » ФАП ВУНЦ ВВС «ВВА». 2020. Рег. №3739.

> *С.С. Новикова, ВУНЦ ВВС «ВВА имени профессора Н.Е. Жуковского и Ю.А. Гагарина», г. Воронеж А.А. Демчук, ВУНЦ ВВС «ВВА имени профессора Н.Е. Жуковского и Ю.А. Гагарина», г. Воронеж А.В. Юдин, ВУНЦ ВВС «ВВА имени профессора Н.Е. Жуковского и Ю.А. Гагарина», г. Воронеж*

#### **О НЕКОТОРЫХ ВОЗМОЖНОСТЯХ ИНТЕРАКТИВНОЙ ОБУЧАЮЩЕЙ ПРОГРАММЫ «ПОЛИСВЯЗЬ»**

**Аннотация.** В статье рассматриваются возможности применения интерактивной обучающей программы «Полисвязь», разработанной с привлечением авторов, в учебном процессе. Программа позволяет учесть интеграцию дисциплин «Высшая математика» и «Теоретическая механика» на примере связи между темой «Вычисление моментов инерции простых профилей бруса» и «Интегральное исчисление функций одной переменной». Представлена разработанная и внедреная в программу система подсказок, отвечающих за интерактивность.

**Ключевые слова:** интерактивная обучающая программа, система подсказок, тестирование, интеграция

Построение целостной системы подготовки военных специалистов означает, что содержание каждой отдельной дисциплины должно рассматриваться как органически целостная часть содержания всей программы подготовки [1].

Процесс обучения можно условно разделить на два этапа.

Первый этап усвоения (этап ориентировки) – это обеспечение понимания того, что должны усвоить. На этапе ориентировки необходимо, прежде всего, дать суть правила и как его следует использовать, то есть структурировать материал таким образом, чтобы обучающийся получил некую систему ориентиров – основу действий. Когда ориентиры четко и устойчиво представлены, в задаче уверенно ищут их и только их.

Второй этап – организация пошагового контроля. Контролировать каждый шаг важно лишь в течение короткого времени (в ходе выполнения одного-двух заданий), затем организовать переход от пошагового контроля к самоконтролю.

Для реализации этого подхода при изучении темы «Вычисление моментов инерции простых профилей бруса» была разработана интерактивная обучающая программа «Полисвязь» [2-4]. Применяя ее, курсант может самостоятельно пройти оба этапа обучения. Программа имеет традиционный интерфейс Windows-приложений, интуитивно понятна для пользователя и не требует специальной подготовки. Она содержит справочный материал по дисциплинам «Математика» и «Сопротивление материалов» и тестирующий модуль.

Запуск программного комплекса осуществляется файлом Полисвязь.exe.

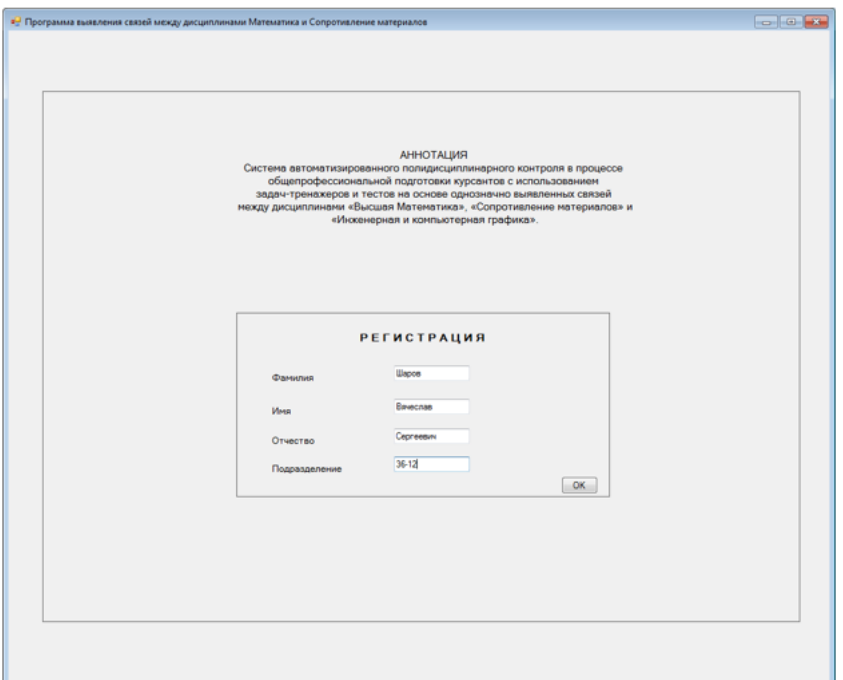

Рисунок 1 – Заглавная страница

После ввода данных в соответствующие окна и по нажатию на клавишу «OK», программа предоставляет возможность для ознакомления с теоретическим материалом. При выборе указателем мыши кнопки «Ознакомиться с теорией», загружается файл с теорией по сопротивлению материалов, содержащий справочную информацию по данной теме.

В программе предусмотрена возможность параллельно со справкой по сопротивлению материалов перейти к тестированию, выбрав кнопку «Тестирование». На рисунке 2 представлена страница с первой задачей по сопротивлению материалов.

Если введен верный ответ, то кнопка «Далее» становится доступной и по нажатию на нее происходит переход к следующей задаче. На рисунке 3 показано окно программы, если ответ неверен. Становится видимой кнопка «Подсказка», по нажатию на которую появляется подсказка по сопротивлению материалов и формула по математике, как представлено на рисунке 4.

После решения задач, если пройдено пороговое значение, программа сообщает о выставленной оценке и сообщает о формировании файла с результатами тестирования, как на рисунке 5.

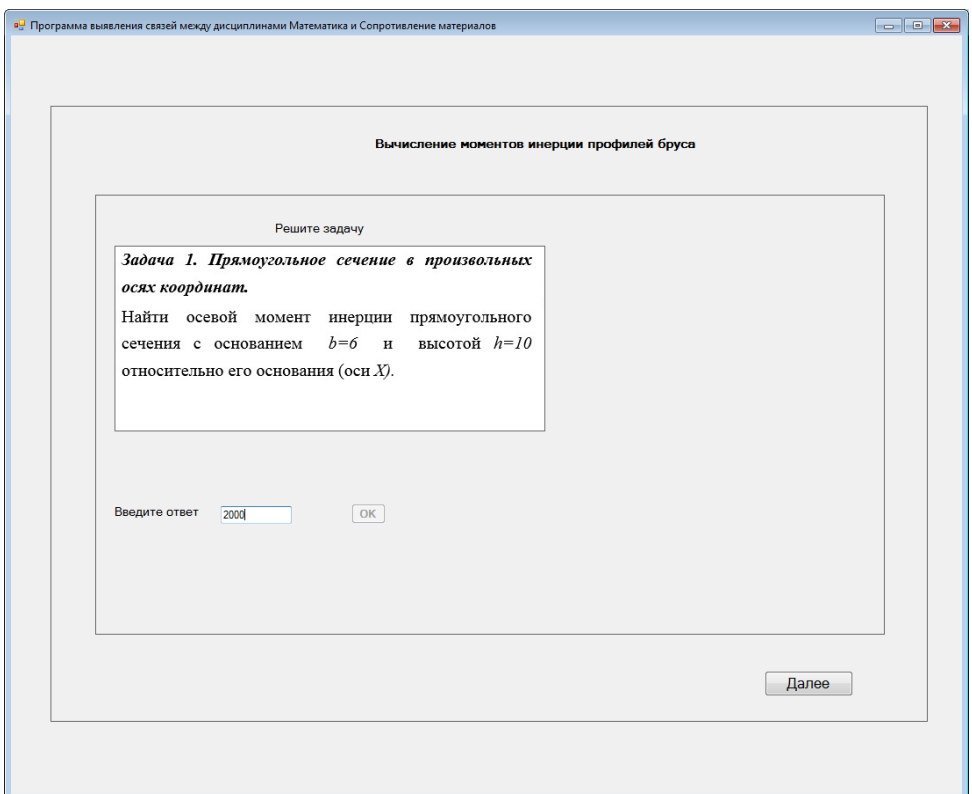

Рисунок 2 – Страница с задачей

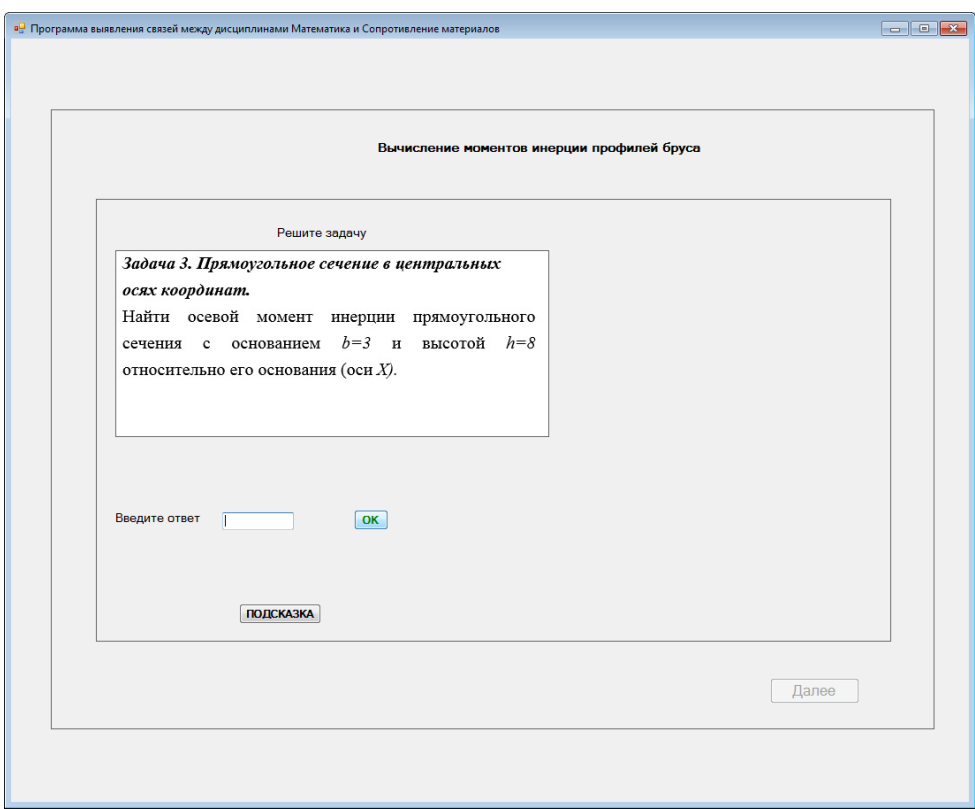

Рисунок 3 – Окно с видимой кнопкой «Подсказка»

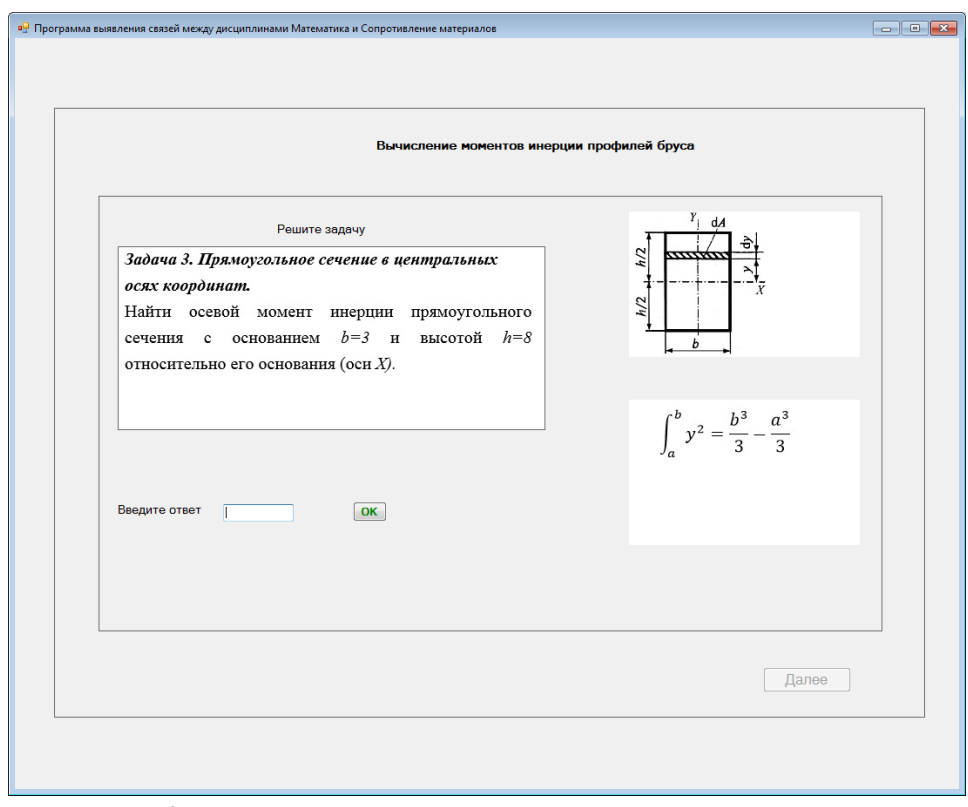

Рисунок 4 – Окно с подсказками для решения задачи

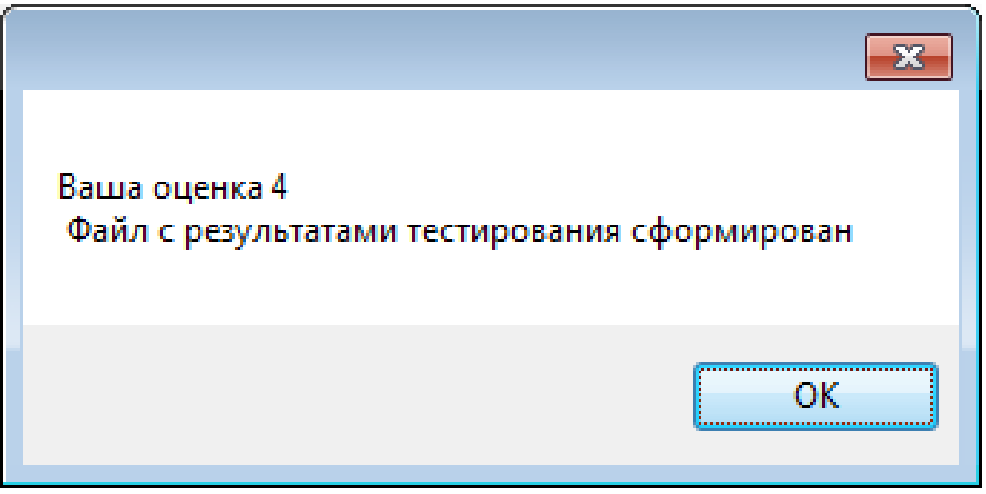

Рисунок 5 – Сообщение о результатах тестирования.

Если тестирование по сопротивлению материалов не пройдено, то программа тестируемому предлагает пройти задачи-тренажеры по математике.

После тестирования по математике программа оценивает, пройдено ли пороговое значение. Если да – предоставляется повторное тестирование по сопротивлению материалов, если нет – формируется выходной файл с результатами тестирования, как по сопротивлению материалов, так и по математике.

После повторного тестирования по сопротивлению материалов формируется файл с результатами по последнему тестированию по сопротивлению материалов и по тестированию по математике. Название файла содержит информацию о группе, фамилии, имени и отчестве тестируемого. Например, «Группа 36-12 Кашин Леонид Михайлович.txt».

Файл «Выводы.exe» является анализирующей частью программного комплекса. Он обеспечивает представление результатов анализа тестирования в форме итоговых таблиц и диаграммы. Исходными данными для программы являются данные, содержащиеся в файлах, которые формируются тестирующей частью программного комплекса.

Подбор междисциплинарных задач-тренажеров позволяет выработать навыки владения законами, обладающими междисциплинарной общностью, что актуально для общепрофессиональных дисциплин.

1. Берзин А. А., Сидорин А. В. Принципы интеграции требований к компетенциям специалистов для обеспечения их конкурентоспособности  //Успехи современного естествознания. 2009. № 5. – С. 94-99; URL: https://natural-sciences.ru/ru/article/view?id=15724

2. Малыхина М. П. Базы данных: основы, проектирование, использование [Текст]/М. П. Малыхина. – СПб.: БХВ – Петербург, 2004. 512 с.

3. Дейт, К. Дж. Введение в системы баз данных [Текст]: пер. с англ./ К. Дж. Дейт. 8-е изд. СПб.: Вильямс, 2008. 848 с.

4. Программа для ЭВМ «Полисвязь» ФАП ВУНЦ ВВС «ВВА». 2020. Рег. №3739

## *А.И. Архипова, В.В. Петренко, Д.П. Пенькова*  **ФГБОУ ВО КубГУ, Краснодар**

## **ЦИФРОВОЕ СОПРОВОЖДЕНИЕ ОБУЧЕНИЯ МАТЕМАТИКЕ**

**Аннотация.** Совмещение педагогических технологий с информационными – это путь к созданию новых методических структур. При этом корреляция печатной версии учебника и компьютерной компоненты позволяет развить умственные способности учащихся и сформировать интерес к учебному предмету. Изложен подход к созданию интерактивных технологий обучения математике в школе, объединённых в тематические системы – учебно-информационные комплексы (УИК). На сайте «Сила знаний» размещён авторский конструктор учебных интерактивных технологий обучения математике, а также большой набор программных учебных материалов, созданных студентами факультета математики и компьютерных наук Кубанского государственного университета.

**Ключевые слова:** цифровизация образования, обучение, учебно-информационный комплекс, педагогика.

В настоящее время многие учителя математики применяют компьютер на своих уроках. Компьютер – это электронный посредник между учителем и учеником. Использование информационных технологий на уроке является сложным и ответственным делом. Это связано с уже оформившейся технологией проведения урока, высокими требованиями к эффективному использованию учебного времени на уроке, с надёжностью работы программного обеспечения и компьютерного оборудования. Применение информационных технологий принесли серьёзные изменения в дидактике обучения.

В связи с этим отметим локальные дидактические и цифровые технологии обучения математике, разработанные в трудах профессора, доктора педагогических наук Архиповой Алевтины Ивановны и ее учеников [3,4]. Они оригинальны по форме, методикам применения и обработке результатов обучения, но в то же время базируются как на современном, так и на традиционном содержании учебного курса математики. В дальнейшем были разработаны цифровые версии технологий, в частности, были созданы цифровые ресурсы «Сила знаний», «УЧКОМ» и многие другие. На сайте «Сила знаний» размещён большой комплекс интерактивных технологий по различным темам учебного курса математики, которые были созданы студентами факультета математики и компьютерных наук с помощью «Конструктора учебных технологий». Сайт посещают многие школьники, учителя, студенты и преподаватели из различных регионов РФ. Так в цифровом ресурсе «Сила знаний», свободно распространяемом программном обеспечении в среде Moodle, были реализованы технологии, по теме: «Линейная и квадратичная функции», был сформирован учебно-информационный комплекс под названием: «Цифровое сопровождение математического образования на основе авторских программ для ЭВМ» [1]. Каждая тема представлена набором практических заданий, которые посредством общей технологии объединяются в комплекс. При этом ставились задачи:

– отразить в практических заданиях как можно больше вопросов изучаемой темы;

– развить с помощью заданий учебные умения и диагностировать качество знаний по теме;

– сформировать прочные умения выполнять основные учебные действия, предлагаемые в теме, доводя их до степени навыков;

– сделать изучение темы интересным и привлекательным для учащихся [2].

Совмещение педагогических технологий с образовательными информационными – это путь к созданию новых методических цифровых структур, учебно-информационных комплексов (УИК). В них синтезируются достижения фундаментальных педагогических наук, частных методик, современной электронно-вычислительной техники. Педагогические функции УИК гораздо шире классических школьных учебников. Системы УИК сохраняют в себе знакомую всем печатную версию учебника, а также предлагают дополнить ее компьютерной компонентой. Практика работы с УИК показала высокую эффективность их применения в учебном процессе. Немаловажную роль играют нетрадиционные технологии обучения математике, изложенные в созданном пособии.

Несомненным плюсом УИК является использование печатных и интерактивных версий технологий. В процессе обучения математике учителя могут воспользоваться либо учебным пособием «Цифровое сопровождение математического образования на основе авторских программ для ЭВМ», либо перейти на сайт «Сила знаний» и воспользоваться интерактивными версиями технологий, либо зарегистрироваться в среде Moodle и скачать необходимые материалы из курса [1]. В зависимости от оснащенности компьютерных классов в школах, учителя могут использовать классическую печатную или интерактивную версию комплекса.

Рассмотрим использование УИК в школьном курсе математики на примере фасетного теста по теме: «Линейная функция». Если школа располагает техническим оснащением, изучать материал можно, используя возможности сайта «Сила знаний» (рисунок 1).

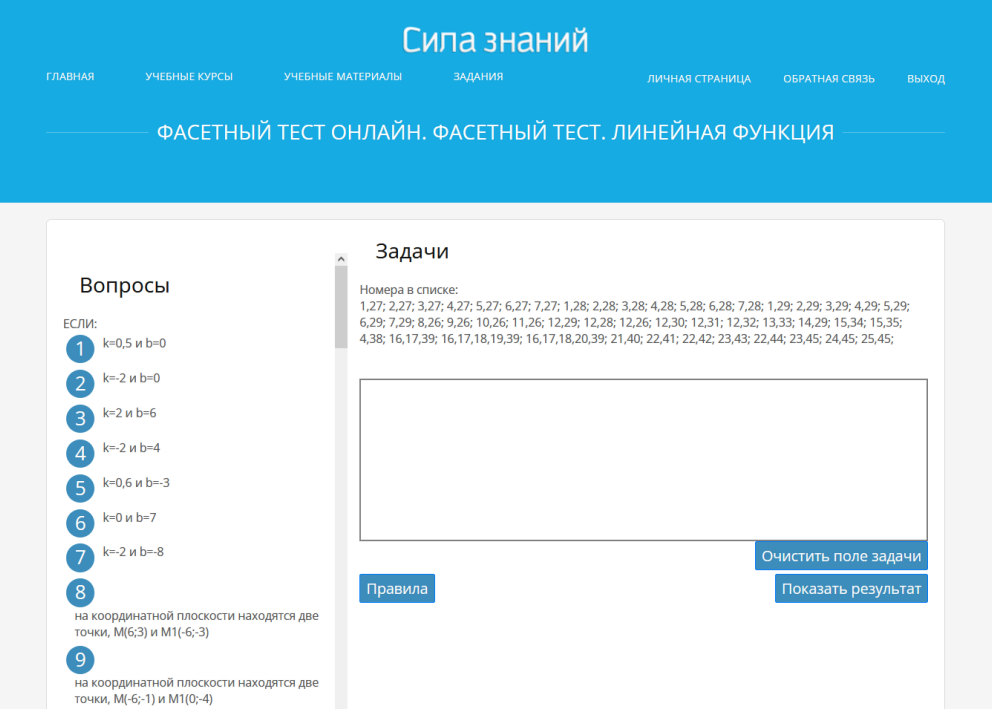

*Рисунок 1 – Интерактивная версия фасетного теста*

Каждый преподаватель может зарегистрироваться на сайте и получить доступ для добавления своих материалов на сайт. При этом появится возможность самостоятельно добавлять статьи, теоретический материал, а также учебный материал по технологиям, доступным на сайте. Кроме того, на нём размещён «Конструктор учебных технологий» (автор кандидат педагогических наук Р.И. Золотарёв), снабжённый подробными инструкциями для создания дидактических и программных версий учебных технологий. Также у преподавателей имеется возможность добавления списков учащихся (рисунок 2) и отслеживания их активности на сайте (рисунок 3). Для прохождения того или иного теста регистрация не обязательна, но тогда прогресс и результаты не сохраняются и не транслируются преподавателю.

Добро пожаловать на страницу работы с учащимися. Для добавления новых ущащихся нажмите "Добавить учащегося"

Группа:  $\boxed{55 \quad \vee}$  Выберите группу для просмотра списка учащихся.

|    | Фамилия, имя         | Логин      |        |                    |             | Пароль Время последнего входаИнформация об активности Переместить в скрытую папку |
|----|----------------------|------------|--------|--------------------|-------------|-----------------------------------------------------------------------------------|
|    | Бондарева Юлия       | uch407103  | 923853 | 13:00, 25.02.2023  | Просмотреть | Переместить (скрыть)                                                              |
|    | Вольных Анастасия    | uch407104  | 739096 | 15:38, 21.03.2023  | Просмотреть | Переместить (скрыть)                                                              |
|    | Ераносян Стелла      | uch407105  | 468554 | 08:36, 15.02.2023  | Просмотреть | Переместить (скрыть)                                                              |
| L  | Живцова Марина       | uch407106  | 448609 | Не посещал(а) сайт | Просмотреть | Переместить (скрыть)                                                              |
| L  | Коноплева Софья      | uch407107  | 953830 | 11:01, 23.03.2023  | Просмотреть | Переместить (скрыть)                                                              |
| L  | Крушина Ульяна       | uch407108  | 101539 | 15:54, 14.02.2023  | Просмотреть | Переместить (скрыть)                                                              |
|    | Макова Анна          | uch407109  | 675420 | Не посещал(а) сайт | Просмотреть | Переместить (скрыть)                                                              |
|    | Постникова Анастасия | uch4071010 | 324582 | 15:53, 14.02.2023  | Просмотреть | Переместить (скрыть)                                                              |
| с  | Соболев Дмитрий      | uch4071011 | 693658 | 15:46, 14.02.2023  | Просмотреть | Переместить (скрыть)                                                              |
| υ. | Схоменко Дарья       | uch4071012 | 668357 | Не посещал(а) сайт | Просмотреть | Переместить (скрыть)                                                              |

*Рисунок 2 – Страница работы с учащимися*

#### ФИО: Соболев Дмитрий

Учебное заведение: КубГУ Последний вход на сайт: 15:46, 14.02.2023

Пробелы в знаниях. Информация:

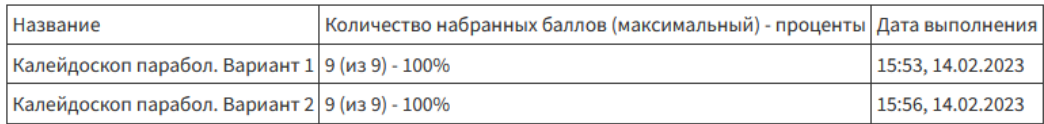

*Рисунок 3 – Активность учащегося*

Технологии, реализуемые на сайте, доступны для учеников, просты и понятны, перед выполнением технологий или тестов появляется инструкция, которая объясняет, как работает программа.

К сожалению, школы не всегда обладают достаточным техническим оснащением для работы с конструктором технологий и фиксацией результатов работы учащихся. В связи с этим, был разработан курс в свободно распространяемом программном обеспечении в среде Moodle. Для работы с представленным материалом, необходимо пройти регистрацию на сайте и записаться на курс [\(https://openedu.kubsu.ru/course/view.php?id=437\)](https://openedu.kubsu.ru/course/view.php?id=437). Учителю будут доступны материалы для скачивания и работы с распечатанными технологиями.

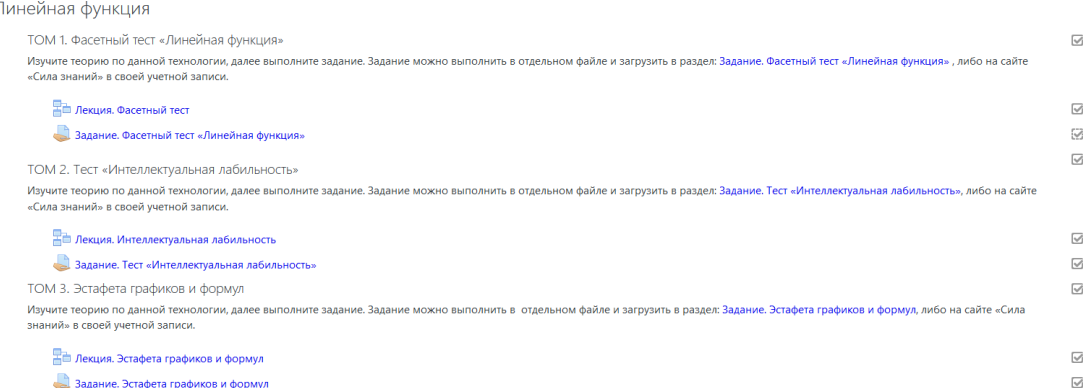

#### *Рисунок 4 – Главная страница курса*

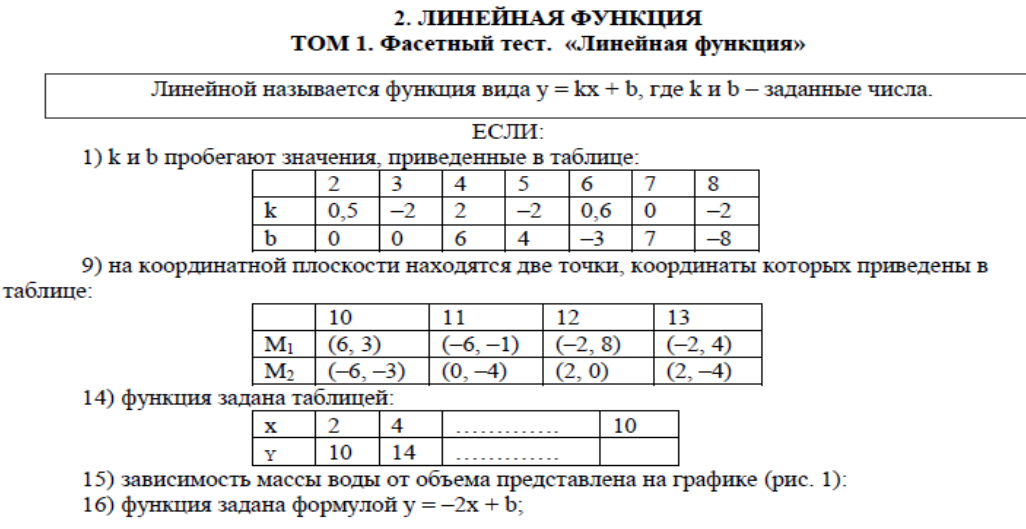

*Рисунок 5 – Печатная версия фасетного теста*

Данный учебно-методический комплекс используется в курсе дисциплины: «Современные модели представления учебной информации» для студентов 5 курса, направления подготовки 44.03.05 Педагогическое образование (с двумя профилями подготовки: математика, информатика). Благодаря курсу учителя и будущие преподаватели научатся создавать и использовать данные технологии в своей педагогической деятельности. А также смогут реализовать главную цель создания цифрового сопровождения математического образования – развить умственные способности учащихся и сформировать интерес к учебному предмету.

Статья подготовлена при финансовой поддержке Кубанского научного фонда в рамках научного проекта № ППН-21.1/10 «Цифровая дидактика для предметного обучения, воспитательной работы учащихся и профессиональной подготовки преподавателей».

## **Библиографический список**

1. Архипова А.И., Грушевский С.П., Иванов В.А., Петренко В.В., Варелджан Е.М., Бочаров А.В., Колчанов А.В. Цифровое сопровождение математического образования на основе авторских программ для ЭВМ.- Краснодар: Кубанский гос. ун-т, 2022.– 89 с. – 500 экз.

2. Архипова А.И., Грушевский С.П. Проектирование учебноинформационных комплексов. Учебная монография. -Краснодар: Кубан. гос. ун-т., 2000. -69 с. Учебные пособия, методические рекомендации.

3. Архипова А.И., Теоретические основы учебно-методического комплекса по физике. Докторская диссертация: Москва, 1998 г. – 454 с.

4. Грушевский С.П. Учебно-информационный комплекс по математике. Докторская диссертация: С-Петербург, 2002 г.

## **ВЛАДИМЕРЕЦ Е. А.**

*Заместитель директора, учитель географии высшей категории МАОУ СОШ № 20* **ПИЧКУРЕНКО Е. А.**

*Кандидат педагогических наук, доцент, преподаватель математики ИНСПО Кубанский государственный университет, Краснодар*

## **СОЗДАНИЕ УЧЕБНЫХ МАТЕРИАЛОВ ПО ГЕОГРАФИИ ДЛЯ ТЕЛЕУРОКОВ С ИСПОЛЬЗОВАНИЕМ ТЕХНОЛОГИЙ ИННОВАЦИОННОЙ КОМПЬЮТЕРНОЙ ДИДАКТИКИ**

**Аннотация.** Разработаны и приведены методические примеры дидактических технологий с использованием инновационной

компьютерной дидактики по теме «Мировое хозяйство» для телеуроков.

**Ключевые слова:** инновационная компьютерная дидактика, интерактивные технологии, дидактические технологии, компьютерной обработки учебных текстов.

 В российском образовательном пространстве в последнее время становится популярным ведение телеуроков. Такое ведение учебного процесса требует от педагогов профессиональных и универсальных компетенций. Ведущий уроки, должен развить у учащихся интерес к изучаемому предмету, сфокусироваться на обсуждаемой теме, сформировать мотивацию к учебной деятельности, достижению результата, установку на успех. Все это можно достигнуть, если подходить к процессу обучения творчески.

 Авторам статьи пришла идея, что в телеуроки кроме учебной информации можно включать дидактические средства её активного усвоения в виде упражнений и обучающих блоков. При подготовке к такому виду уроков педагог сталкивается с некоторыми трудностями. Поиск решения этой проблемы стал ключевым моментов в разработке электронных ресурсов, посвященных компьютерной поддержке учебной деятельности. На помощь пришла инновационная компьютерная дидактика (основатель – доктор педагогических наук, профессор Архипова А.И.), с помощью которой были разработаны методические приемы компьютерной обработки учебных текстов.

Упражнения и обучающие блоки размещены в комплексной программе «УЧКОМ» (свидетельство о государственной регистрации программы для ЭВМ № 2012610691 ФСИС Роспатент). Автор этой программы д.п.н., профессор А.И. Архипова. Программа «УЧКОМ» является инструментальной оболочкой, так как допускает изменения функций кнопок и их количество, а также модификацию размещенного в ней содержания. На титульной странице программы представлены интерактивные кнопки, отражающие разделы курса «География» (рис. 1). При нажатии на них

открываются тексты для работы с соответствующими разделами курса.

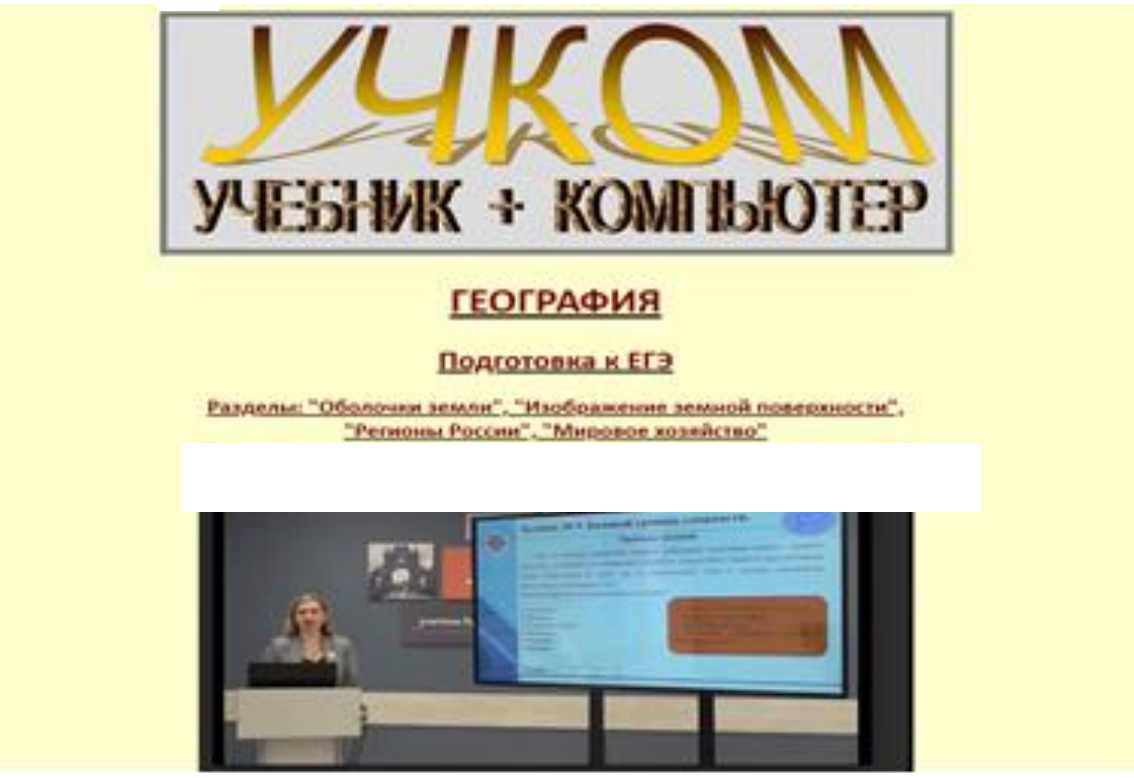

Рис. 1. Титульная страница программы «УЧКОМ»

В нашей работе рассмотрены два задания, которые вошли в единый государственный экзамен (задание 7 и задание 9). Эти задания можно найти на сайте Федерального института педагогических измерений. Для создания учебных материалов авторы использовали в инновационной компьютерной дидактике web-шаблоны «формы». Форма – это фрагмент HTML документа, который предназначен для ввода информации пользователем. В практике ИКД формами называются web-шаблоны, позволяющие создавать учебные технологии с возможностью модификации как обучающего контента, так и программной составляющей. Созданные на основе форм, дидактические функции технологий могут изменяться. Теоретический материал выполнен в виде webпрезентации. Приведем примеры дидактических технологий с использованием инновационной компьютерной дидактики. Рассмотрим тему «Мировое хозяйство».

 *Установление соответствия*. Рассмотрим задание 7, в котором необходимо установить соответствие между страной и диаграммой, отражающей распределение её экономически активного населения по секторам экономики. Каждой позиции, данной в первом столбце, необходимо подобрать соответствующую позицию из второго столбца. Приём реализован в среде HTML с использованием форм и автоматической проверки результатов (рис.2).

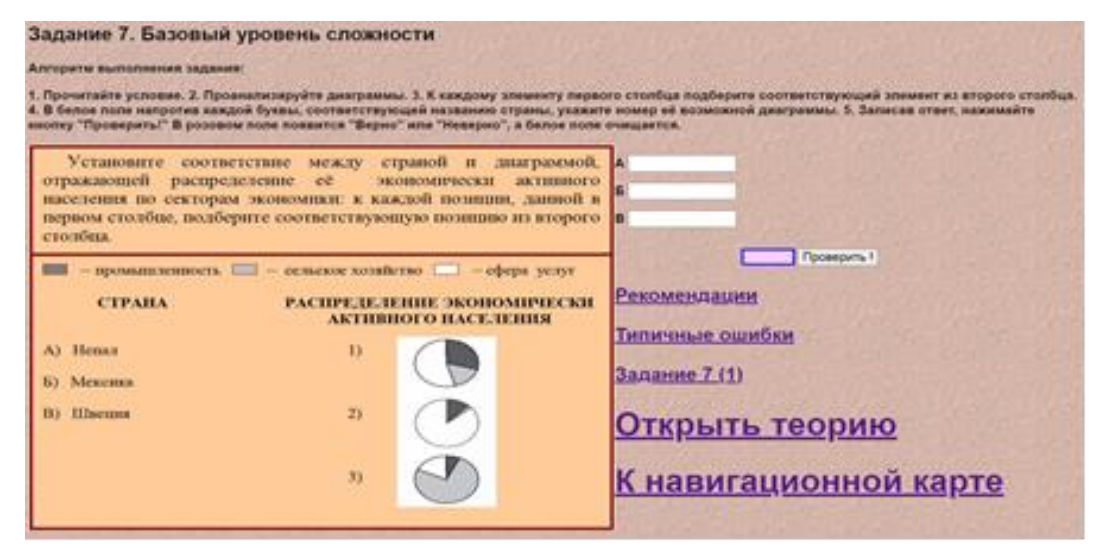

Рис. 2. Вид web-страницы приёма «Установите соответствие»

В белые окошки необходимо с клавиатуры ввести ответ. При нажатии на кнопку «Проверить!» появляется результат: «Верно» или «Неверно». Обучающийся может воспользоваться любой из предложенных на странице кнопок. Нажав на кнопки «Рекомендации» или «Типичные ошибки», открываются соответствующие страницы (рис. 3). Школьникам предложено выполнить два аналогичных задания. После чего, предусмотрен переход к навигационной карте, с помощью которой можно открыть следующее задания.

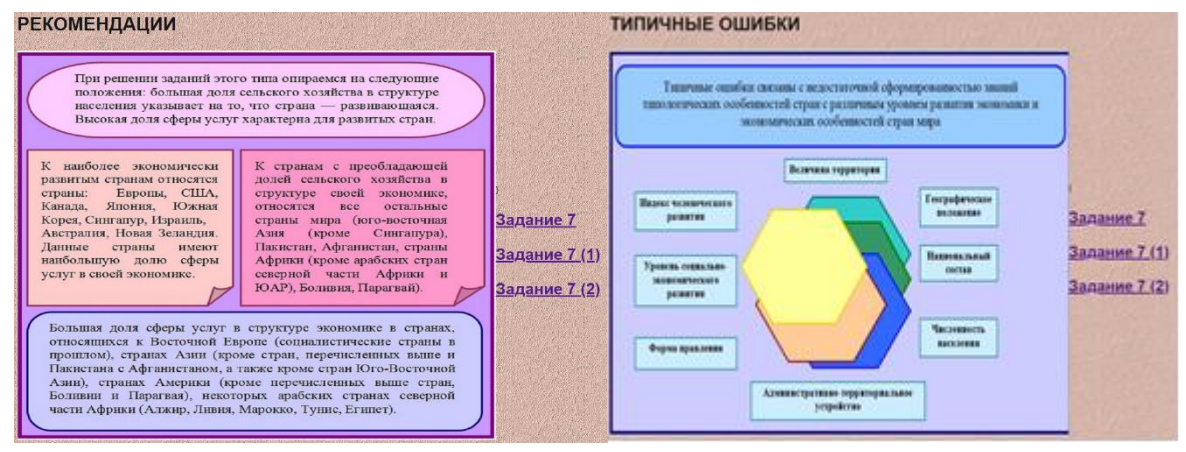

Рис. 3. Вид web-страницы с рекомендациями и типичными ошибками к заданию 7

 *Найти название.* Рассмотрим задание 9, которое имеет базовый уровень сложности и проверяет знания мирового хозяйства и хозяйства России. Технологически приём выполнен в виде html-файла с использованием технологии выпадающего списка (рис.4). Текст, каждого из 6 заданий, необходимо проанализировать. Затем, из выпадающего списка выбрать из предложенных ответов тот, который соответствует данному заданию. Осуществляется автоматическая проверка выбора. Правильно выбранный ответ, представляет собой знание крупнейших производителей и экспортеров той или иной продукции добывающей промышленности, а также представление о размещении основных видов минеральных и топливноэнергетических ресурсов. В этой ситуации обучающий актуализирует свой ментальный опыт и осуществляет мыследеятельность в пределах полной характеристики изучаемой темы.

#### Задание 9. Базовый уровень сложность

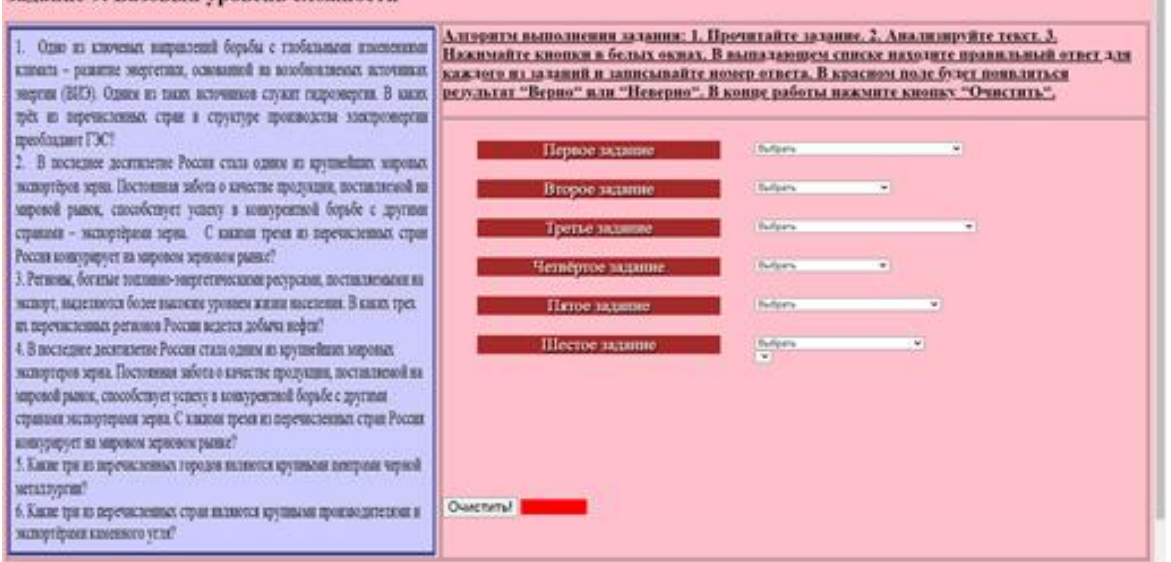

Рис. 4. Вид web-страницы приёма «Найти название»

 Приведённые в работе приёмы понимания учебных текстов – это реализация герменевтической концепции понимания обучении географии. Процесс освоения учебных текстов проходит рефлексивно, последовательно включая различные типы творческого мышления. Учащимся нужен довольно большой запас теоретических знаний, практических умений и высокий уровень мотивации, а основное условие успешной подготовки к экзамену – это системность. Авторы считают, что разработанные задания для ЕГЭ, с использованием технологий инновационной компьютерной дидактики, расширяют заинтересованность, углубляют и стимулируют тягу к знаниям, укрепляют интерес к предмету. А телеуроки с использованием интерактивных технологий повысят интерес к изучаемому предмету.

#### **Библиографический список**

1. Alevtina I. Arkhipova, Sergey P. Grushevsky, Elena A. Pichkurenko, Nadezhda I. Sevryugina, Svetlana P. Shmalko. Hermeneutical Approach to the Design Process Interactive Learning Environment Technologies/ Selected Papers of the V International Scientific and Practical Conference "Distance Learning Technologies" (DLT 2020). Yalta, Crimea, September 22-25, 2020.

2. Пичкуренко, Е.А., Архипова, А.И. Герменевтический подход к созданию учебных материалов на основе моделей и технологий инновационной компьютерной дидактики. Монография с Интернет приложением. КСЭИ, Краснодар (2016).

3. Российский федеральный образовательный портал. – Режим доступа: http://www.edu.ru/

4. Сайт Министерства образования и науки Российской Федерации – Режим доступа:<https://минобрнауки.рф/>

5. Навигатор самостоятельной подготовки к ЕГЭ-2023. <https://fipi.ru/navigator-podgotovki/navigator-ege#gg>

6. РЦОИ. Памятки по подготовке к выполнению заданий КИМ-202[3http://rcoi.mcko.ru/resources/upload/RichFilemanager/documents](http://rcoi.mcko.ru/resources/upload/RichFilemanager/documents/2022-) [/2022-2](http://rcoi.mcko.ru/resources/upload/RichFilemanager/documents/2022-)023/pamyatki/geography.zip

#### *Е.С. Сагалаева МАОУ СОШ №20, г. Краснодар*

#### **Технология и алгоритм подготовки к ЕГЭ по географии по теме «Регионы и страны»**

**Аннотация.** В статье представлен разбор и алгоритм выполнения заданий ЕГЭ по географии по теме «Регионы и страны» на основе собственного опыта подготовки учащихся к экзамену. Приведены примеры решения заданий темы согласно рекомендуемому алгоритму. Кроме того, статья описывает основные проблемы и ошибки при выполнении заданий темы «Регионы и страны».

**Ключевые слова:** Единый государственный экзамен, КИМ, география, алгоритм, регионы и станы, педагогика.

ЕГЭ по географии не является популярным предметом у выпускников. Чаще всего этот предмет для сдачи выбирают лишь, если он требуется для поступления на определенную специальность, например, геология, экология, туризм и т.д. Но знание географии может понадобиться будущим политикам, управленцам, экономистам… По словам президента В.В. Путина, «трудно представить грамотного международника или менеджера туристической отрасли, когда география не требуется при поступлении на эти специальности».

Следует напомнить, что за 3 часа необходимо выполнить: 22 задания — с кратким ответом и 9 заданий — с развернутым. На экзамене предоставляется Справочный материал (карта России И карта мира).

Контрольные измерительные материалы (КИМ) ЕГЭ по географии в 2023 году по сравнению с 2022-м не изменились.

При разборе темы «Регионы и страны», знания которой проверяются в заданиях №5, №17 и № 23, важно знать **какие позиции кодификатора элементов содержания проверят эти задания:**

- 6.1 Многообразие стран мира. Основные типы стран
- 6.2 Современная политическая карта мира
- 6.3 Столицы и крупные города
- 6.4 Особенности природно-ресурсного потенциала, населения, хозяйства, культуры крупных стран мира.

При этом необходимо **ЗНАТЬ:** основные понятия:

• Классификация стран мира по количественным и качественным показателям. Страны развитые и развивающиеся.

А также **УМЕТЬ:** 

- называть географические особенности природы, населения и хозяйства наиболее крупных стран мира (**задание 5**);
- определять страны по ключевым фактам, характеризующим особенности их природы, населения и хозяйства (**задание 17**);
- описывать положение на карте отдельных стран (**задание 23**).

Очевидная сложность в заданиях этой группы – это знание географической номенклатуры!

Задание №5 крайне обширно по содержанию и требует хорошего знания теории - терминов, их определение, свойств географических объектов и явлений. Здесь может быть вопрос и о природной, и о экономической составляющей региона/страны.

Можно прибегнуть к следующему алгоритму выполнения данного задания:

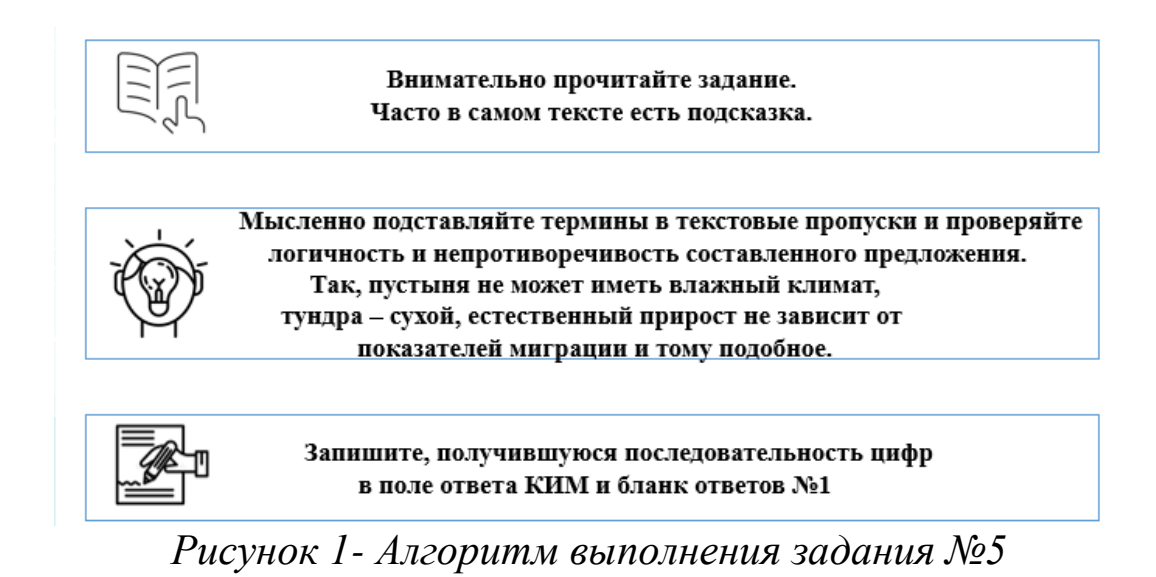

Пример задания №5.

Прочитайте приведённый ниже текст, в котором пропущен ряд слов. Выберите из предлагаемого списка слова, которые необходимо вставить на места пропусков.

#### **Зона тундры в России**

В России природная зона тундры расположена на побережье морей Северного Ледовитого океана и тянется от западных до восточных границ страны. Увлажнение на территории зоны (А). Развитию древесной растительности препятствует (Б) климат. Тундрово–глеевые почвы содержат\_\_\_\_\_\_\_\_\_\_\_\_\_(В) гумуса.

Список слов:

2) недостаточный

4) мало

- 5) избыточный
- 6) мягкий

4) мало **Выбирайте последовательно одно слово за другим, мысленно встав-**5) избыточный **ляя на места пропусков слова из списка в нужной форме. Обратите внимание на то, что слов в списке больше, чем Вам потребуется для заполнения пропусков. Каждое слово может быть использовано только один раз.** 

<sup>1)</sup> суровый

#### Воспользуемся алгоритмом. Наши рассуждения будут выглядеть так:

Тундра = холод + недостаточное испарение. Значит избыточное увлажнение.

В тундре из-за суровых условий климата отсутствует древесная

растительность. Тундра располагается в зоне многолетней мерзлоты, поэтому грунт не оттаивает на глубину, достаточную для полноценного развития корневой системы дерева. Короткое прохладное лето и длинная полярная ночь ведут к недостаточному количеству солнечного света, необходимого для полноценного развития древесной кроны. Сильные ветры, господствующие в тундре, как будто «срезают» растение.

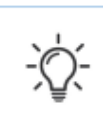

Формирование почвенного покрова находится в прямой зависимости от климата территории и растительного покрова. Тот тип растительности, который есть в зоне тундры, не даёт много растительного опада. В результате слой гумуса не формируется.

#### *Рисунок 2 - Действуем по алгоритму*

В таком случае выбираем слова из списка под номерами 5, 1, 3. Запишем ответ:

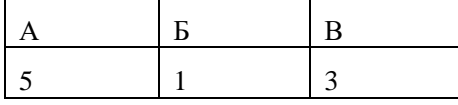

Разберем задание № 17, которое предполагают проверку у обучающихся умения применять имеющиеся географические знания для выделения существенных признаков географических объектов и явлений, а также делать выводы с использованием дедуктивных и индуктивных умозаключений (умения определять страну по её краткому описанию).

Следует принять во внимание, что затруднения при выполнении данных заданий возникают по причине того, что некоторые признаки страны, перечисленные в описании, могут относиться к нескольким странам одновременно. **При этом, в задании № 17 присутствуют признаки, относящиеся только к данной стране!** Также одной из очевидных трудностей при выполнении данных заданий станет недостаточное владение географической информацией, которая позволит идентифицировать страну.

Можно использовать следующий алгоритм выполнения задания:

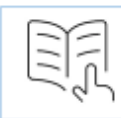

Внимательно прочитайте задание, обращая внимание на всю информацию, которая поможет вам определить страну. Как ни странно, начинать надо с формы правления и государственного устройства.

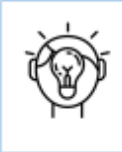

По мере прочтения текста, мысленно отсекайте не подходящие по свойствам страны. Может получиться так, что вы сможете правильно определить страну после одного-двух предложений. Здесь на помощь вам должно прийти хорошее знание основных характеристик крупных государств.

Запишите название страны в бланк ответов № 1. Как правило, необязательно использовать официальное название страны «Республика Аргентина», «Мексиканские Соединенные Штаты», достаточно бытового названия.

*Рисунок 3 - Алгоритм выполнения задания №17*

Итак, разберем пример задания №17.

Определите страну по её краткому описанию.

Страна относится к крупнейшим по площади территории и численности населения странам, по территории протекают две великие реки, здесь добывают уголь, руды чёрных и цветных металлов, страна имеет выход к трём морям одного океана, является родиной многих культурных растений: риса, проса, сои, чая.

 $O$ твет:

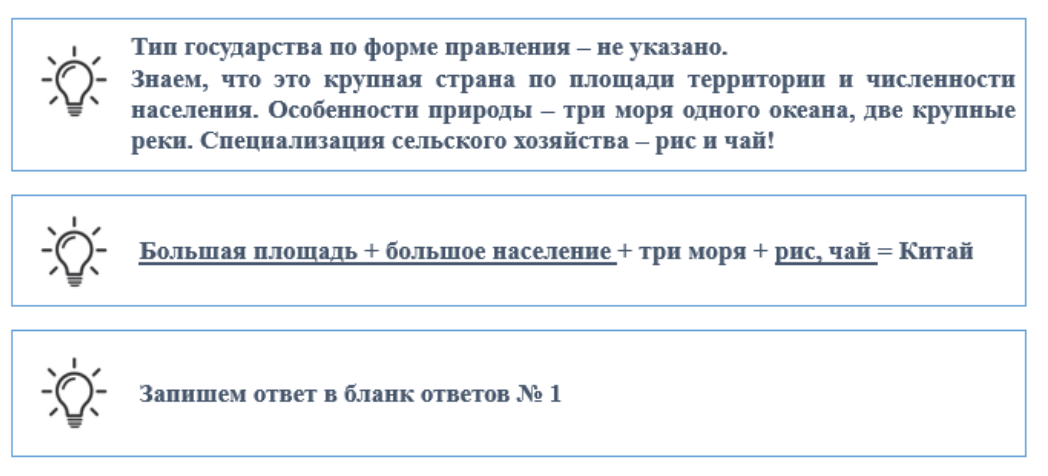

*Рисунок 4 Действуем по алгоритму*

Если знать ведущие страны по площади и численности населения (см. рис. ), а также, обращаем внимание, что эта страна – родина чая и риса, то ответ становится очевиден –Китай.

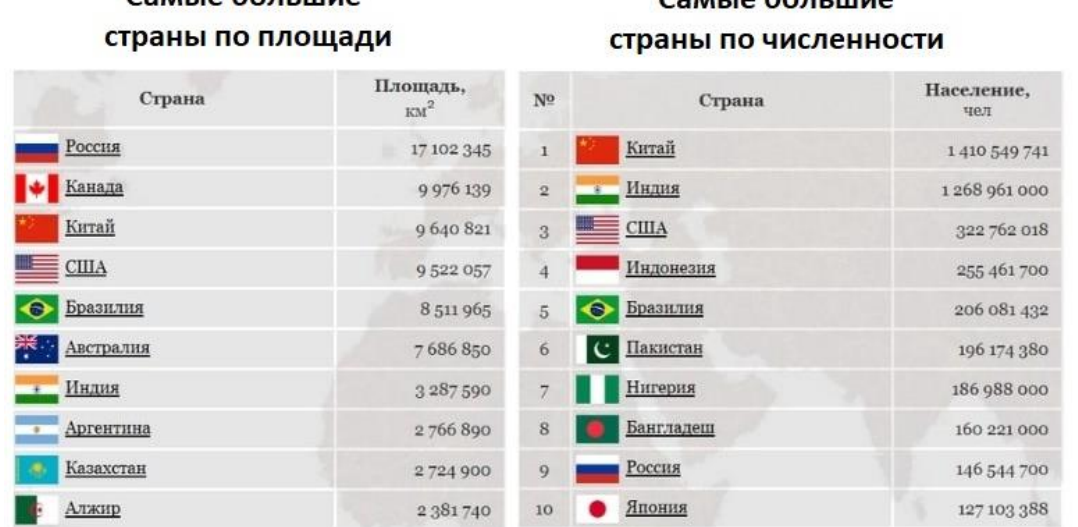

 $C_{211110}$  6001  $\ldots$ 

Самые большие

*Рисунок 5 - Самые большие страны по площади и численности населения*

В КИМ ЕГЭ по географии предлагается специальный блок из трёх заданий 23–25, каждое из которых проверяет сформированность разных умений. В задании 23 проверяется умение извлекать информацию из текста, или определять географическое положение объекта, о котором говорится в тексте, или определять, где произошло описываемое в тексте событие.

Трудности в выполнении этого задания могут возникнуть, если, с одной стороны, недостаточно сформировано умение вычленить весь комплекс признаков из текста, а, с другой стороны, слабое знание географической номенклатуры, неполная сформированность «ментальной карты», каркаса территорий России и стран мира, незнание, где на карте мира расположены объекты-подсказки, упоминающиеся в тексте.

Предлагаю следующий алгоритм выполнения задания №23

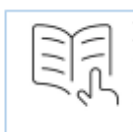

Поскольку задание ориентировано на знание географической номенклатуры, то универсальный алгоритм к нему подобрать сложно. В конечном итоге, экзаменуемый либо может ответить, к примеру, на какой реке стоит город Новосибирск, или нет.

Особо ценным является знание географической номенклатуры! Так что при подготовке к экзамену уделите этому особое внимание.

Полученный ответ (в виде слова или словосочетания) запишите в поле ответа в тексте работы, а затем перенесите в бланк ответов № 1.

*Рисунок 6 - Алгоритм выполнения задания №23*

Разберем пример задания №23

## **«Зелёная» энергетика в Новой Зеландии**

Инициативу по созданию крупнейшего «зелёного» энергетического

проекта Южного полушария взяли на себя власти Новой Зеландии. Для производства электроэнергии планируется использовать высокотемпературные геотермальные воды и пар. Ввод в эксплуатацию крупнейшей в мире геотермальной турбины будет стоить стране приблизительно 309 млн долларов, но она вполне себя окупит. Новая мощная турбина будет обеспечивать около 3% производимой в стране электроэнергии, её хватит для энергоснабжения 140 000 жилых домов. Власти страны уже выбирают место для строительства второй геотермальной турбины.

Какое море расположено между Новой Зеландией и Австралией? Ответ:

Воспользуемся алгоритмом.

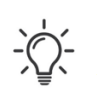

Внимательно прочитайте текст и ознакомьтесь с условием залания 23.

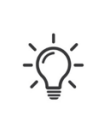

В приведённом примере задания местонахождение объекта четко указано - это море между Австралией и Новой Зеландией. Посмотрим карту мира из справочных материалов.

Полученный ответ (Тасманово море) запишем в поле ответа в тексте работы, а затем и в бланке ответов № 1.

# *Рисунок 7 - Действуем по алгоритму*

Возможно, для некоторых будет подсказкой о. Тасмания, расположенный южнее Австралии. Но это, опять же, предполагает знание карты.

## **Библиографический список**

1. Российский федеральный образовательный портал. – Режим доступа:

http://www.edu.ru/

2. Сайт Министерства образования и науки Российской Федерации – Режим доступа:<https://минобрнауки.рф/>

3. Навигатор самостоятельной подготовки к ЕГЭ-2023. <https://fipi.ru/navigator-podgotovki/navigator-ege#gg>

4. РЦОИ. Памятки по подготовке к выполнению заданий КИМ-2023. -

http://rcoi.mcko.ru/resources/upload/RichFilemanager/documents/202 2-2023/pamyatki/geography.zip

## *Н.А. ОПАНАСЕНКО МАОУДО «ЦДТ «Прикубанский» г. Краснодар*

## **ВЕБ-КВЕСТ КАК КОНТРОЛЬНО-ИЗМЕРИТЕЛЬНЫЙ МАТЕРИАЛ**

**Аннотация.** Информационные технологии влияют на все сферы социальной жизни из-за чего необходимо модернизировать

методы обучения и образовательные технологии для формирования у обучающихся метапредметных навыков. На данный момент популярны методы и формы работы, с помощью которых у обучающихся формируется способность к анализу информации, формируется креативное мышление и самостоятельность. Веб-квест в образовании представляет собой технологию, которая позволяет сформировать эти качества. Целью данной статьи является рассмотрение потенциала использования образовательных веб-квестов в процессе обучения. Использование веб-квеста позволяет сформировать познавательный интерес у обучающихся и развить навык коммуникации и ИКТ-компетенций, а также развитие творческих способностей.

**Ключевые слова:** веб-квест, анализ информации, групповая и индивидуальная работа, информация, самообразование

Не сложно сделать вывод, что в современное время обычные тесты и контрольные по пройденным темам ДООП для учащихся становится скучным или происходит эффект «написал – забыл». Веб-квест это «Интернет поиск». При помощи веб-квестов происходит интеграция Интернет-ресурсов в образовательный процесс, что позволяет затронуть определенную ДООП или конкретную тему обучения.

Веб-квест может быть, как кратким, так и долгосрочным. Использование краткосрочного веб-квеста позволяет провести анализ знаний обучающихся по определенным темам, например: по пройденному материалу на занятии, за семестр, модуль и т.д. Долгосрочный же можно использовать для изучения конкретной новой темы или блока тем. Веб-квест можно создавать как педагогу, так и учащимся.

Особенностью образовательных Веб-квестов является то, что часть или вся информация для самостоятельной или групповой работы учащихся с ним находится на различных Веб-сайтах. Результатом работы с Веб-квестом является размещение работ учащихся в виде Веб-страниц и Веб-сайтов локально или в Интернет.Веб-квест является средством использования технологий в целях создания занятия, ориентированного на

учащихся вовлеченных в учебный процесс и поощряющим их критическое мышление.

Веб-квест можно назвать веб-проектом, в котором все материалы, с которыми работают учащиеся, исходят из Интернета или же заранее загружены педагогом. Оформление Веб-квеста предполагает рациональное планирование времени учащихся, сфокусированного не на поиске информации, а на её использовании, что и как разместить, какую информацию использовать и многое другое.

Все пользуются Интернетом на протяжении дня, недели и более, но также многие и не находят то, что ищут. Веб-квест способствует: поиску информации в Интернете, которую поручает учащимся педагог, развитию мышления учащихся на стадии анализа, обобщения и оценки информации, развитию компьютерных навыков учащихся и повышению их словарного запаса, поощрению учащихся самообразовываться. Так как многие подростки буквально в любой момент жизни обращаются к телефону, ноутбуку и интернету, Веб-квест также является забавным методом, как обучения, так и учения.

В образовательном процессе достаточно популярен метод проектной деятельности, в результате которого формируется человек, умеющий действовать не только по образцу, но и самостоятельно получающий необходимую информацию из максимально большего числа источников, умеющий ее анализировать, выдвигать гипотезы, строить модели, экспериментировать и делать выводы, принимать решения в сложных ситуациях.

Как работает Веб-квест? Прежде чем разделить учащихся на группы, вся группа знакомится с общими аспектами изучаемой темы, тем самым погружается в проблему предстоящего проекта. Куратор, педагог отбирают Интернет-ресурсы и классифицируют их так, чтобы каждая группа ознакомилась лишь с одним проблемным аспектом темы. После изучения, обсуждения и полного понимания конкретной проблемы в каждой первичной группе учащиеся перегруппировываются так, чтобы во вновь образованных группах было по одному представителю из каждой первичной группы. В процессе обсуждения все учащиеся узнают

друг от друга уже все аспекты обсуждаемой проблемы. Одним из самых важных моментов — это то, что при таком обсуждении учащиеся должны высказывать свое собственное мнение, делать выводы, прогнозировать дальнейший возможный ход действия, необходимо создать ситуацию, при которой они не могут избежать разговора и суждения.

В ходе решения веб-квеста через изучение материала и его обсуждение обучающиеся должны ответить на один общий. Вебквест – это не что иное, как сценарий организации проектной деятельности учащихся по любой теме.

Таким образом, можно проверить какие знания усвоили учащиеся за время прохождения определенной темы, а также организовать веб-квест без использования ресурсов Интернета, реализовав «контрольную» на базе тех знаний, что они прошли.

На занятиях также можно прибегнуть к способу анализа усваивания материала при помощи самих же учащихся. Каждый из них создает веб-квест по пройденной теме и, пуская по кругу задания, можно проверить сразу всех, того, кто создавал и того, кто проходит. Тем самым дать возможность обучающимся побыть в роли педагога.

Формы Веб-квеста также могут быть различными.

- Создание базы данных по проблеме, все разделы которой подготавливают учащиеся;
- Создание микромира, в котором учащиеся могут передвигаться с помощью гиперссылок, моделируя физическое пространство;
- Продумывание интерактивной истории учащиеся выбирают варианты продолжения квеста, для этого необходимо указывать два-три возможных направления, этот прием напоминает знаменитый выбор дороги у дорожного камня русскими богатырями;
- VR-интервью. Ответы и вопросы разрабатываются учащимися, глубоко изучившими данную личность. Данный способ позволяет провести интеграцию с программами по VR-разработке, где одни продумывают концепцию и процесс реализации, а другие программируют и проектируют

виртуальное пространство. Таким образом, происходит межпредметное взаимодействие.

В основе веб-квеста лежит индивидуальная или групповая работа учащихся, гораздо интереснее, если вы подготовите роли и распределите их среди обучающихся, что позволит развить их сильные стороны или наоборот сделать акцент на развитие тех, гибких навыков, о которых он еще не подразумевает.

Веб-квест – это не просто поиск информации в сети. Учащиеся, работая над заданием, собирают, анализируют, обобщают информацию, делают выводы, формируя и защищая собственную точку зрения. Творческий процесс преобразования информации из разных источников способствует развитию мышления и дает основу прочных знаний.

Самое главное, на что хочется обратить внимание, это на компетенции, которые формируются и развиваются при работе с веб-квестом:

- использование информационных технологий для решения профессиональных задач (в т.ч. для поиска необходимой информации, оформления результатов работы в виде компьютерных презентаций, веб-сайтов, флеш-роликов, баз данных);
- самообразование и самоорганизация;
- командная работа (планирование, распределение функций, взаимопомощь, взаимоконтроль);
- поиск нескольких способов решений проблемной ситуации, определять наиболее рациональный вариант, обосновывать свой выбор;
- навык публичных выступлений (обязательно проведение предзащит и защит проектов с выступлениями авторов, с вопросами, дискуссиями).

Итак, Веб-квест – это формат урока с ориентацией на развитие познавательной, исследовательской деятельности учащихся, на котором основная часть информации добывается через Интернетресурсы.

Веб-квест является одним из популярных и современных видов образовательных интернет-технологий.

#### **Библиографический список**

1. Арюткина С.В. Напалков С.В. Специфика заданий и задачных конструкций информационного контента образовательного Web-квеста по математике. Арзамас: Арзамасский филиал ННГУ, 2015. 109 с.

2. Багузина Е.И. Веб-квест технология как дидактическое средство формирования иноязычной коммуникативной компетентности: на примере студентов неязыкового вуза: автореф. дис. ... канд. пед. наук: 13.00.01.М., 2012.

3. Воробьев Г.А. Веб-квест технологии в обучении социокультурной компетенции: автореф. дис. ... канд. пед. наук: 13.00.02. Пятигорск, 2004.

4. Горбунова О.В., Иванова О.А. Веб-квест как педагогический инструмент // Народное образование. 2014. №7. C. 162-166.

5. Горбунова О.В., Кузьминова Н.С. Веб-квест в педагогике как новая дидактическая модель обучения // Школьные технологии. 2013. №2 C. 59-66.

6. Гущина Т.А., Кравченко А.Е., Веб-квест – форма организации проектной и исследовательской деятельности обучающихся // Академический вестник. Вестник Санкт-Петербургской Академии постдипломного педагогического образования. 2018. №2. С.43-50.

7. Левицкая А.А., Федоров А.В. Роль и значение веб-квеста в современном образовании // Школьные технологии. 2010. №4. C. 73-85.

8. Напалков С.В. 06 использовании тематических образовательных Web-квестов по математике с целью развития познавательной активности учащихся // Гуманитарные науки: сб. ст. по материалам XVII Нижегородской сессии молодых ученых. Н. Новгород, 2012. С. 112-116.

9. Петрова А.С. Афанасьева Ю. В., Левкина Н.Н. Информатизация образования проблемы и перспективы // Интерактивная наука. 2017. №11. C. 39-41.

# **Чолакян А.С.**

преподаватель, Кубанский государственный университет

## **ИСПОЛЬЗОВАНИЕ ИНФОГРАФИКИ НА УРОКАХ**

**Аннотация.** В данной статье описывается применения инфографики для обучения иностранных студентов при отсутствии полноценных знаний русского языка, и приведены примеры из опыта работы со студентами и абитуриентами.

**Ключевые слова:** инфографика, обучение, цифровизация образования, универсальность образования.

Инфографика - это графический способ подачи информации, данных и знаний. Это визуальное отображение данных, содержащее небольшую по объему, но значимую и правильно оформленную информацию. Очень удобно использовать инфографику, когда необходимо эффективно и моментально чтото объяснить.

Следует различать инфографику как средство наглядности и инфографику как средство когнитивной визуализации учебного материала. В первом случаи речь идет о пассивном восприятии информации, во втором – активном творческом процессе создания мыслеобразов, означивание и осмысление учебного контента.

Инфографика - для чего?

В учебном процессе инфографика может применяться по следующим направлениям:

Для организации представления числовых данных (графики, диаграммы, гистограммы);

Для организации представления совокупности (например, иерархий) объектов;

Состав и организация устройства;

Наглядность стратегии процессов;

Последовательность решения задачи, проблемы;

Изучение стадий технологических процессов;

Тезисные планы;

Связи процессов, понятий, событий;

Движение мысли в процессе формирования материала, знакомства с проблемой.

Информация всегда играла в жизни человечества очень важную роль. А с середины XX века можно говорить о стремительном внедрении информационных технологий во все сферы жизнедеятельности, об увеличении числа людей, предоставляющих информационные услуги, а значит, о возрастающей роли информации и знаний.

Инфографика не только организовывает большие объёмы информации, но и более наглядно показывает соотношение предметов и фактов во времени и пространстве. При этом, частичное использование образующих позволяют нам рассмотреть разновидность инфографики: набросок, объяснение, диаграмма.

Таким образом, по характеру визуализации данных, а также по используемым образующим, можно выделить следующие виды инфографики:

-диаграммы;

-интеллектуальные карты;

-иллюстрации.

Для примера продемонстрирую иллюстрацию на тему «Решение квадратичных неравенств».

Для начала разберем решение квадратного уравнения с помощью инфографики.

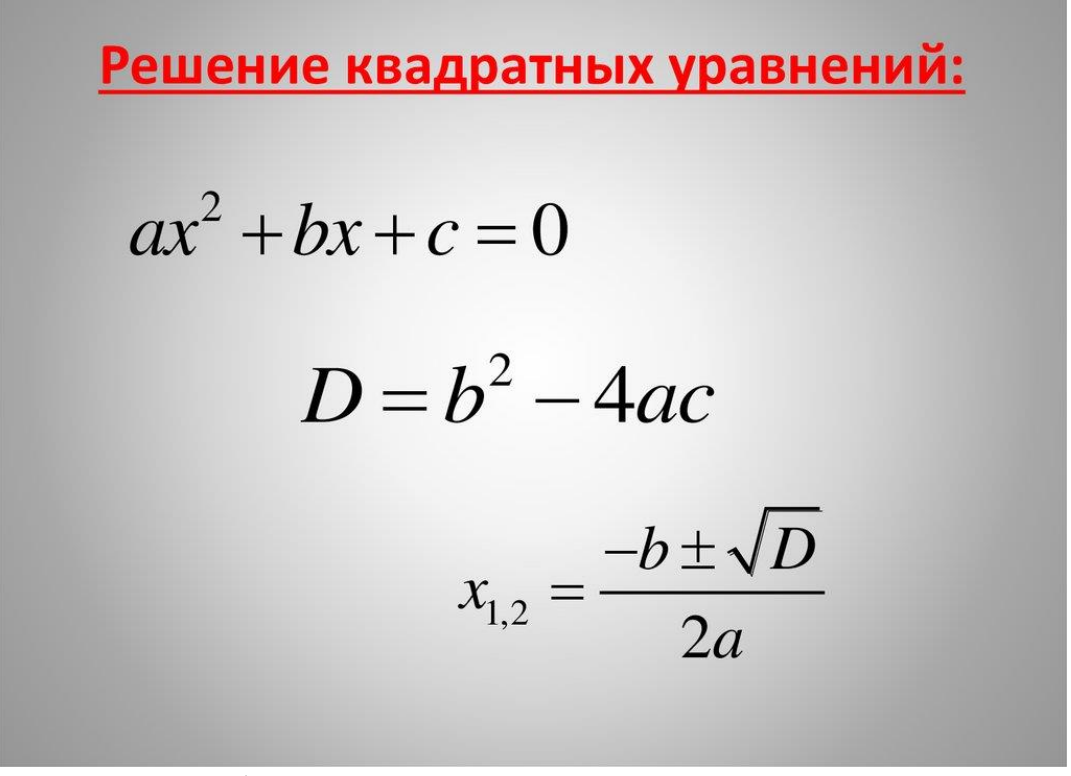

Рис.1 «Решение квадратного уравнения»

В данной иллюстрации лучше всего использовать разные символы дискриминанта, так как в одних странах используют символ D, а в других  $\Delta$ .

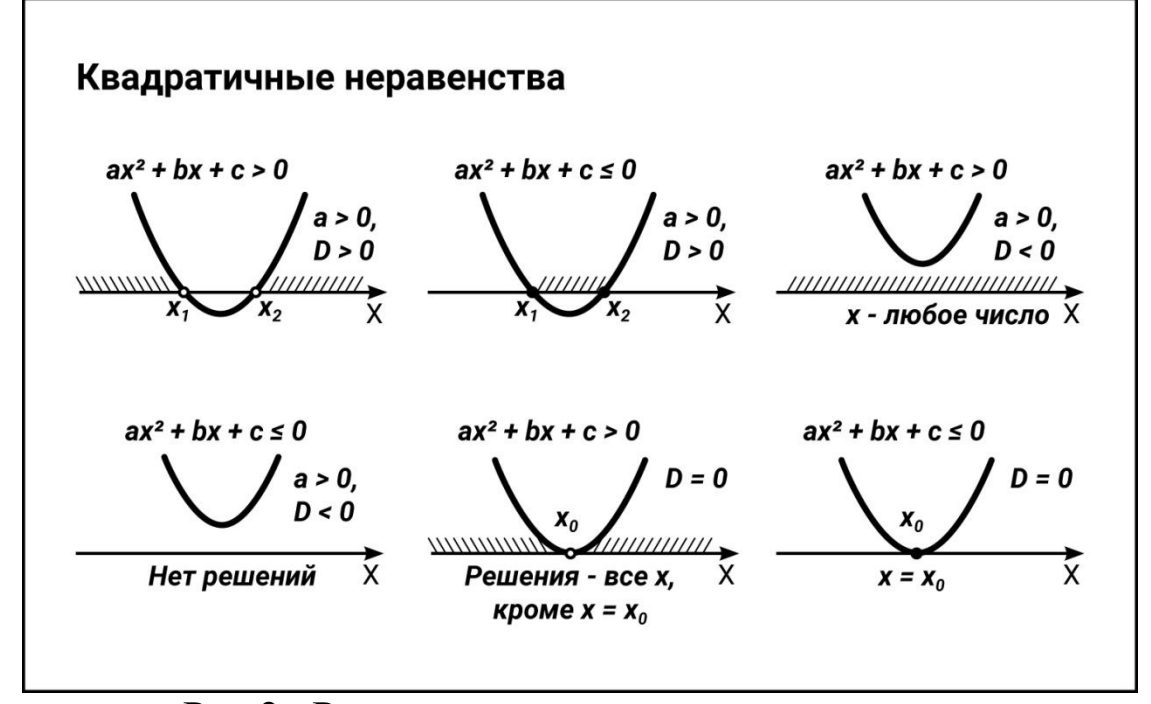

Рис.2 «Решения квадратичных неравенств»

Здесь уже наглядно представлены решения квадратичного неравенства при условии  $a > 0$ .

Так же при записи ответов для полного понимания можно использовать различные символы, например, при решении  $\left( {x_1;x_2 } \right)$ можно использовать другие скобки , которые, учащиеся встречали на уроках математики у себя на родине - ] $x_1; x_2[$ .

В своей работе с иностранными студентами в Кубанском государственном университете я использую инфографику на каждом занятии. Студенты, не знающие русского языка, отлично понимают новую тему, опираясь при решении задач на данную методику. Применение инфографики универсально для любой предметной области, и будет полезно в работе с иностранными студентами любых учебных заведений.

#### **Библиографический список**

1. Крам, Р. Инфографика. Визуальное представление данных / Р. Крам. - М.: Питер, 2015.

2. Лаптев, В. В. Изобразительная статистика. Введение в инфографику / В.В. Лаптев. - М.: Эйдос, 2012. - 180 c.

3. Маккэндлесс, Дэвид Инфографика. Самые интересные данные в графическом представлении / Дэвид Маккэндлесс. - М.: Манн, Иванов и Фербер, 2013. - 264 c.

4. Смикиклас, Марк Инфографика. Коммуникация и влияние при помощи изображений / Марк Смикиклас. - М.: Питер, 2012. **-** 102 c.
## *Научное издание*

## ТЕНДЕНЦИИ И ПЕРСПЕКТИВЫ РАЗВИТИЯ ОБУЧЕНИЯ МАТЕМАТИКЕ И ИНФОРМАТИКЕ В УСЛОВИЯХ РЕАЛЬНОЙ И ЦИФРОВОЙ СРЕДЫ

Материалы Всероссийской научно-практической конференции

Публикуются в авторской редакции

Подписано в печать 25.05.2023. Выход в свет 30.05.2023. Формат  $60 \times 84$  1/16. Уч.-изд. л. 10,7. Тираж 500 экз. Заказ № \*\*\*\*.

Кубанский государственный университет 350040, г. Краснодар, ул. Ставропольская, 149

Издательско-полиграфический центр Кубанского государственного университета 350040, г. Краснодар, ул. Ставропольская, 149